**جزوه حاضر شامل خلاصه نكات تستي مهم از درس كاربرد رياضيات در مهندسي شيمي ميباشد كه براي دانشجويان در مرحله مطالعه نهايي و يا دانشجويان متقاضي مطالعه فشرده درس طراحي شده است اين جزوه در ابتدا نكات درسي مهم را بهصورت خلاصه شده در فصول چهاردهگانه در اختيار دانشجويان قرار ميدهد پس از ذكر نكات مهم و كليدي، نمونههايي از سوالات كنكورهاي مختلف شده است تا دانشجو بتواند با تكنيكهاي حل تست نيز آشنا شود.** 

برای دانشجویانی که به علت ضیق وقت به دنبال تمرکز بر روی یک سری فصول خاص بوده و مشتاق حذف برخی **از فصول هستند. پيشنهاد ميشود تمركز ويژهاي بر روي مطالب مباحثي داشته باشند كه در سالهاي اخير بيشتر مورد سوال بوده است. به همين منظور در انتهاي جزوه بودجهبندي سوالات در پنج سال اخير كنكور مهندسي شيمي ارائه شده است.** 

**هر چقدر نوشتار حاضر تحت عنوان آخرين قدم نامگذاري شده است لكن شرط موفقيت آن پيمودن گامهاي قبلي بهصورت جامع و مانع است. اميد است مجموعه حاضر بتواند نقش موثري را در قبولي شما ايفا نمايد.** 

**به امید موفقیت دکتر رضا طاهري ديماه 1389**

#### **مقدمه**

# فصل اول

# **معادلات ديفرانسيل معمولي**

**۱ـ۱ـ معادلات ديفرانسيل مرتبه اول** 

# **۱ـ۱ـ۱ـ معادلات ديفرانسيل مرتبه اول نوع كامل (Equations Exact (**

:هعادله ديفرانسيل P $(\mathrm{x}, \mathrm{y})$ dx +  $\mathrm{Q}(\mathrm{x}, \mathrm{y})$  دين معرگاه Ax + Q $(\mathrm{x}, \mathrm{y})$  دي

$$
\frac{\partial P}{\partial y} = \frac{\partial Q}{\partial x}
$$

اگر تابعی مانند 
$$
\mathbf{u}(\mathbf{x},\mathbf{y})
$$
 وجود داشته باشد به نحوی که:

$$
\frac{\partial u}{\partial x} = P(x, y) , \frac{\partial u}{\partial y} = q(X, Y)
$$
  
\n
$$
P(x, y) = Q(x, y) + Q(x, y) + Q(x
$$

**يادداشت:** 

………………………………………………………………………………………………………… ………………………………………………………………………………………………………… ………………………………………………………………………………………………………… …………………………………………………………………………………………………………

٣) پس از اينكه عبارت فوق بهدست آمد از عبارت فوق نسبت به x مشتق ميگيريم: ( ) ( ) u P x , y ... f x x = = + ¢ ٤) از تساوي فوق، ( )¢ x f و در نتيجه ( )x f را بهدست ميآوريم. ٥) با تعيين ( )x f و جايگذاري در رابطه (۱ـ۱)، مقدار (y , x (u بهدست ميآيد كه = ( c y , x (u جواب معادله ميباشد. **نكته مهم:** اگر معادله دیفرانسیل 0 dy)y , x(Q = + dx) y , x(P کامل باشد، براي محاسبه تابع پتانسیل (y , x (u کافی است از جملات شامل y در P صرفنظر کرده و از سایر جملات P نسبت به x و از تمامی جملات Q نسبت به y انتگرال میگیریم. y x **مثال1** جواب عمومی معادله y x y - ¢ = + از کدام معادله بهدست میآید؟ (۱ 2 2 (۲ <sup>c</sup> <sup>&</sup>lt; <sup>0</sup> , <sup>x</sup> <sup>y</sup> + = <sup>y</sup> x c 2 2 c > 0 , x + 2xy - = y c (۳ 2 2 (۴ c<sup>Î</sup> <sup>R</sup> , <sup>x</sup> - 2xy - = y c 2 2 c > 0 , x + xy - = y c **حل:** گزينه ٣ درست است.

با نوشتن معادله بهصورت زير كامل بودن آن ديده ميشود:

$$
(y-x)dx + (x+y)dy = 0
$$

 $\partial$ 

 $\partial$ 

$$
P(x,y) = y-x
$$
  
Q(x,y) = x + y   
u =  $-\frac{x^2}{2} + (xy + \frac{y^2}{2})$ 

پس جواب عمومي چنين است:

لذا تابع پتانسيل مسأله عبارت است از:

$$
yx - \frac{x^2}{2} + \frac{y^2}{2} = k \quad \rightarrow \quad x^2 - 2xy - y^2 = c
$$

كه البته c هيچ شرطي نداشته و گزينه ٣ درست است.

## **1ـ1ـ2ـ فاکتور انتگرال یا عامل انتگرالساز (Factor Integrating (**

اگر معادله ديفرانسيل 0 = P(x,y)dx + Q(x,y)dy كامل نباشد، ولي بتوان تابعي مانند 0 ≠ (x,y) را بهگونهاي يافت كه با ضرب آن در طرفين اين معادله، يك معادله ديفرانسيل كامل بهدست آيد m را يك عامل انتگرالساز (فاكتور انتگرال) براي معادله مورد نظر ميناميم. براي يافتن عامل انتگرالساز بهترتيب زير عمل ميكنيم:

$$
\mathcal{F}^{\dagger} : \frac{1}{Q} \left( \frac{\partial P}{\partial y} - \frac{\partial Q}{\partial x} \right) = f(x) \rightarrow \mu(x, y) = \mu(x) = e^{\int f(x)dx}
$$

$$
\mathcal{F}^{\dagger} : \frac{1}{P} \left( \frac{\partial P}{\partial y} - \frac{\partial Q}{\partial x} \right) = f(y) \rightarrow \mu(x, y) = \mu(y) = e^{-\int f(y)dy}
$$

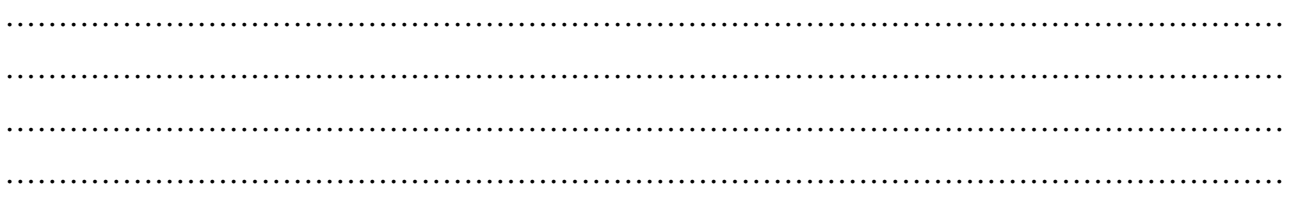

dx)x(P **نکته 1** براي معادله دیفرانسیل مرتبه اول خطی ( )x Q) x(yP = + ¢y فاکتور انتگرال بهصورت ( ) x e <sup>ò</sup> است بدیهی .میباشد m = dy)y( P براي معادله دیفرانسیل مرتبه اول خطی ( )y Q) y( xP = + ¢x عامل انتگرالسازي بهصورت ( ) y e ò = m خواهد بود. b a **نكته :۲** اگر معادله ديفرانسيل بهصورت 0 xdy) 1 = + b (+ ydx) +1 a (نوشته شود، داراي عامل انتگرالي بهصورت ( ) m = x , y x y ميباشد. b a بهطور كلي براي يافتن فاكتور انتگرالي بهصورت y x x y در را Pdx + = Qdy 0 معادله طرفين ، m = ضرب ميكنيم و با برقراري شرط b a كامل بودن براي معادله حاصله يعني ارضاء شرط .Q ( ) .P( ) y x ¶ ¶ m = m ¶ ¶ مقادير b و a بهدست ميآيد. توجه داشته باشيد هرگاه براي معادلهاي فاكتور انتگرال بهدست آيد، آنگاه آن معادله داراي بينهايت فاكتور انتگرال خواهد بود. 2 **مثال2** کدامیک از توابع زیر عامل انتگرالسازي براي معادله دیفرانسیل است؟ y sin xdx - = ycos xdy 0 (۲ cos x (۱ 1 y - ۳) گزينه اول و دوم ۴) 1 x - **حل:** گزينه ٣ درست است.

$$
P(x, y) = y^2 \sin x \qquad Q(x, y) = -y \cos x
$$
  
\n
$$
\frac{\partial P}{\partial y} - \frac{\partial Q}{\partial x} = 2y \sin x - y \sin x = y \sin x
$$
  
\n
$$
\frac{1}{Q} \left( \frac{\partial P}{\partial y} - \frac{\partial Q}{\partial x} \right) = \frac{1}{-y \cos x} (2y \sin x - y \sin x) = -\tan x
$$
  
\n
$$
\mu(x) = e^{-\int \tan x dx} = e^{\ln \cos x} = \cos x
$$
  
\n
$$
\frac{1}{P} \left( \frac{\partial P}{\partial y} - \frac{\partial Q}{\partial x} \right) = \frac{y \sin x}{y^2 \sin x} = \frac{1}{y}
$$
  
\n
$$
\mu(y) = e^{\int \frac{-1}{y} dy} = e^{-\ln y} = y^{-1}
$$

# **1ـ1ـ3ـ معادلات دیفرانسیل مرتبه اول خطی**

يک معادله ديفرانسيل خطي مرتبه اول بهصورت $\rm{q(x)=q(x)-x^{\prime}}$  نوشته ميشود. هرگاه  $\rm{q(x)=q(x)}$  باشد معادله همگن و اگر  $\mathop{\rm q}\nolimits({\rm x})\neq0$  معادله ناهمگن ميباشد.

$$
\frac{dy}{dx} + y f(x) = q(x) \rightarrow [y f(x) - q(x)]dx + dy = 0
$$
\n
$$
\frac{1}{Q} \left( \frac{\partial P}{\partial y} - \frac{\partial Q}{\partial x} \right) = \frac{1}{I} [f(x) - 0] = f(x)
$$
\n
$$
\mu(x) = e^{\int f(x)dx}
$$
\n
$$
\mu(x) = e^{\int f(x)dx}
$$

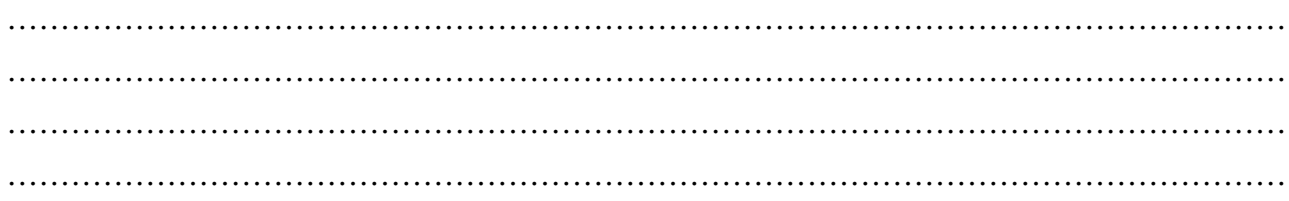

پس از يافتن عامل انتگرالساز (فاكتور انتگرال) و حل معادله ميتوان نشان داد كه جواب معادله ديفرانسيل مرتبه اول خطي بهصورت زير مىباشد:

$$
y = e^{-\int f(x)dx} \left[ \int q(x) e^{\int f(x)dx} dx + c \right]
$$

2 **مثال3** جواب معادله دیفرانسیل :با است برابر y(0 0 ) = شرط با y¢ + = y tan x 2cos x sin 2x (۴ cos 2x (۳ sin x (۲ cos x (۱

**حل:** گزينه ٤ درست است. معادله از نوع مرتبه اول خطي است و داريم:

$$
y(x) = e^{-\int \tan x dx} \left[ \int 2\cos^2 x e^{\int \tan x dx} dx + c \right]
$$
  

$$
y(x) = e^{\ln(\cos x)} \left[ \int 2\cos^2 x \cdot e^{-\ln(\cos x)} dx + c \right]
$$
  

$$
y(x) = \cos x \left[ \int 2\cos^2 x \frac{1}{\cos x} dx + c \right] = \cos x [2\sin x + c]
$$

با اعمال شرط مرزي y(0)= ( 0 مقدار c = 0 بهدست ميآيد و لذا:

 $y(x) = \cos x (2\sin x) = \sin 2x$ 

# **1ـ1ـ4ـ معادله برنولی**

شكل كلي معادله برنولي بهصورت زير ميباشد:

( ) ( ) n y¢ + yf x = ¹ y q x n 0,1 در حالتيكه = 1 n باشد معادله به يك معادله تفكيكپذير و براي = 0 n معادله، به معادله ديفرانسيل مرتبه اول خطي تبديل خواهد شد. n 1 براي حل معادله برنولي از تغيير متغير u y <sup>=</sup> استفاده ميكنيم. با اين تغيير متغير، معادله برنولي به يك معادله ديفرانسيل مرتبه اول - خطي تبديل ميشود: با جايگذاري در معادله اصلي:

$$
\frac{1}{(1-n)}u' + uf(x) = q(x)
$$
  
u' + (1-n)f(x)u = (1-n)q(x)

كه يك معادله ديفرانسيل مرتبه اول خطي است. عامل انتگرالساز (فاکتور انتگرال) براي معادله برنولی عبارت است از:

 $\mu(x) = e^{(1-n)\int f(x)dx}$ 

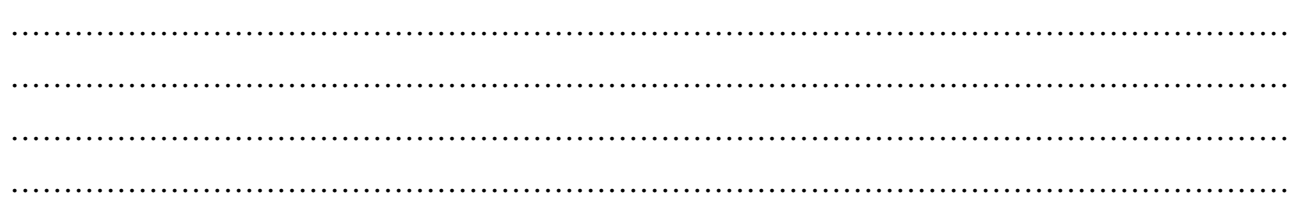

 $\mathbf{X} \mathbf{y}' + \mathbf{y} = \mathbf{x} \mathbf{y}' + \mathbf{y} = \mathbf{x}$ مثال $\mathbf{f}$  پاسخ معادله دیفرانسیل  $2=\frac{1}{2}$  () 2  $y^2 = \frac{1}{2}$  $cx^2 - 2x$ =  $2 = \frac{1}{2x + cx^2}$  (**۲**  $y^2 = \frac{1}{cx^2 - c^2}$ 2  $y^2 = \frac{1}{y^2}$  $2x + cx$ =  $y^2 = {1 \over x + cx^2}$  (**۴**  $y^2 = 2x + cx^2$  (**٣**  $y^2 = {1 \over 2x + cx^2}$ 2  $y^2 = \frac{1}{1}$  $x + c x$ = + **حل:** گزينه ٢ درست است.

<sup>3</sup> 1 با نوشتن معادله بهفرم y y y x 3 1 = + ¢ ، واضح است كه معادله از نوع برنولي بوده و با تغيير متغير u y - = خواهيم داشت: 2 3 u y u 2y y - - = ® ¢ ¢ = -

و با تقسیم معادله بهدست آمده بر  $\mathrm{y}^{3}$  و نوشتن آن برحسب u خواهیم داشت:

$$
y'y^{-3} + \frac{1}{x}y^{-2} = 1 \rightarrow \frac{-u'}{2} + \frac{1}{x}u = 1 \rightarrow u' - \frac{2}{x}u = -2
$$

كه يك معادله ديفرانسيل مرتبه اول خطي ميباشد و داريم:

$$
u(x) = e^{\int \frac{2}{x} dx} \left[ \int -2e^{\int \frac{-2}{x} dx} dx + c \right] = e^{2 \ln x} \left[ \int -2e^{-2 \ln x} dx + c \right]
$$
  

$$
u(x) = x^{2} \left[ \int \frac{-2}{x^{2}} dx + c \right] \implies u(x) = x^{2} \left( \frac{2}{x} + c \right) = 2x + cx^{2} \implies y^{2} = \frac{1}{2x + cx^{2}}
$$

# **۱ـ۲ـ معادلات ديفرانسيل مرتبه دوم و بالاتر**

كليترين شكل معادلات ديفرانسيل مرتبه دوم خطي بهصورت زير ميباشد:

$$
y'' + y'f(x) + yq(x) = h(x)
$$

# **1ـ2ـ1ـ جواب عمومی معادله دیفرانسیل غیرهمگن**

اگر y<sub>h</sub> جواب عمومی معادله دیفرانسیل همگن مرتبه دوم و y<sub>p</sub> جواب خصوصی معادله دیفرانسیل ناهمگن باشد، جواب کلی معادله ديفرانسيل برابر مجموع اين دو جواب خواهد بود:

 $y = y_h + y_p$ 

 $ay'' + by' + cy = 0$ 

# **1ـ2ـ2ـ حل معادلات دیفرانسیل مرتبه دوم همگن با ضرایب ثابت**

معادلات ديفرانسيل مرتبه دوم همگن با ضرايب ثابت در حالت كلي بهصورت زير ميباشد:

كه در آن a ، b و c ضرايب ثابت ميباشند. براي يافتن جوابهاي معادله ديفرانسيل فوق، ابتدا ريشههاي معادله زير را كه به معادله مشخصه معروف است بهدست ميآوريم:  $(Y_1)$  $at^2 + bt + c = 0$ 

#### **يادداشت:**

………………………………………………………………………………………………………… ………………………………………………………………………………………………………… ………………………………………………………………………………………………………… …………………………………………………………………………………………………………

**يادداشت:** 

جواب عمومي معادله ديفرانسيل مرتبه دوم خطي تركيب خطي از دو جواب مستقل خطي ميباشد. بـا توجه به ريشههاي معـادله (۱ـ۲) سه حالت زير را خواهيم داشت: **حالت اول:** معادله مشخصه، داراي دو ريشه مختلف و حقيقي باشد ( t , 2 1t(: 1 2 t x t x 1 2 y = + c e c e **حالت دوم:** معادله مشخصه، داراي دو ريشه برابر باشد (t t = = 2 1t(:

 $y = (c_1 + c_2 x) e^{tx}$ 

**حالت سوم:** معادله مشخصه داراي ريشههاي مختلط باشد (iq p± = t , 2 1t(:

 $y = e^{px} [c_1 \sin qx + c_2 \cos qx]$ 

**مثال5** جواب عمومی معادلۀ دیفرانسیل 0 y3 = + y4 - ¢ ¢¢y کدام است؟ ( ) (۱ x 1 2 (۲ <sup>y</sup> = + <sup>c</sup> <sup>c</sup> x e <sup>x</sup> 3x 1 2 <sup>y</sup> <sup>c</sup> <sup>e</sup> c e- (۳ = + <sup>x</sup> 3x 1 2 <sup>y</sup> <sup>c</sup> <sup>e</sup> c e - - (۴ = + <sup>x</sup> 3x 1 2 y = + c e c e **حل:** گزينه ٤ درست است. معادله مشخصه را تشكيل داده و ريشههاي آن را به دست ميآوريم:

 $2^2-4t+3=0$   $\rightarrow$   $t_{1,2}$  $t^2-4t+3=0$   $\rightarrow$   $t_{1,2} = \frac{4 \pm \sqrt{16-12}}{2} = \frac{4 \pm 2}{2} = 1,3$  $t^2-4t+3=0$   $\rightarrow$   $t_{1,2} = \frac{4 \pm \sqrt{16-12}}{2} = \frac{4 \pm 2}{2} =$  $y = c_1 e^x + c_2 e^{3x}$ 

# **1ـ2ـ3ـ معادلات دیفرانسیل مرتبه دوم خطی غیرهمگن و بحث جواب خصوصی**

 $y_h$  y = y  $y_h + y$  اگر معادله ديفرانسيل ( ay"+ by' + cy = h(x) را در نظر بگيريم، جواب كلي اين معادله بهصورت  $y = y_h + y - y_h$  ميباشد كه حالت همگن و  ${\rm y_p}$  جواب خصوصی معادله است كه بايد با توجه به شكل تابع  ${\rm h(x)}$  تعيين شود. برای تعيين  ${\rm y_p}$  به صورت زير عمل مي كنيم:

اگر براي معادله ديفرانسيل ( ay"+by'+cy = h بخواهيم جواب خصوصي را پيدا كنيم كافيست ابتدا معادله مشخصه را براي معادله ديفرانسيل همگن تشكيل داده و ريشههاي آن را به دست آوريم. در چهار حالت زير ميتوان ساختار كلي جواب خصوصي را تعيين كرد:  $\rm{y}_p = \rm{x}^m$ N $\rm(x) = \rm{M}(x)$  باشد كه در آن  $\rm{M}(x)$  يك چند جملهاى درجه n است در اينصورت جواب خصوصى بهصورت  $\rm{h}(x) = \rm{M}(x)$ خواهد بود كه  $N(x)$  يك چند جملهاي كامل از درجه n و m تعداد ريشههاي صفر معادله مشخصه مي باشد.

ب) اگر  $\rm{N(x)=e}\,^{\rm{px}}\,M(x)$  باشد كه در آن p يك عدد حقيقى و  $\rm{M(x)}$  يك چند جملهاى درجه n است، در اينصورت جواب خصوصی بهصورت ( yp = x <sup>m</sup>e<sup>px</sup> N(x بیان میشود که m تعداد ریشههای مساوی p معادله مشخصه و N(x) یک چند جملهای كامل از درجه n ميباشد.

```
ب) اگر \lceil \ln(x) \sin q x + N(x) \cos q x \rceil باشد كه در آن \rho عدد حقيقي و M(x) و N(x) دو جند جملهاي هستند كه درجه
                                              چند جملهاي با توان بيشتر را n فرض ميكنيم در اينصورت جواب خصوصي به فرم:
```

$$
x^m \big[ V(x) \sin qx + W(x) \cos qx \big]
$$

………………………………………………………………………………………………………… ………………………………………………………………………………………………………… ………………………………………………………………………………………………………… ………………………………………………………………………………………………………… ميباشد كه در آن  $\mod$  تعداد ريشه  $i\neq+\text{id}$  معادله مشخصه بوده و  $\mathrm{V}(\mathrm{x})$  و  $\mathrm{W}(\mathrm{x})$  دو چند جملهای كامل از درجه n ميباشد.

$$
y = c_1 + c_2 e^{-4x} + \frac{x^2}{8} - \frac{x}{64}
$$
 (4)  
\n
$$
y = c_1 + c_2 e^{-4x} + \frac{x^2}{8} - \frac{x}{16}
$$
 (5)  
\n
$$
y = c_1 + c_2 e^{-4x} + \frac{x^2}{8} - \frac{x}{64}
$$
 (6)  
\n
$$
y = c_1 + c_2 e^{4x} + \frac{x^2}{8} - \frac{x}{16}
$$
 (7)  
\n
$$
y = c_1 + c_2 e^{4x} + \frac{x^2}{8} - \frac{x}{16}
$$
 (8)  
\n
$$
y = c_1 + c_2 e^{4x} + \frac{x^2}{8} - \frac{x}{16}
$$
 (9)  
\n
$$
y = c_1 + c_2 e^{4x} + \frac{x^2}{8} - \frac{x}{16}
$$
 (1)

**حل:** گزينه ٢ درست است.

ابتدا معادله مشخصه معادله ديفرانسيل همگن را تشكيل و جواب حالت همگن را پيدا ميكنيم:

2  $t^2 + 4t = 0 \rightarrow t_1 = 0$ ,  $t_2 = -4 \rightarrow y_h = c_1 + c_2 e^{-4x}$ 

چون  $t_1 = 0$  ريشه معادله مشخصه ميباشد پس جواب خصوصي بهصورت زير است:

 $y_p = x^1(Ax + B) = Ax^2 + Bx$ 

اين جواب بايد در معادله ديفرانسيل اصلي صدق كند:

$$
y_p = Ax^2 + Bx \rightarrow y'_p = 2Ax + B \rightarrow y''_p = 2A
$$

حال در معادله ديفرانسيل اصلي قرار ميدهيم:

$$
\frac{d^2y}{dx^2} + 4\frac{dy}{dx} = x \quad \to \quad 2A + 4(2Ax + B) = x \quad \to \quad \begin{cases} 2A + 4B = 0 \\ 8A = 1 \end{cases} \quad \to \quad \begin{cases} A = \frac{1}{8} \\ B = \frac{-1}{16} \end{cases} \quad \to \quad y_p = \frac{x^2}{8} - \frac{x}{16}
$$
  

$$
y = y_h + y_p = c_1 + c_2e^{-4x} + \frac{x^2}{8} - \frac{x}{16}
$$

#### **۱ـ۲ـ۴ـ معادله كوشي يا اولر (equation Euler or Cauchy (**

شكل اين معادله بهصورت زير ميباشد: (۱ـ۳) 2 x y¢¢ ¢ + axy + = by 0 z بهطوري كه a و b ثابت ميباشند. با اعمال تغيير متغير x ln = z( ) = e x و جايگزين كردن مشتقهاي اول و دوم در معادلة (۳-۱) خواهيم داشت:

$$
\frac{\mathrm{d}^2 y}{\mathrm{d}z^2} + (a-1)\frac{\mathrm{d}y}{\mathrm{d}z} + by = 0\tag{5-1}
$$

به اين ترتيب معادله (۳-۱) به معادله (۴-۱) با ضرايب ثابت تبديل ميشود كه معادله مشخصه آن عبارت است از:

 $t^2 + (a-1)t + b = 0$ 

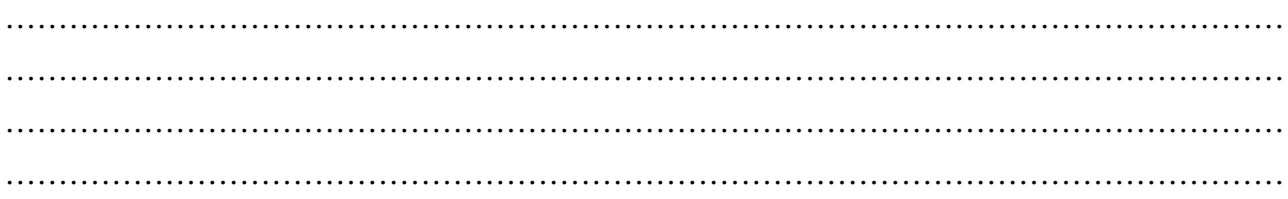

**يادداشت:**  ………………………………………………………………………………………………………… ………………………………………………………………………………………………………… ………………………………………………………………………………………………………… ( ) در اينصورت برحسب علامت دلتا ( ) 2 b4 1 - - a = D سه حالت پيش ميآيد كه در نهايت تابع y را بهصورت زير ميتوان نوشت: 1 2 t t 1 2 D > 0 ® t , t ® y = + Ax Bx ( ) t 1 2 D = 0 ® t = t = t ® y = + x A Bln x ( ) ( ) p 1 2 D < 0 ® t , t = p ± iq ® y = + x é ù Asin q ln x Bcos q ln x ë û 1 <sup>2</sup> **مثال7** جواب عمومی معادله دیفرانسیل x y 2xy y 0 4 = + + ¢ ¢¢ در حالت کلی عبارت است از: (۱ b a ln x x æ ö ç ÷ <sup>+</sup> ç ÷ è ø (۲ a bln x x ( ) (۴ (a + bln x x ) (۳ + 1 a bln x x + **حل:** گزينه ٤ درست است. واضح است كه معادله از نوع كوشي ـ اولر بوده و با تشكيل معادله مشخصه داريم: ( ) 2 2 1 2 1 1 1 t 2 1 t 0 t t 0 t t 4 4 2 - + - + = ® + + = ® = = لذا جواب عمومي عبارت است از: ( ) ( ) 1 2 1 y x a bln x y a bln x x - = + ® = + 2 **يادآوري:** در يك معادله ديفرانسيل مرتبه دو كوشي بهصورت 0 cy = + bxy + ¢ ¢¢y ax كه داراي معادله مشخصه ( ) <sup>2</sup> :است بديهي ،ميباشد at + b - a t + = c 0 الف) اگر ريشههاي معادله مشخصه مختلط باشند، پايههاي جواب طبيعت نوساني پيدا ميكنند، زيرا براي ريشههاي مشخصه بهصورت ( ) جواب پايههاي <sup>p</sup> <sup>±</sup> iq <sup>p</sup> ( ) و <sup>x</sup> cos <sup>q</sup> ln x <sup>p</sup> .شد خواهد x sin q ln x طبيعي است اگر < 0 p باشد دامنه نوسانات براي +¥ R x به بينهايت ميگرايد و اگر > 0 p باشد دامنه نوسانات براي +¥ R x به صفر ميگرايد. در حالتي كه = 0 p باشد پايههاي جواب (x ln q(cos و (x ln q (sin خواهد شد كه دامنه نوساناتشان محدود (در بازه [1 , -1]) است ولي توابعي متناوب نميباشند. ب) اگر بخواهيم پايههاي جواب در +¥ R x به صفر بگرايند بايد در معادله مشخصه داشته باشيم: (b a) 0 0 a - > - R > مجموع دو ريشه c 0 0 a < R < حاصلضرب دو ريشه + R ج) اگر بخواهيم پايههاي جواب در 0 x به صفر بگرايند در معادله مشخصه داشته باشيم: (b a ) 0 0 a - < - R < مجموع دو ريشه c 0 0 a < R < حاصلضرب دو ريشه

…………………………………………………………………………………………………………

# فصل دوم

# **حل معادلات ديفرانسيل با روش سريهاي تواني**

#### **2ـ1ـ معادله بسل (Equation Bessel (**

هر معادله ديفرانسيل به فرم y=0 y=0  $\rm x^2$  y"+xy′+(x  $\rm x^2$   $\rm y^*$   $\rm x^2$   $\rm y^*$   $\rm x^2$   $\rm y^*$   $\rm x^2$   $\rm y^*$   $\rm x^2$   $\rm y^*$   $\rm y^*$   $\rm y^*$   $\rm y^*$   $\rm y^*$   $\rm y^*$   $\rm y^*$   $\rm y^*$   $\rm y^*$   $\rm y^*$   $\rm y^*$   $\rm y^*$  $_{\rm n}$  x  $^{\rm n+r}$  ،  ${\rm C}_{\rm 0}$   $\neq$  0 معادله بسل مىباشد، معادله داراى جوابى به صورت  $n = 0$  $y = \sum C_n x$  $\sum_{n=1}^{\infty} C_n$   $\mathbf{v}$ <sup>n+</sup>  $\mathrm{y}^\prime$   $\cdot$   $\mathrm{y}$  خواهد بود. با قرار دادن  $\mathrm{y} = \sum_{\mathrm{n}=0}$ و "y در معادله بسل و مساوي صفر قرار دادن ضرايب x هاي هم توان، مقدار r و ضرايب  $C_n$  را ميتوان محاسبه نمود. از طرفي ميتوان نشان داد كه ريشههاي معادله مشخصه به صورت ± = p r ميباشد (تحقيق به عهده دانشجويان). به طور خلاصه ميتوان گفت معادله بسل معمولي با معادله زير تعريف ميشود:

$$
x^{2} y'' + xy' + (x^{2} - p^{2}) y = 0
$$

جواب عمومي اين معادله به صورت زير ميباشد:

و 1 ( x) (x) (x) = c y (x) = c إ ${\rm v} \, ({\rm x}) = {\rm c}_{\rm 1} \, {\rm J}_{\rm p} \, ({\rm x}) + {\rm c}_{\rm 2} \, {\rm J}_{\rm -p} \, ({\rm x})$ ( ) ( ) ( ) ( ) ( )  $y(x) = c_1 J_p(x) + c_2 Y_p(x)$  + c  $y(x)$  + c  $y(x)$  = c

كه  ${\rm Y_p (x)}$  تابع بسل نوع دوم از مرتبه  ${\rm Y_p \, (x)}$  مى

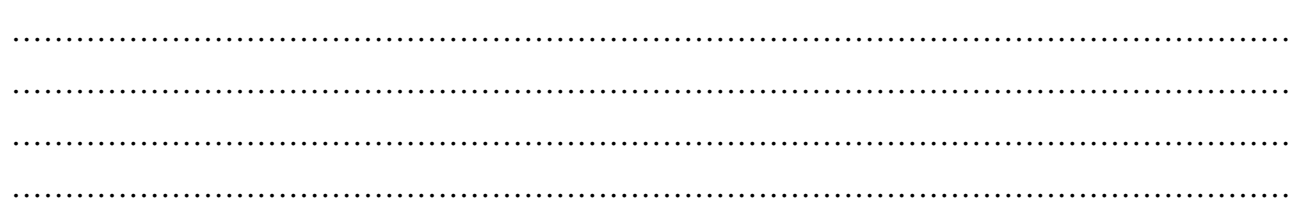

# **2ـ2ـ روابط و خواص مهم بین توابع بسل نوع اول**

پس هر گاه p عدد صحیح مثبت باشد  $\mathrm{J}_{\mathbf{\,p}}\,(\mathrm{x})$  و  $\mathrm{J}_{\mathbf{\,p}}\,(\mathrm{x})$  وابسته خطی میباشند. ب) نمودار توابع بسل نوع اول در شكل (١-۲) نشان داده شده است:

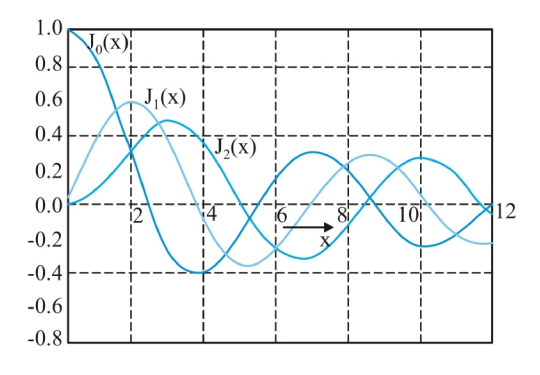

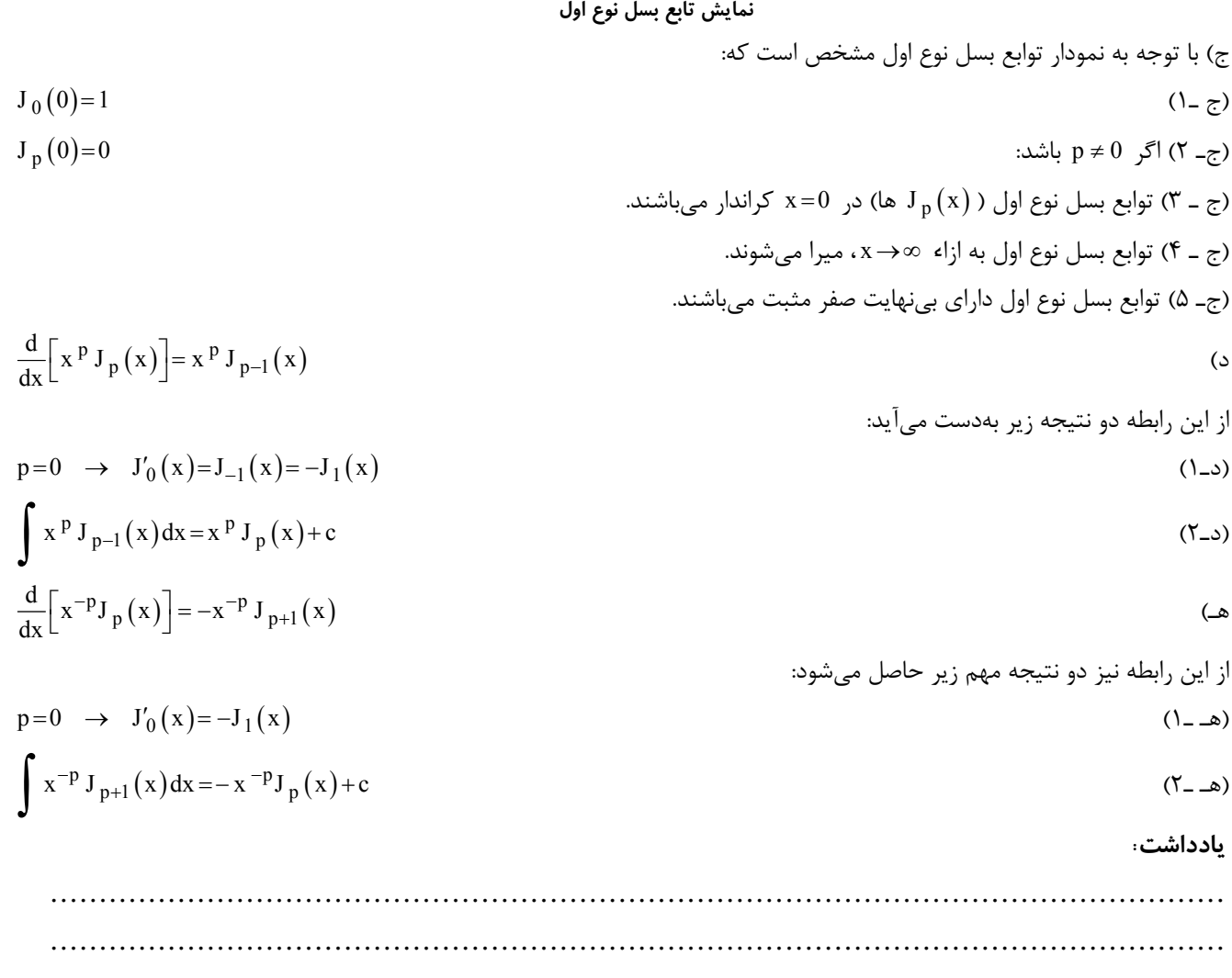

………………………………………………………………………………………………………… …………………………………………………………………………………………………………

 $J_{-p}(x)=(-1)^p J_p(x)$  الف) (p) عدد طبيعي)

 $J_0(0)=1$ 

 $J_p(0)=0$ 

2  $J_0(x) = \frac{1}{\sqrt{2\pi}}$  $1 + s$ = + *L*

<sup>0</sup> و) ( *<sup>L</sup>* علامت تبديل لاپلاس ميباشد) ( ) { }

# **2ـ3ـ تابع بسل نوع دوم**

تابع بسل نوع دوم از مرتبه p که با (Y<sub>p</sub> (x) یو 7  
\nY<sub>-p</sub> (x) = (-1)<sup>p</sup> Y<sub>p</sub> (x)  
\n(dx = x<sup>p</sup> Y<sub>p-1</sub> (x)  
\n(5) 
$$
\frac{d}{dx}[x^p Y_p(x)] = x^p Y_{p-1}(x)
$$
  
\n(6)  $\frac{d}{dx}[x^p Y_p(x)] = x^p Y_{p-1}(x)$   
\n(7) -1)  
\n(8)  $\int x^p Y_{p-1}(x) dx = x^p Y_p(x) + c$   
\n(9)  $\int x^p Y_{p-1}(x) dx = x^p Y_p(x) + c$   
\n(1) -1)  
\n(1)  $\int x^p Y_{p-1}(x) dx = x^p Y_{p+1}(x)$   
\n(1)  $\int (x - 1) dx = x^p Y_{p+1}(x)$   
\n(1)  $\int (x - 1) dx = -x^{-p} Y_{p+1}(x)$   
\n(1)  $\int (x - 1) dx = -x^{-p} Y_p(x) + c$   
\n(2)  $\int x^{-p} Y_{p+1}(x) dx = -x^{-p} Y_p(x) + c$   
\n(3)  $\int x^{-p} Y_{p+1}(x) dx = -x^{-p} Y_p(x) + c$   
\n(4)  $\int (x - 1) dx = -x^{-p} Y_p(x) + c$   
\n(5)  $\int x^{-p} Y_{p+1}(x) dx = -x^{-p} Y_p(x) + c$ 

د) نمودار توابع بسل نوع دوم در شكل (٢-۲) نشان داده شده است:

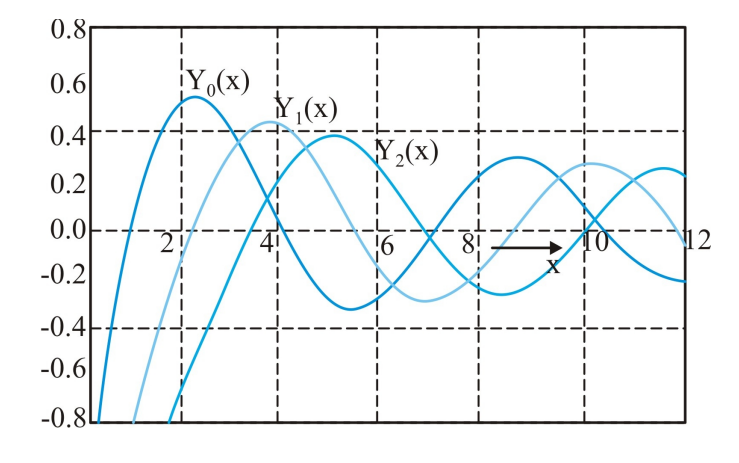

**نمایش تابع بسل نوع دوم** 

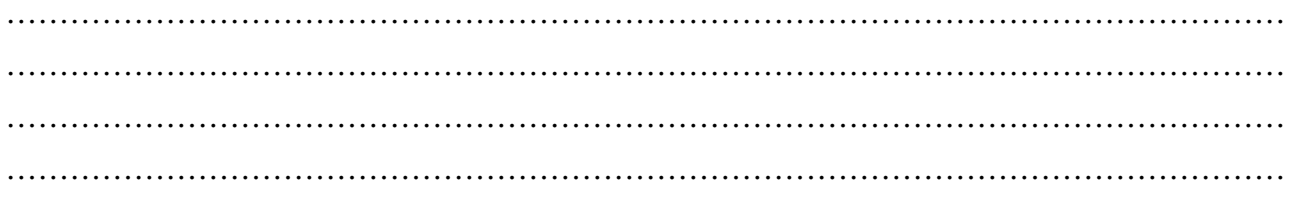

از نمودار توابع بسل نوع دوم مشخص است كه: دـ۱) توابع بسل نوع دوم (  ${\rm Y_p (x)}$ ها) در  ${\rm x=0}$  بی ${\rm Z}$ انند یعنی:  ${\rm y}$ 

(دـ٢) توابع بسل نوع دوم به ازاء ¥Rx ميرا ميشوند. (دـ٣) توابع بسل نوع دوم داراي بي شمار صفر مثبت ميباشند.

## **2ـ4ـ معادله بسل اصلاح شده**

 $n = 0$ 

هر معادله ديفرانسيل به فرم  $\rm y=0$  y=0  $\rm x^2$  y"+xy′–( $\rm x^2$  را معادله بسل اصلاح شده ميناميم. براي اين معادله نيز  $\rm x=0$  يک نقطه منفرد منظم ميباشد (تحقيق به عهده دانشجويان). لذا براي حل اين معادله از سري فروبنيوس استفاده ميكنيم و معادله داراي جوابي به  $_{\rm n}$   $\mathrm{x}^{\mathrm{n+r}}$  صورت  $y = \sum C_n x$ ¥ + میباشد.  $y = \sum_{n=0}$ 

جواب معادله بسل اصلاح شده را نيز ميتوان به شكل زير نوشت:

 ${\rm y=c}\,_{1}\, {\rm I}_{\rm p}({\rm x})$ +  ${\rm c}\,_{2}\, {\rm I}_{\rm -p}({\rm x})$  : اگر  ${\rm p}\,$  عدد صحيح يا صفر نباشد  $y = c_1 I_p(x) + c_2 K_p(x)$  : اگر  $y = c_1 I_p(x) + c_2 K_p(x)$ 

تابع بسل نوع سوم از مرتبه p) دیا تابع بسل اصلاح شده نوع اول) و K تابع بسل نوع چهارم از مرتبه p (یا تابع بسل اصلاح شده J نوع دوم) ميباشد.

16

12

# **2ـ5ـ رو ابط و خواص مهم توابع بسل نوع سوم:**

( ) ( ) (طبيعي عدد p ) (الف p p I x I x - =

ب) نمودار توابع بسل نوع سوم در شكل (٣-۲) نشان داده شده است:

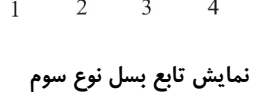

 $I_0(x)/\sqrt{2}$ 

 $I_{1}(x)$ 

 $I_2(x)$ 

#### **يادداشت:**

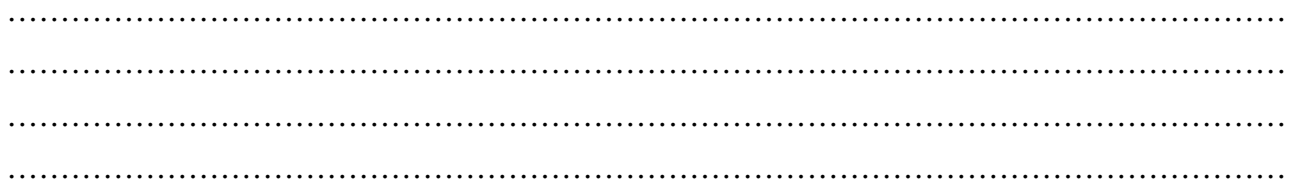

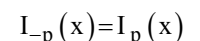

 $Y_p(0) = -\infty$ 

7.4) 
$$
u_0(0) = 1
$$
  
\n $I_p(0) = 0$   
\n $I_p(0) = 0$   
\n $\frac{d}{dx}[x^pI_p(x)] = x^pI_{p-1}(x)$   
\n $\frac{d}{dx}[x^pI_p(x)] = x^pI_{p-1}(x)$   
\n $\frac{d}{dx}[x^pI_p(x)] = x^pI_{p-1}(x)$   
\n $\frac{d}{dx}[x^pI_p(x)] = x^pI_{p-1}(x)$   
\n $\int x^pI_{p-1}(x)dx = x^pI_p(x) + c$   
\n $\frac{d}{dx}[x^pI_p(x)] = x^pI_{p+1}(x)$   
\n $\int \frac{d}{dx}[x^pI_p(x)] = x^pI_{p+1}(x)$   
\n $\int \frac{d}{dx}[x^pI_p(x)] = x^pI_{p+1}(x)$   
\n $\int x^pI_{p+1}(x)dx = x^{-p}I_p(x) + c$   
\n $\int x^pI_{p+1}(x)dx = x^{-p}I_p(x) + c$   
\n(۲\_ → 0)

# **2ـ6ـ روابط و خواص مهم توابع بسل نوع چهارم**

برای تابع بسل نوع چهارم از مرتبه p که با  $\rm\,K_p$  نشان داده میشود، روابط زیر برقرار است: ( ) ( ) (طبيعي عدد p ) (الف K p p x K x - =

ب) نمودار توابع بسل نوع چهارم در (٤-۲) نشان داده شده است:

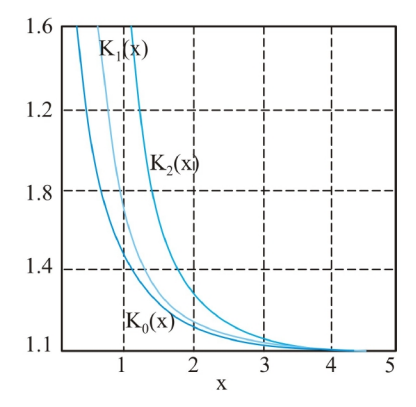

**نمایش تابع بسل نوع چهارم** 

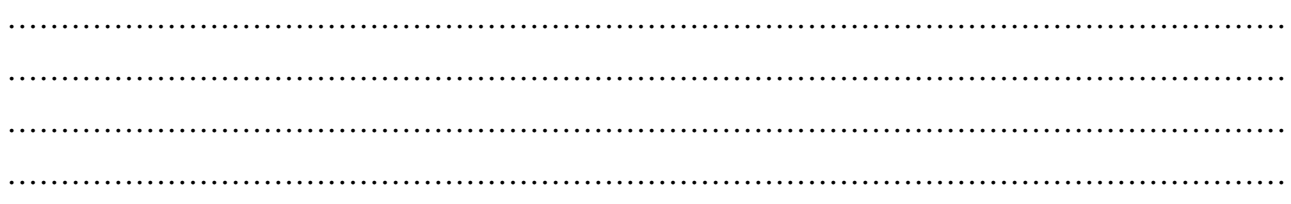

از نمودار مشخص است كه با افزايش متغير مستقل مقدار تابع بسل نوع چهارم كاهش مييابد و داريم:

$$
\frac{d}{dx} \left[ x^p K_p(x) \right] = -x^p K_{p-1}(x)
$$
\n
$$
p = 0 \rightarrow K'_0(x) = -K_{-1}(x) = -K_1(x)
$$
\n
$$
\int x^p K_{p-1}(x) dx = -x^p K_p(x) + c
$$
\n
$$
\frac{d}{dx} \left[ x^{-p} K_p(x) \right] = -x^{-p} K_{p+1}(x)
$$
\n
$$
p = 0 \rightarrow K'_0(x) = -K_1(x) = -K_{-1}(x)
$$
\n
$$
p = 0 \rightarrow K'_0(x) = -K_1(x) = -K_{-1}(x)
$$
\n
$$
\int x^{-p} K_{p+1}(x) dx = -x^{-p} K_p(x) + c
$$
\n(1-2)

**نكته:** وقتی R 0 x میل کند در اینصورت داریم:

$$
p=0 \rightarrow J_0(0)=I_0(0)=1
$$
  
\n
$$
p>0 \rightarrow J_p(0)=I_p(0)=0
$$
  
\n
$$
p: J_{-p}(0) \rightarrow \pm I_{-p}(0) \rightarrow \pm \infty
$$
  
\n
$$
p \rightarrow \pm I_{p}(0) \rightarrow \pm \infty
$$
  
\n
$$
p \rightarrow \pm I_{p}(0) \rightarrow \pm \infty
$$
  
\n
$$
Y_p(0) \rightarrow -\infty
$$

**نكته:** هر گاه p یک عدد صحیح باشد روابط زیر برقرار است:

 $J_{-p}(x) = (-1)^p J_p(x)$  $Y_{-p}(x) = (-1)^p Y_p(x)$  $I_{-p}(x) = I_p(x)$  $K_{-p}(x)=K_{p}(x)$ 

 $K_n(0)=+\infty$ 

# **۲ـ ۷ـ توابع خاص**

# **۲ـ ۷ـ ۱ ـ تابع گاما (Function Gamma (**

تابع گاما به صورت  $\Gamma(\mathfrak{n})$  نمايش داده شده و با رابطه زير تعريف ميشود:

$$
\Gamma(n) = \int_0^\infty x^{n-1} e^{-x} dx \tag{1-1}
$$

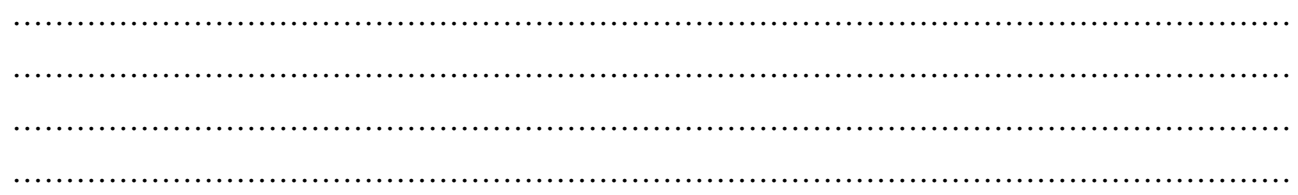

 $\left| \right|$ 

 $\mathfrak{r}$ 

براي تابع گاما رابطه زير برقرار است:  $\Gamma(n + 1) = n\Gamma(n)$ كه اگر n عددي صحيح و مثبت باشد خواهيم داشت:  $\Gamma(n+1) = n!$   $n = 1, 2, 3, \cdots$ بههمين خاطر گاهي تابع گاما را تابع فاكتوريل (Function Factorial (نيز مينامند. با انتگرالگيري از رابطه (۲ـ۱) ديده ميشود:  $\Gamma(1)=1$ ,  $\Gamma(2)=1$ ,  $\Gamma(0.5)=\sqrt{\pi}$ **مثال 1** مقدار تابع (6)G کدام است؟ 120 (f 60 ( $\sqrt{24}$  ( $\sqrt{5}$  61) **حل:** گزينه ٤ درست است.  $\Gamma(n) = (n-1)! \rightarrow \Gamma(6) = 5! = 5 \times 4 \times 3 \times 2 \times 1 = 120$ x 3 **مثال 2** حاصل 0  $I = \int x^3 e^{-x} dx$ ¥ - = ò برابر است با: 12 (f 24 ( $\sqrt{2}$  6 ( $\sqrt{2}$  ) **حل:** گزينه ٢ درست است. از روابط زير داريم:  $(n)$  $(4)$  $3 - x$  $\boldsymbol{0}$  $n-1$   $\alpha$  -x 0  $I = \int x^3 e^{-x} dx$  $I = \Gamma(4) = 3! = 6$  $n = x^{n-1} e^{-x} dx$ ¥ - ¥  $-1$   $\sim$  $\vert I =$  $\downarrow$  0<br> $\rightarrow$  I= $\Gamma(4)=3!$  $\left| \Gamma(n) \right|$  $\int$  $\int$ **۲ـ ۷ـ۲ـ تابع خطا**  تابع خطا كه در مسائل مهندسي كاربرد زيادي دارد، به صورت زير تعريف ميشود:  $f(x) = \frac{2}{\sqrt{2}} \int_{0}^{x} e^{-u^2} du = 1 - \frac{2}{\sqrt{2}} \int_{0}^{\infty} e^{-u^2} du$  (Y\_Y)  $\begin{array}{ccc} u^2 & 1 & 1 \end{array}$   $\begin{array}{ccc} u & 2 & 1 \end{array}$   $\begin{array}{ccc} a^{-1} & 1 \end{array}$ 0  $\sqrt{\pi} J_{\rm X}$  $erf(x) = \frac{2}{\sqrt{2}} \int_{0}^{x} e^{-u^2} du = 1 - \frac{2}{\sqrt{2}} \int_{0}^{x} e^{-u^2} du$ ¥  $\text{erf}(x) = \frac{2}{\sqrt{\pi}} \int_{0}^{\pi} e^{-u^{2}} du = 1 - \frac{2}{\sqrt{\pi}} \int_{x}^{\infty} e^{-u^{2}} du$ 

مكمل تابع خطا (Function Error Complementary (نيز با رابطه زير تعريف ميشود:

$$
erfc(x) = 1 - erf(x) = \frac{2}{\sqrt{\pi}} \int_{x}^{\infty} e^{-u^{2}} du
$$

# **۲ـ۷ـ۳ـ خواص تابع خطا و مكمل تابع خطا**

erfc(
$$
\infty
$$
)=0 , erfc(0)=1 ( $\tau$   
erf(-x)=-erf(x) ( $\tau$   
 $\frac{d}{dx}$ erf(x)= $\frac{2}{\sqrt{\pi}}e^{-x^2}$  ( $\Delta$ 

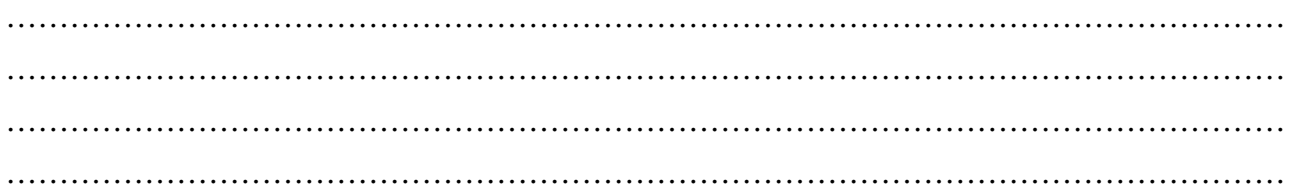

# فصل سوم

# **تبديل لاپلاس و حل معادلات ديفرانسيل**

# **3ـ1ـ تعریف تبدیل لاپلاس**

لاپلاس تابع  $\hspace{0.1 cm} {\rm f}\left( {\rm t} \right) \hspace{0.1 cm}$  به صورت زير تعريف ميشود:

$$
L\{f(t)\} = \int_0^\infty f(t).e^{-st} \, dt = F(s)
$$
 در این کتاب در فصل تبدیل لاپلاس از حروف کوچک مانند (f) برای توابع در فضای t (محیط معمول حال مساله) و از حروف بزرگ مانند (f)

# **3ـ2ـ تبدیل لاپلاس تابع پلهاي واحد**

تبديل لاپلاس تابع پلهاي واحد به صورت زير تعريف ميشود:

$$
L\{u_a(t)\} = \frac{e^{-as}}{s} \qquad (s>0)
$$

در حالت كلي هر گاه  $\mathrm{F}(\mathrm{s})$  تبديل لاپلاس تابع  $\mathrm{f}(\mathrm{t})$  باشد داريم:

$$
L\{u_a(t)f(t-a)\}=e^{-as}L\{f(t)\}=e^{-as}F(s)
$$
 (s>a)  

$$
L^{-1}\{e^{-as}F(s)\}=u_a(t)f(t-a)
$$

كه a يك ثابت مثبت ميباشد.

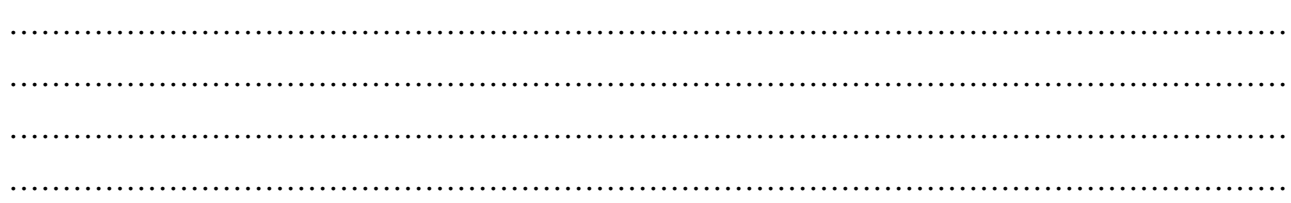

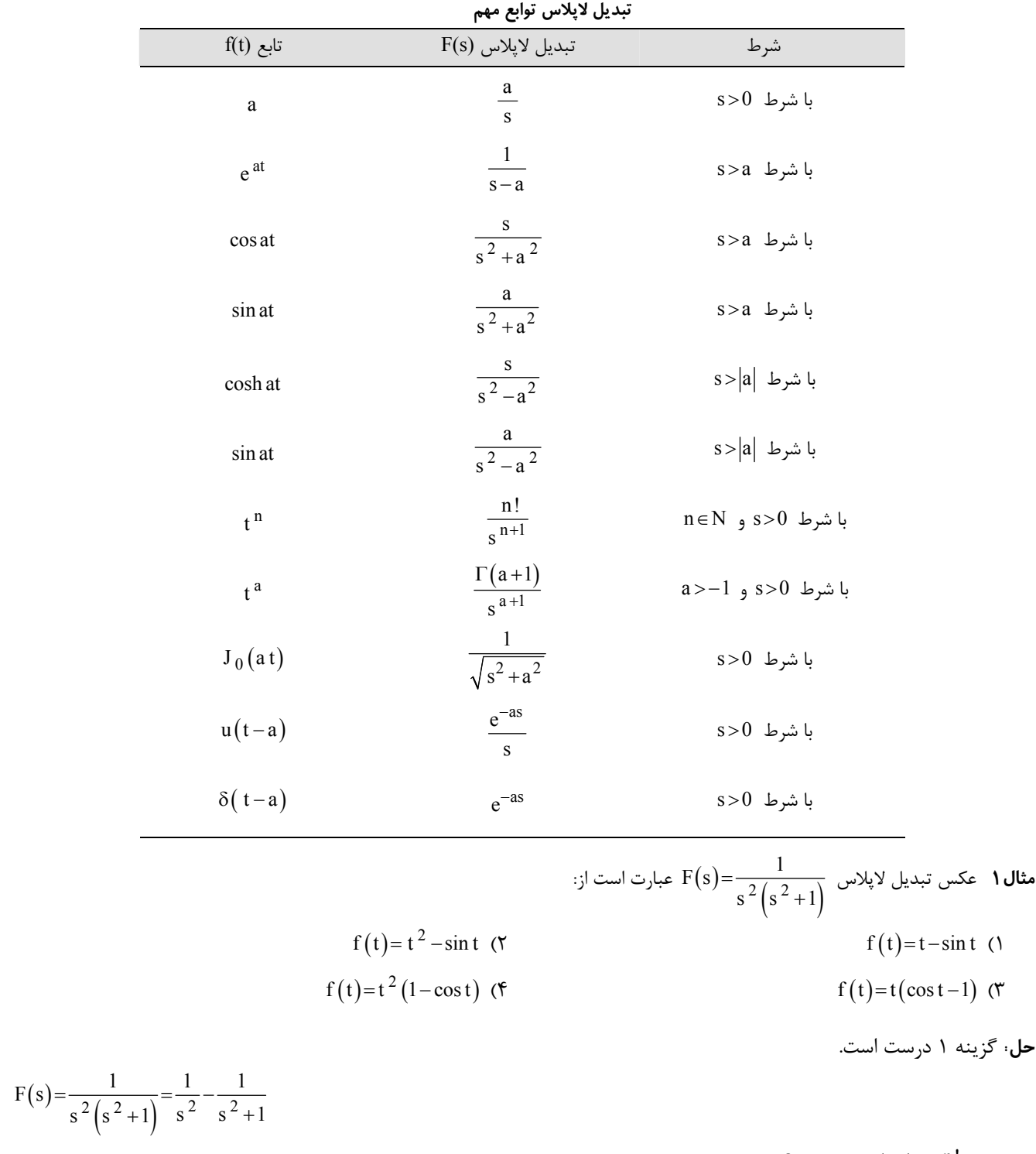

 $\{\sin at\} = \frac{a}{a^2 + a^2}$ ,  $L\left\{t^n\right\} = \frac{n!}{a^{n+1}}$   $\implies$  $=\frac{a}{s^2+a^2}$ ,  $L\{t^n\}=\frac{m!}{s^{n+1}}$  $f(t)=t-\sin t$  ، هي باشد، لذا:  $L\{\sin at\}=\frac{a}{s^2+a^2}$  ,  $L$ 

**يادداشت:** 

………………………………………………………………………………………………………… ………………………………………………………………………………………………………… ………………………………………………………………………………………………………… …………………………………………………………………………………………………………

**۳ـ۳ـ قضيه اول انتقال (theorem shifting First (**

$$
F(s) = F(s)
$$
ه یک عدد حقیقی و  $F(s)$  تبدیل لاپلاس تابع

$$
L\{e^{at}f(t)\} = F(s-a)
$$

$$
L^{-1}\{F(s-a)\} = e^{at}f(t)
$$

#### **۳ـ۴ـ قضيه دوم انتقال (theorem shifting Second (**

$$
L\{u(t-a)f(t-a)\}=e^{-as}F(s)
$$
7- 
$$
L\{u(t-a)f(t-a)\}=e^{-as}F(s)
$$
7- 
$$
L^{-1}\{e^{-as}F(s)\}=u(t-a)f(t-a)f(t-a)
$$

**1 u** 
$$
2(t)\sinh(2t-2)
$$
 (†  
\n**u**  $2(t)\sinh(2t-4)$  (†  
\n**u**  $2(t)\sinh(2t-4)$  (†  
\n**u**  $2(t)\sinh(t-4)$  (†  
\n**u**  $2(t)\sinh(t-2)$  (†  
\n**u**  $2(t)\sinh(t-2)$  (†

 $2 \overline{2}$ 

 $s^2 + a$ 

+

**۳ـ۵ـ تبديل لاپلاس حاصلضرب يك تابع در**  n t هر گاه  $\mathrm{F(s)}$  تبديل لاپلاس تابع  $\mathrm{f(t)}$  باشد، خواهيم داشت:

$$
L\{t^{n} f(t)\} = (-1)^{n} F^{(n)}(s)
$$
  

$$
L^{-1}\{F^{(n)}(s)\} = (-1)^{n} t^{n} f(t)
$$

مشتق مرتبه n ام تابع 
$$
F(s)
$$
 نسبت به 8 است.  
\n**۳لال ۳** تبدیل لاپلاس تابع  $f(s) = t \cos at$   
\n**۰** تبدیل لاپلاس تابع  $f(s) = t \cos at$   
\n**2** as  
\n**2** as  
\n**2**

$$
\frac{2as}{(s^2 + a^2)^2} \quad (6) \quad \frac{s^2 - a^2}{(s^2 + a^2)^2} \quad (7)
$$

**حل:** گزينه ٣ درست است.

 $s^2 + a$ 

$$
G(s) = (-1)^{1} \frac{d}{ds} \left( \frac{s}{s^{2} + a^{2}} \right) = -\frac{\left( s^{2} + a^{2} \right) - (2s)(s)}{\left( s^{2} + a^{2} \right)^{2}} = \frac{s^{2} - a^{2}}{\left( s^{2} + a^{2} \right)^{2}}
$$

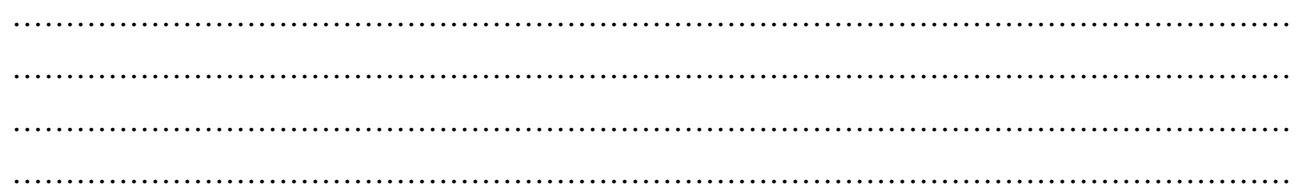

#### **۳ـ۶ـ تبديل لاپلاس مشتقات يك تابع**

هرگاه تابع (t) و مشتقات تا مرتبه (n-1) ام آن در بازه (0,∞] پیوسته و (t) f<sup>(n)</sup>(t) در این بازه تکهای پیوسته باشد خواهیم داشت:  
\n
$$
L\left\{f^{(n)}(t)\right\} = s^n F(s) - s^{n-1} f(0) - s^{n-2} f'(0) - \dots - f^{(n-1)}(0)
$$
\n
$$
L = \sum_{i=1}^{n} \sum_{j=1}^{n} \sum_{j=1}^{n} f(s) - f(0)
$$
\n
$$
n = 1 \implies L\left\{f'(t)\right\} = sF(s) - f(0)
$$
\n
$$
n = 2 \implies L\left\{f'(t)\right\} = s^2 F(s) - sf(0) - f'(0)
$$

### **۳ـ۷ـ تبديل لاپلاس انتگرال تابع**

اگر 
$$
F(s)
$$
 تبدیل لاپلاس تابع  $f(t)$  باشده در این صورت تبدیل لاپلاس برای انتگرال تابع  $f(t)$  به صورت زیر میباشد:

$$
L\left\{\int_0^t f(t)dt\right\} = \frac{1}{s}F(s)
$$

$$
L^{-1}\left\{\frac{F(s)}{s}\right\} = \int_0^t f(x)dx
$$

$$
\frac{2}{s^4(s^2+4)} \text{ (f} \qquad \qquad \frac{2}{s^2(s^2+4)} \text{ (f} \qquad \qquad \frac{2}{s^4+s^2+4} \text{ (f} \qquad \qquad \frac{2}{s^3}+\frac{s}{s^2+4} \text{ (i)}
$$

**حل:** گزينه ٢ درست است.

$$
f(t)=t^2 + \cos 2t \rightarrow F(s) = \frac{2!}{s^3} + \frac{s}{s^2 + 4}
$$

طبق رابطه تعريف شده در بند (۳ـ۷) خواهيم داشت:

$$
L\left\{\int_0^t \left(t^2 + \cos 2t\right) dt\right\} = \frac{F(s)}{s} = \frac{2}{s^4} + \frac{1}{s^2 + 4}
$$

#### **۳ـ۸ـ انتگرال تابع تبديل لاپلاس يك تابع**

هرگاه  ${\rm F}({\rm s})$  تبديل لاپلاس تابع  ${\rm f}({\rm t})$  باشد در اينصورت ميتوان نوشت:

 $(s) ds = L \left\{ \frac{f(t)}{t} \right\}$ s  $F(s)ds = L\left\{\frac{f(t)}{t}\right\}$  $\int_{s}^{\infty} F(s) ds = L \left\{ \frac{f(t)}{t} \right\}$ 

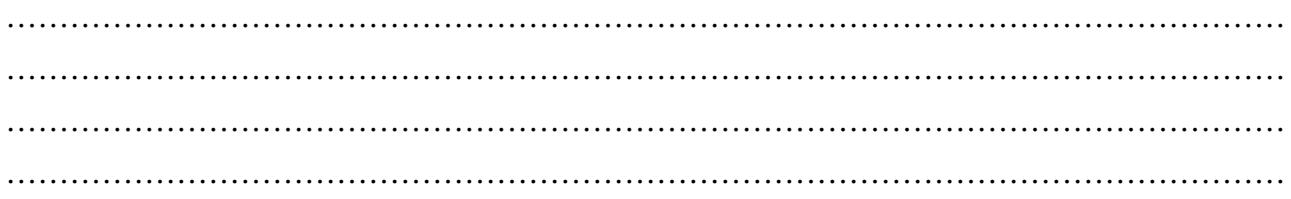

#### **۳ـ۹ـ قضيه مقدار اوليه تابع**

اگر  $\mathrm{F(s)}$  تبديل لاپلاس تابع  $\mathrm{f(t)}$  باشد، خواهيم داشت:

 $\lim_{t\to 0} f(t) = \lim_{s\to\infty} sF(s)$ 

البته رابطه فوق به شرطی درست است که  $\lim_{s\to\infty} sF(s)$  وجود داشته باشد.

**مثال۵** مقدار  $\left\{\frac{s-2}{s^2+1}\right\}$  $s - 2$  $s^2 + 1$  $-1$  s - 2 | رقتی  $t = 0$  است برابر خواهد بود با:  $L^{-1}\left\{\frac{s}{s^2+1}\right\}$  $(\gamma$  1 ( $(\gamma$  -2 () 1 2  $-1$  (۴

#### **۳ـ۱۰ـ قضيه مقدار نهايي تابع**

اگر تبديل لاپلاس تابع  $\rm\,f(t)$  را با  $\rm\,F(s)$  نشان دهيم در اينصورت خواهيم داشت:

 $\lim_{s \to \infty} f(t) = \lim_{s \to \infty} sF(s)$ t→∞  $\qquad$  s→0

> البته رابطه بالا به شرطي درست است كه حد  $\mathrm{F(s)}$  وجود داشته باشد.  $\rightarrow 0$

**مثال6** هر گاه تبدیل لاپلاس تابع ( )t f برابر s 2 e 3 s 2s - - - باشد در اینصورت مقدار تابع ( )t f وقتی ¥ R t برابر خواهد بود با: (۳ -1 (۲ 0 (۱ 3 2 1 (۴

**حل:** گزينه ٤ درست است.

 $(t) = \lim_{s \to \infty} {sF(s)} = \lim_{s \to \infty} \frac{e^{-s} - 3}{s} = \frac{1 - 3}{0} = 1$  $\lim_{t\to\infty} f(t) = \lim_{s\to 0} \{ sF(s) \} = \lim_{s\to 0} \frac{e^{-s} - 3}{s - 2} = \frac{1 - 3}{0 - 2} = 1$ -  $\rightarrow \infty$   $s \rightarrow 0$   $s \rightarrow$  $=\lim_{s\to 0} \{sF(s)\} = \lim_{s\to 0} \frac{e^{-s}-3}{s-2} = \frac{1-3}{0-2} =$ 

#### **۳ـ۱۱ـ قضيه پيچش يا كانولوشن (Convolution (**

اگر لاپلاس دو تابع  $f(t)$  و  $f(s)$  و  $f(s)$  نشان دهيم، كانولوشن يا پيچش دو تابع  $f(t)$  و  $f(t)$  به صورت زير تعريف ميشود:

$$
L\{\mathbf{f} * \mathbf{g}\} = \mathbf{F}(\mathbf{s}) . \mathbf{G}(\mathbf{s})
$$

كه در آن

$$
f * g = \int_0^t f(\tau)g(t-\tau)d\tau = \int_0^t f(t-\tau)g(\tau)d\tau
$$

g \*f را كانولوشن توابع f و g ميناميم. لازم به يادآوري است كه t متغير مجازي بوده و پس از انتگرالگيري از روابط حذف ميشود.

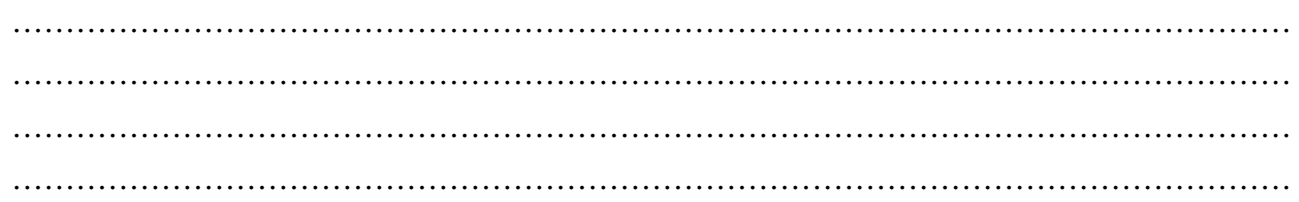

 $f * 1 \neq f$ 

 $y(t)=1-(t*y(t))$ 

## **۳ـ۱۲ـ خواص كانولوشن**

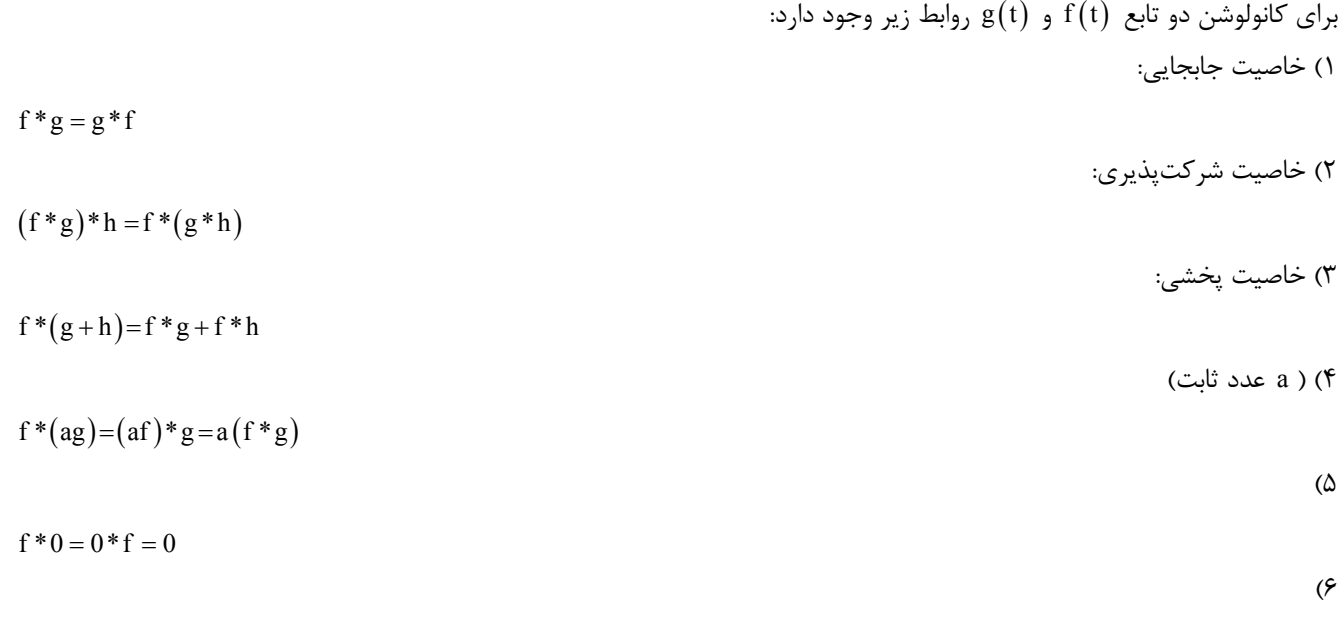

(٧

$$
1 * f = \int_0^t f(t) dt \rightarrow L{1 * f} = \frac{L{f(t)}{s} = \frac{F(s)}{s}
$$

 $\mathsf{(t)=l-|\quad(t-x)\,y(x)\,dx}\;$  **مثال Y** جواب معادله انتگرالی t  $y(t)=1-\int_{0}^{t} (t-x)y(x)dx$  کدام است؟  $\cosh t$  (۴ sinh t (۳ cost (۲ sint (۱) **حل:** گزينه ٢ درست است.

با توجه به تعريف پيچش دو تابع داريم:

حال از طرفين معادله فوق لاپلاس ميگيريم:

$$
Y(s) = \frac{1}{s} - L\{t\} \cdot L\{y(t)\} \rightarrow Y(s) = \frac{1}{s} - \frac{1}{s^2} Y(s)
$$
  

$$
Y(s) \left(1 + \frac{1}{s^2}\right) = \frac{1}{s} \rightarrow Y(s) \left(\frac{s^2 + 1}{s^2}\right) = \frac{1}{s}
$$
  

$$
\rightarrow Y(s) = \frac{s}{s^2 + 1} \rightarrow y(t) = \cos t
$$

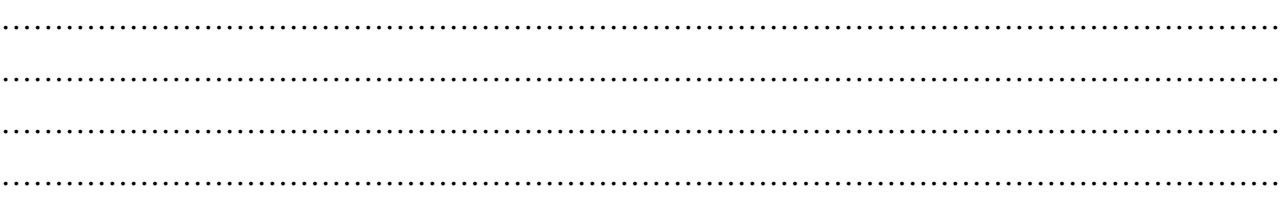

# **3ـ13ـ حل معادلات دیفرانسیل معمولی (ODE (با استفاده از روش تبدیل لاپلاس**

براي حل يك معادله ODE با استفاده از تبديل لاپلاس، ابتدا از طرفين معادله ديفرانسيل، لاپلاس گرفته و با توجه به تعريف تبديل لاپلاس مشتقات يك تابع، معادل آنها را قرار داده و در نهايت با تبديل لاپلاس جواب را مييابيم كه تبديل معكوس لاپلاس آن، جواب معادله را خواهد داد.

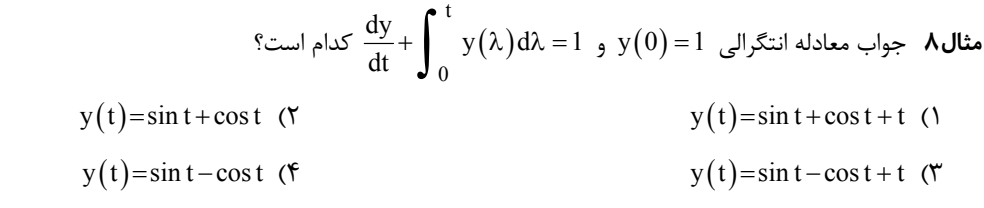

**حل:** گزينه ٢ درست است.  $(\lambda)$ واضح است كه  $\lambda$ t بيانگر كانولوشن دو تابع 1 و  ${\rm y(t)}$  مىباشد، لذا چنانچه از دو طرف معادله داده شده تبديل لاپلاس بگيريم،  $\int_0^{\cdot}{\rm y}(\lambda){\rm d}\lambda$ بهدست ميآيد:

$$
\[sY(s) - y(0)\] + \left[Y(s) \times \frac{1}{s}\right] = \frac{1}{s}
$$
  
\n
$$
sY - 1 + \frac{Y}{s} = \frac{1}{s} \rightarrow \left(s + \frac{1}{s}\right)Y = 1 + \frac{1}{s} \rightarrow Y(s) = \frac{s+1}{s^2 + 1}
$$
  
\n
$$
Y(s) = \frac{s}{s^2 + 1} + \frac{1}{s^2 + 1} \rightarrow y(t) = \cos t + \sin t
$$

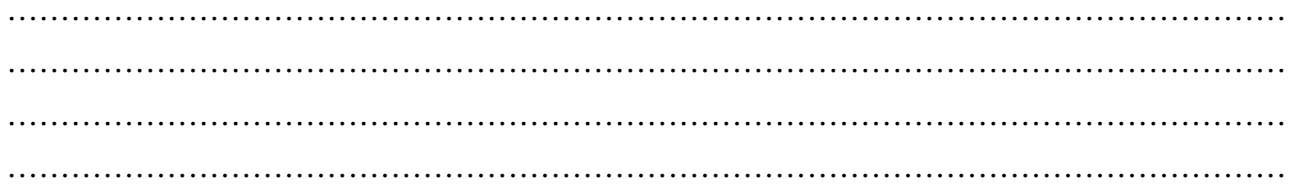

# فصل چهارم

# **سري فوريه**

## **4ـ1ـ تعریف سري فوریه**

هر گاه تابع  $f(x)$  در فاصله  $[-L,L]$  تعريف شده باشد و در خارج از اين فاصله داشته باشيم،  $f(x) = f(x+X)$ ، به تعبير ديگر تابع ( )x f داراي دوره تناوب L2 = T باشد، آن گاه سري فوريه يا بسط فوريه اين تابع را ميتوان به صورت زير نوشت:

$$
f(x) = \frac{a_0}{2} + \sum_{n=1}^{\infty} \left( a_n \cos \frac{n\pi}{L} x + b_n \sin \frac{n\pi}{L} x \right)
$$

#### جائي كه

 $(x)dx$ L 0 L  $a_0 = \frac{1}{L} \int_{-L}^{L} f(x) dx$  $(x)$ cos $\frac{\ln x}{l}$ x dx, n = 1,2,3,... L n L  $a_n = \frac{1}{L} \int_{-L}^{L} f(x) \cos \frac{n\pi}{L} x \, dx$ ,  $n = 1, 2, 3,$  $a_n = \frac{1}{L} \int_{-L}^{L} f(x) \cos \frac{n\pi}{L} x dx$ ,  $n = 1, 2, 3, \cdots$  $(x)$ sin $\frac{n\pi}{l}$ xdx, n = 1,2,3,... L n L  $b_n = \frac{1}{n} \int_0^{\infty} f(x) \sin \frac{n\pi}{2} x dx$ ,  $n = 1,2,3,$  $L J_{-L}$   $L$  $b_n = \frac{1}{L} \int_{-L}^{L} f(x) \sin \frac{n\pi}{L} x dx$ ,  $n = 1, 2, 3, \cdots$ با استفاده از فرم سری فوریه تابع متناوب  $\mathrm{f}(\mathrm{x})$  و روابط مربوط به  $\mathrm{a\,}_\mathrm{n}$  و  $\mathrm{b\,}_\mathrm{n}$  میتوان دو حالت خاص زیر را در نظر گرفت: الف) اگر تابع f(x)، تابعي متناوب با دوره تناوب  $2L$  =2 بوده و شرايط زير را نيز داشته باشد:  $\forall x \in D_f \Rightarrow -x \in D_f \quad , \quad f(-x)=f(x)$ 

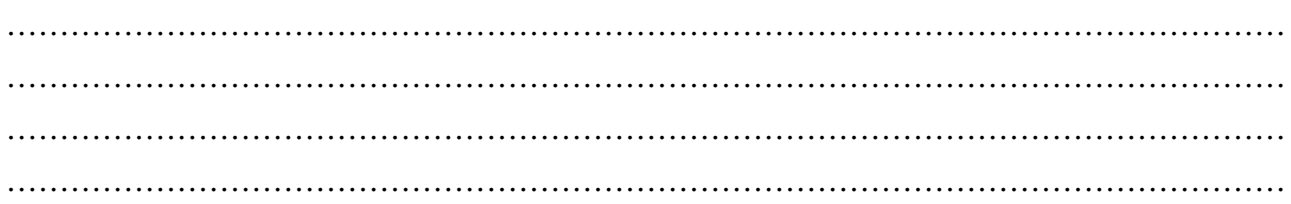

یعنی (x) تاتابی زوج باشد، آنگاه خواهیم داشت:  
\n
$$
a_n = \frac{2}{L} \int_0^L f(x) \cos \frac{n\pi}{L} x dx
$$
,  $b_n = 0$ ,  $n = 0,1,2,3,...$   
\n(تابی زوچ از نظر هندسی تابعی است که نمودار آن نسبت به محور y ها متقارن باشد.  
\n
$$
\forall x \in D_f \implies -x \in D_f
$$
,  $f(-x) = -f(x)$   
\n
$$
b_n = \frac{2}{L} \int_0^L f(x) \sin \frac{n\pi}{L} x dx
$$
,  $a_n = 0$   
\n
$$
b_n = \frac{2}{L} \int_0^L f(x) \sin \frac{n\pi}{L} x dx
$$
,  $a_n = 0$   
\n
$$
f(x) = \frac{a_0}{2} + \sum_{n=1}^{\infty} a_n \cos \frac{n\pi}{L} x
$$
  
\n
$$
f(x) = \frac{a_0}{2} + \sum_{n=1}^{\infty} a_n \cos \frac{n\pi}{L} x
$$

$$
a_0 = \frac{2}{L} \int_0^L f(x) dx , a_n = \frac{2}{L} \int_0^L f(x) \cos \frac{n\pi}{L} x dx , b_n = 0
$$

سري فوق را سري فوريه نيم دانه كسينوسي مينامند. سري فوريه يك تابع فرد را ميتوان به شكل زير بيان كرد:

$$
f(x) = \sum_{n=1}^{\infty} b_n \sin \frac{n\pi}{L} x
$$

$$
a_0 = 0
$$
,  $a_n = 0$ ,  $b_n = \frac{2}{L} \int_0^L f(x) \sin \frac{n\pi}{L} x dx$ 

سري فوق را سري فوريه نيمدامنه سينوسي گويند. x

$$
\int \frac{1}{10} \text{ (f)} \quad \text{if} \quad \frac{1}{5} \text{ (f)} \quad \text{if} \quad \frac{1}{5} \
$$

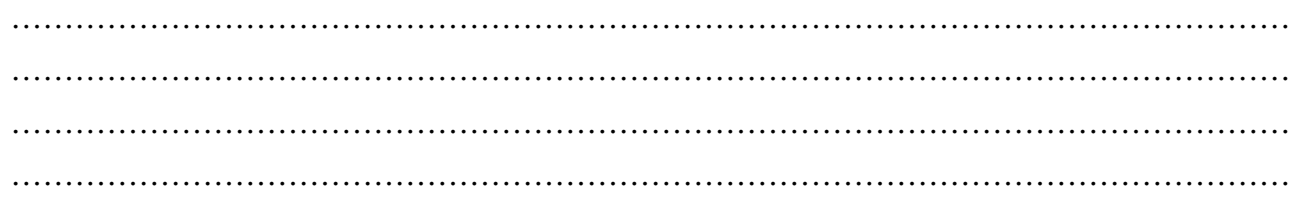

**حل:** گزينه ٤ درست است. چون تابع  $\mathop{\rm f}\nolimits({\rm x})$  فرد است میتوان نوشت:

$$
b_5 = \frac{2}{\pi} \int_0^{\pi} \frac{x}{4} \sin 5x dx = \frac{1}{2\pi} \int_0^{\pi} x \sin 5x dx
$$
  
  

$$
x + \sin 5x
$$
  

$$
1 \times \frac{1}{\pi} \cos 5x
$$
  

$$
b_5 = \frac{1}{2\pi} \Biggl[ -\frac{x}{5} \cos 5x + \frac{1}{25} \sin 5x \Biggr]_0^{\pi} = \frac{1}{2\pi} \Biggl[ -\frac{\pi}{5} \times (-1) \Biggr] = \frac{1}{10}
$$

# **4ـ2ـ مشتقگیري از سري فوریه**

هرگاه تابع  $\, {\rm f}({\rm x}) \,$  متناوب با دوره تناوب  ${\rm L}$  داراي سري فوريهاي به فرم زير باشد:

$$
f(x) = \frac{a_0}{2} + \sum_{n=1}^{\infty} \left( a_n \cos \frac{n\pi}{L} x + b_n \sin \frac{n\pi}{L} x \right)
$$
  
g (2) sin $\pi$  (x)  $\sum_{n=1}^{\infty} \sum_{n=1}^{\infty} (L - L) \sin \frac{n\pi}{L} \cos \frac{n\pi}{L} \sin \frac{n\pi}{L} \cos \frac{n\pi}{L} \sin \frac{n\pi}{L} \sin \frac{n\pi}{L}$ 

# **4ـ3ـ انتگرالگیري از سري فوریه**

هر گاه تابع ( )x f متناوب با دوره تناوب L2 = T ، داراي سري فوريهاي به فرم زير باشد:  $(x) = \frac{a_0}{2} + \sum_{n=1}^{\infty} \left[ a_n \cos \frac{n\pi}{L} x + b_n \sin \frac{n\pi}{L} x \right].$  $n \cos \frac{\pi}{I} x + o_n$  $n = 1$  $f(x) = \frac{a_0}{2} + \sum_{n=1}^{\infty} \left( a_n \cos \frac{n\pi}{L} x + b_n \sin \frac{n\pi}{L} x \right)$ ¥ =  $f(x) = \frac{a_0}{2} + \sum_{n=1}^{\infty} \left( a_n \cos \frac{n\pi}{L} x + b_n \sin \frac{n\pi}{L} x \right)$ ميتوان نوشت: ¥  $\bullet x$ 

$$
\int_{0}^{x} f(t)dt = \frac{a_0}{2}x + \sum_{n=1}^{\infty} \frac{L}{n\pi} \left( a_n \sin \frac{n\pi}{L} x - b_n \cos \frac{n\pi}{L} x \right) + k
$$
  
البته طبیعی است که برای رسیدن به سری فوریه تابع f(t)dt کلزم است سری فوریه تابع x را با در نظر گرفتن J2 = 1 بهدست آورده و در عبارت  $x \frac{a_0}{2}x$  جایگزین نماییم.

**يادداشت:**   $\frac{\mathrm{a\,0}}{\mathrm{o}}$ x تعبیری دقت کنید سری فوریه یک تابع شامل جملهای مانند نخواهد بود.  $\frac{0}{2}x$ 

………………………………………………………………………………………………………… ………………………………………………………………………………………………………… ………………………………………………………………………………………………………… …………………………………………………………………………………………………………

# **تعامد و توابع متعامد**

## **5ـ1ـ تعامد یا اورتوگونالیتی در مجموعه توابع**

اگر مجموعهاي از توابع را به صورت زير در محدودة b x£ £ a داشته باشيم:  $\phi = \{ \phi_1(x), \phi_2(x), \cdots, \phi_n(x) \}$ ,  $n = 1, 2, 3, \cdots$  (1.4) مجموعه f را يك مجموعه اورتوگونال ميناميم هر گاه به ازاي دو عضو دلخواه از اين مجموعه داشته باشيم:  $(x)\phi_j(x)dx = \begin{cases} 0 & i \neq j \\ 0 & i = j \end{cases}$  (Y\_A) b  $i(X)\Psi j$ a  $f(x)dx = \begin{cases} 0 & i \neq j \\ \neq 0 & i = j \end{cases}$  $\int_{a}^{b} \phi_i(x) \phi_j(x) dx = \begin{cases} 0 & i \neq j \\ \neq 0 & i = j \end{cases}$ بردار A را بردار واحد (Vector Unit (يا بردار نرماليزه (Vector Normalized (ميناميم در صورتيكه دامنه يا طول آن برابر يك باشد:  $\vec{A} \cdot \vec{A} = A^2 = 1$ مطابق تعريف فوق براي بردارها، براي تابع (x(f نيز ميتوان گفت تابع (x(f را در b x£ £ a نرمال يا نرماليزه ميگوييم اگر داشته باشيم:  $\left\{ \phi(x) \right\}^2 dx = 1$  $\int_{a}^{b} {\{\phi(x)\}}^2 dx = 1$ 

حال اگر مجموعه توابع f را مطابق معادله (۵ـ۱) در نظر بگيريم بهطوري كه هر تابع نسبت به تمامي توابع ديگر مجموعه اورتوگونال باشد و هر تابع در اين مجموعه نرماليزه بوده باشد مجموعه توابع f را مجموعهاي از توابع اورتونرمال (Orthonormal (ميناميم يعني براي مجموعة فوق بايد داشته باشيم:

**يادداشت:**  ………………………………………………………………………………………………………… ………………………………………………………………………………………………………… ………………………………………………………………………………………………………… …………………………………………………………………………………………………………  $(x) \phi_i(x)$  $\begin{array}{c} \texttt{b} \\ \left\{\phi_i\left(x\right)\right\}^2 \end{array}$ b  $i$  (  $x$  )  $\varphi$   $i$ a i a  $f(x)dx = 0$ ,  $i \neq j$  $x$ )  $\begin{cases} 1 \ -3 \ 4 \end{cases}$  dx = 1 ,  $i = 1, 2, 3,$  $\int$  $\int_a^b \phi_i(x) \phi_j(x) dx = 0$ , i≠ í  $\int_0^b {\{\phi_i(x)\}}^2 dx = 1$ , i=  $\left[\int_a^{\infty} {\{\phi_i(x)\}}^2 dx = 1$ , i = 1, 2, 3, ...

# **5ـ2ـ توابع قابل تبدیل به توابع اورتوگونال و تعریف تابع وزنی**

بعضی از مجموعه توابع به خودی خود در معادله (۵\_۲) صدق نمیکنند یعنی ۲
$$
\phi_i(x)dy_j(x)dx
$$
\n
$$
\int_a^b \phi_i(x)\phi_j(x)dx
$$
\n|گر تابعی مثل (x) « حاصلضرب آنها ضرب شود در آن صورت انتگرال حاصله صفر میگردد:  
\n
$$
\int_a^b w(x)\phi_i(x)\phi_j(x)dx=0
$$
\n
$$
\phi_j(x) \phi_j(x)dx = 0
$$
\n
$$
\phi_j(x) \phi_j(x)dx = 0
$$
\n
$$
\int_a^b \phi_i(x)dx = 0
$$
\n
$$
\int_a^b \phi_i(x)dx = 0
$$

در اين حالت اگر توابع فوق با تابع وزني  $\mathrm{w}(\mathrm{x})$  اورتونرمال باشند خواهيم داشت:

$$
\begin{cases}\n\int_{a}^{b} w(x)\phi_{i}(x)\phi_{j}(x) dx = 0, \quad i \neq j \\
\int_{a}^{b} {\sqrt{w(x)} \phi_{i}(x)}^{2} dx = 1, \quad i = j\n\end{cases}
$$

دیده میشود که توابع  $\sqrt{{\rm w}({\rm x})}$  در محدودهٔ  ${\rm a} \leq {\rm x} \leq {\rm a}$  توابعی اورتونرمال هستند.

# **5ـ3ـ تعامد توابع خاص**

**۵ـ۳ـ ۱ـ تعامد توابع sin و cos**

توابع متناوب 
$$
\frac{m\pi x}{L}
$$
 و  $\frac{m\pi x}{L}$  و cos  $\frac{m\pi x}{L}$  و  $\sin \frac{m\pi x}{L}$  و توابع متناوب  $\frac{m\pi x}{L}$ 

$$
\int_{-L}^{L} \sin \frac{m\pi x}{L} \sin \frac{n\pi x}{L} dx = \begin{cases} 0 & m \neq n \\ L & m = n \end{cases}
$$
 (7- $\Delta$ )

$$
\int_{-L}^{L} \cos \frac{m\pi x}{L} \cos \frac{n\pi x}{L} dx = \begin{cases} 0 & m \neq n \\ L & m = n \end{cases}
$$
 (f\_0)

$$
\int_{-L}^{L} \sin \frac{m\pi x}{L} \cos \frac{n\pi x}{L} dx = 0
$$
 (2.2)

براي چندجملهايهاي لژاندر داريم:

$$
\int_{-1}^{1} P_m(x) P_n(x) dx = \begin{cases} 0 & m \neq n \\ \frac{2}{2n+1} & m = n \end{cases}
$$
 (9-0)

رابطه فوق نشان ميدهد كه چندجملهايهاي لژاندر در فاصله £ £ 1x-1 اورتوگونال هستند.

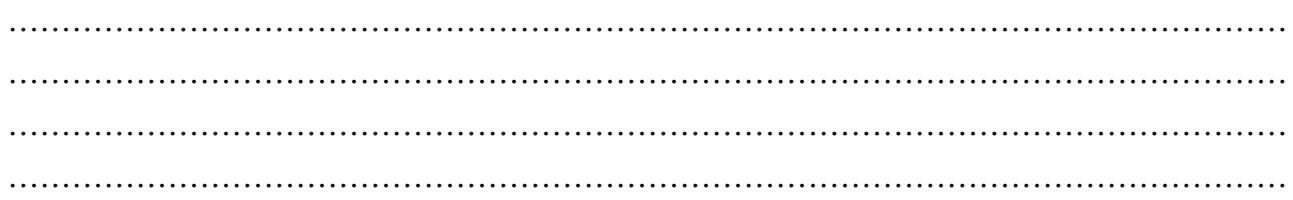

 ${\rm yr}\, \rm{y\,}$ هثال ۱ اگر  ${\rm yr}\, -2{\rm xy}'+2{\rm y}$  و  ${\rm yr}\, -2{\rm xy}'+2{\rm y}''-2{\rm xy}'+2{\rm y}$  به ترتیب دارای جوابهایی به صورت  ${\rm yr}\, \rm{y\,}$  و  ${\rm yr}\, -2{\rm xy}'+2{\rm y}$ داریم: (مهندسی فرآوري و انتقال گاز ـ 84) (۱ 1 1 2 1  $y_1 y_2 dx = \frac{2}{5}$  $\int_{-1}^{1} y_1 y_2 dx =$  (۲ 1 1 2 1  $xy_1 y_2 dx = 0$ -  $\int_{-1}^{1} xy_1 y_2 dx =$  (۳ 1 1 2 1  $y_1 y_2 dx = \frac{2}{3}$  $\int_{-1}^{1}$  y<sub>1</sub> y<sub>2</sub> dx = (۴ 1 1 2 1  $y_1 y_2 dx = 0$ -  $\int_{-1}^{1}$  y<sub>1</sub> y<sub>2</sub> dx =

**حل:** گزينه ٤ درست است.

معادلات داده شده در صورت تست معادلات لژاندر بوده و چندجملهايهاي لژاندر در بازه [-1,1] متعامد هستند پس داريم:

1 1 2 1  $y_1 y_2 dx = 0$ -  $\int_{-1}^{1}$  y<sub>1</sub> y<sub>2</sub> dx =

براي چندجملهاي لژاندر مرتبه اول داريم:

$$
P_1(x)=x
$$
  
\n
$$
I = \int_{-1}^{1} x P_n(x) dx = \int_{-1}^{1} P_1(x) P_n(x) dx
$$

از رابطه (۵ـ۶) ميتوان نوشت:

$$
I = \begin{cases} 0 & n \neq 1 \\ \frac{2}{2 \times 1 + 1} = \frac{2}{3} & n = 1 \end{cases}
$$

**<sup>n</sup>** x J x , x l m J x در فاصله 1 x£ 0£ اورتوگونال هستند به عبارتي ميتوان گفت كه **توابع ( )** n n كه توابع ( ) ( ) **و J x l ( m (<sup>n</sup> x J با تابع وزني X در فاصله 1 x£ 0£ اورتوگونال ميباشند.**

# **5ـ4ـ بسط یک تابع بر حسب مجموعه توابع اورتوگونال**

فرض می $كنیم بخواهیم تابع  $f(x)$  را بر حسب مجموعه توابع اورتوگونال  $n=1,2,\cdots,$  ,  $\phi_1(x),\phi_2(x),\cdots,\phi_n(x)$  بسط دهیم. در$ اينصورت ميتوانيم بنويسيم:

$$
f(x) = \sum_{n=1}^{\infty} C_n \phi_n(x)
$$
  
f(x)=C\_1 \phi\_1(x)+C\_2 \phi\_2(x)+\cdots+C\_n \phi\_n(x)

اگر طرفين را در  $\,\phi_{\, \mathrm{n}}\,(\mathrm{x})\,$  ضرب و از طرفين انتگرال بگيريم خواهيم داشت:

$$
\int_{a}^{b} f(x)\phi_{n}(x)dx = C_{n} \int_{a}^{b} \phi_{n}^{2}(x)dx
$$

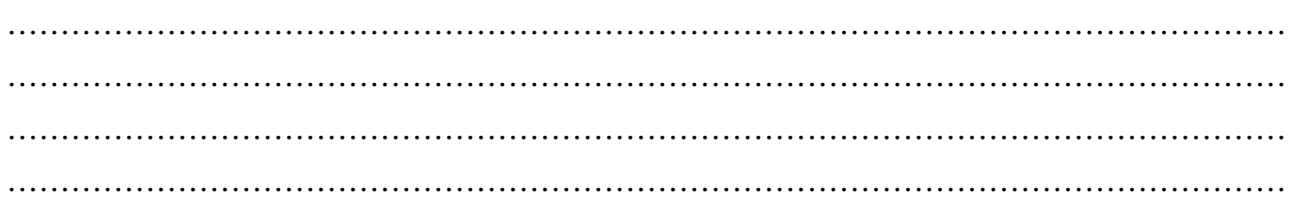

**مثال2** مقادیر و توابع ویژه مساله 0 y = l + ¢¢y با فرض = ( 0 a(y و = ( 0 0)¢y کدامند؟

$$
y_n = \cos\frac{n\pi x}{a}, \quad \lambda_n = \frac{n\pi}{a} \quad (Y
$$
\n
$$
y_n = \cos\frac{n\pi x}{a}, \quad \lambda_n = \left(\frac{n\pi}{a}\right)^2 \quad (Y
$$
\n
$$
y_n = \cos\frac{2n-1}{a}\pi, \quad \lambda_n = \left(\frac{2n-1}{2a}\pi\right)^2 \quad (Y
$$
\n
$$
y_n = \cos\frac{2n-1}{2a}\pi, \quad \lambda_n = \left(\frac{2n-1}{2a}\pi\right)^2 \quad (Y
$$

**حل:** گزينه ٣ درست است. ابتدا معادله مشخصه را تشكيل ميدهيم:

$$
m^{2} + \lambda = 0 \rightarrow m^{2} = -\lambda \rightarrow m = \pm \sqrt{\lambda} i
$$
  

$$
y = C_{1} \sin \sqrt{\lambda} x + C_{2} \cos \sqrt{\lambda} x \rightarrow y' = C_{1} \sqrt{\lambda} \cos \sqrt{\lambda} x - C_{2} \sqrt{\lambda} \sin \sqrt{\lambda} x
$$

با اعمال شرط مرزي  $\, y'(0)$  داريم:

$$
C_1\sqrt{\lambda} \cos(0) - C_2\sqrt{\lambda} \sin(0) = 0 \rightarrow C_1 = 0 \rightarrow y = C_2 \cos(\sqrt{\lambda} x)
$$

با اعمال شرط مرزي  $\mathrm{y}(\mathrm{a})$  داريم:

$$
C_2 \cos \sqrt{\lambda} a = 0 \xrightarrow{C_2 \neq 0} \cos \sqrt{\lambda} a = 0
$$
  
\n
$$
\rightarrow \sqrt{\lambda} a = (2n-1) \frac{\pi}{2} \rightarrow \lambda = \left(\frac{2n-1}{2a}\pi\right)^2
$$
  
\n
$$
y_n = \cos \sqrt{\lambda} x = \cos \frac{2n-1}{2a} \pi x \quad \text{e.g. } \lambda_n = \left(\frac{2n-1}{2a}\pi\right)^2 \quad \text{g.g. } \lambda_n = \left(\frac{2n-1}{2a}\pi\right)^2 \quad \text{g.g. } \lambda_n = \left(\frac{2n-1}{2a}\pi\right)^2 \quad \text{h.c. } \lambda_n = \left(\frac{2n-1}{2a}\pi\right)^2 \quad \text{h.c. } \lambda_n = \left(\frac{2n-1}{2a}\pi\right)^2 \quad \text{
$$

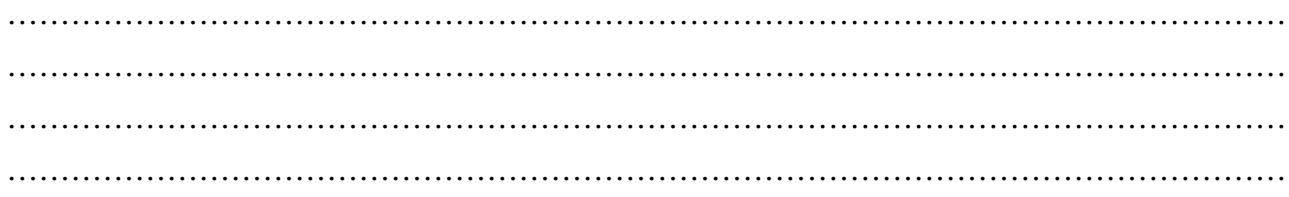

# فصل ششم

# **فرمولاسيون و مدلسازي مسايل در مهندسي شيمي**

# **6ـ1ـ یادآوري**

**6ـ1ـ1ـ گرادیان**  گراديان ميدان اسكالر  $\mathbf{A}(\mathbf{x},\mathbf{y},\mathbf{z})$  به شكل زير تعريف ميشود:

grad 
$$
\mathbf{A} = \nabla \mathbf{A} = \mathbf{i} \frac{\partial \mathbf{A}}{\partial x} + \mathbf{j} \frac{\partial \mathbf{A}}{\partial y} + \mathbf{k} \frac{\partial \mathbf{A}}{\partial z}
$$

div **A** =  $\nabla$  .**A** =  $\frac{\partial A_x}{\partial x} + \frac{\partial A_y}{\partial y} + \frac{\partial A_z}{\partial z}$  $div \mathbf{A} = \nabla \cdot \mathbf{A} = \frac{\partial \mathbf{A}_x}{\partial x} + \frac{\partial \mathbf{A}_y}{\partial y} + \frac{\partial \mathbf{A}_z}{\partial z}$ 

## **6ـ1ـ2ـ دیورژانس**

**k j** A A + + **i** xyz A =A به شكل زير تعريف ميشود: ديورژانس ميدان برداري

## **6ـ1ـ3ـ کرل**

كرل ميدان برداري A به شكل زير تعريف ميشود:

curl 
$$
\mathbf{A} = \nabla \times \mathbf{A} = \begin{vmatrix} \mathbf{i} & \mathbf{j} & \mathbf{k} \\ \frac{\partial}{\partial x} & \frac{\partial}{\partial y} & \frac{\partial}{\partial z} \\ A_x & A_y & A_z \end{vmatrix}
$$

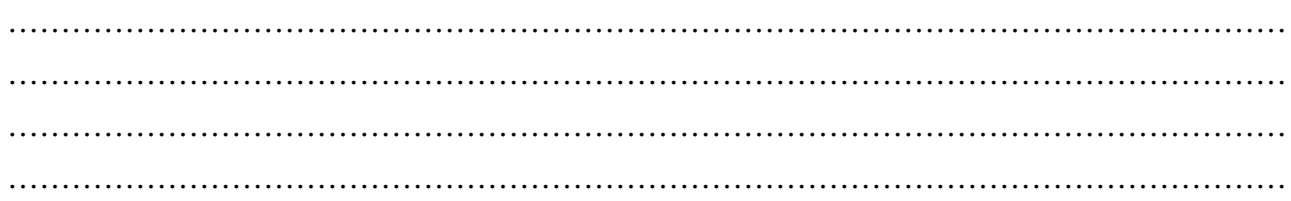

**6ـ1ـ4ـ عملگر لاپلاسین** 2 Ñ

ب) مختصات استوانهاي

ج) مختصات كروي

عملگر لاپلاسين در دستگاههاي مختلف به شكل زير بيان ميشود: الف) مختصات كارتزين

$$
\nabla^2 = \frac{\partial^2}{\partial x^2} + \frac{\partial^2}{\partial y^2} + \frac{\partial^2}{\partial z^2}
$$

 $2-1 \partial (\partial \theta)$  1  $\partial^2$   $\partial^2$ 2  $2a^2$   $2a^2$  $\nabla^2 = \frac{1}{r} \frac{\partial}{\partial r} \left( r \frac{\partial}{\partial r} \right) + \frac{1}{r^2} \frac{\partial^2}{\partial \theta^2} + \frac{\partial^2}{\partial z^2}$ 

$$
\nabla^2 = \frac{1}{r^2} \frac{\partial}{\partial r} \left( r^2 \frac{\partial}{\partial r} \right) + \frac{1}{r^2 \sin \theta} \frac{\partial}{\partial \theta} \left( \sin \theta \frac{\partial}{\partial \theta} \right) + \frac{1}{r^2 \sin^2 \theta} \frac{\partial^2}{\partial \phi^2}
$$

**نکته:** در حالت كلي لاپلاسين يك كميت به شكل زير بيان ميشود:

 $2 \mathbf{w} = \begin{bmatrix} 1 & 0 \end{bmatrix} \cdot \mathbf{n}$ n  $\nabla^2 \Psi = \frac{1}{r^n} \frac{\partial}{\partial r} \left( r^n \frac{\partial \Psi}{\partial r} \right) + \cdots$ 

> : مختصات كارتزين  $: n = 0$  $=$  n = 1 مختصات استوانهای: : مختصات كروي  $: n = 2$

#### **6ـ1ـ5ـ مشتق مادي یا کامل (Derivative Material (**

 $\frac{\rm D}{\rm D}$  مشتق مادی یا مشتق کامل یک کمیت را که با علامت نشان ميدهيم به صورت زير تعريف ميكنيم:<br>Dt

 $\frac{\text{DM}}{\text{Dt}} = \frac{\partial M}{\partial t} + V. \nabla M$  $=\frac{\partial M}{\partial t} + V \cdot \nabla$ 

> در دستگاههاي مختلف مشتق كامل يا مشتق مادي را به شكل زير تعريف ميكنيم: الف) مختصات كارتزين

 $\frac{D}{Dt} = \frac{\partial}{\partial t} + V_x \frac{\partial}{\partial x} + V_y \frac{\partial}{\partial y} + V_z \frac{\partial}{\partial z}$  $=\frac{\partial}{\partial t} + V_x \frac{\partial}{\partial x} + V_y \frac{\partial}{\partial y} + V_z \frac{\partial}{\partial z}$ 

 $\frac{D}{Dt} = \frac{\partial}{\partial t} + V_r \frac{\partial}{\partial r} + \frac{V_\theta}{r} \frac{\partial}{\partial \theta} + V_z \frac{\partial}{\partial z}$  $=\frac{\partial}{\partial t} + V_r \frac{\partial}{\partial r} + \frac{V_\theta}{r} \frac{\partial}{\partial \theta} + V_z \frac{\partial}{\partial z}$ 

ب) مختصات استوانهاي

ج) مختصات كروي

 $\frac{0}{\Gamma_{2n}} + \frac{v_{\theta}}{n} \frac{v_{\theta}}{20} + \frac{v_{\theta}}{n \sin \theta} \frac{v_{\theta}}{24}$  $\frac{D}{Dt} = \frac{\partial}{\partial t} + V_r \frac{\partial}{\partial r} + \frac{V_\theta}{r} \frac{\partial}{\partial \theta} + \frac{V_\phi}{r \sin \theta}$  $=\frac{\partial}{\partial t} + V_r \frac{\partial}{\partial r} + \frac{V_\theta}{r} \frac{\partial}{\partial \theta} + \frac{V_\phi}{r \sin \theta} \frac{\partial}{\partial \phi}$ 

 $r \frac{v}{2r} + \frac{v}{r} \frac{v}{20} + V_z \frac{v}{2r}$ 

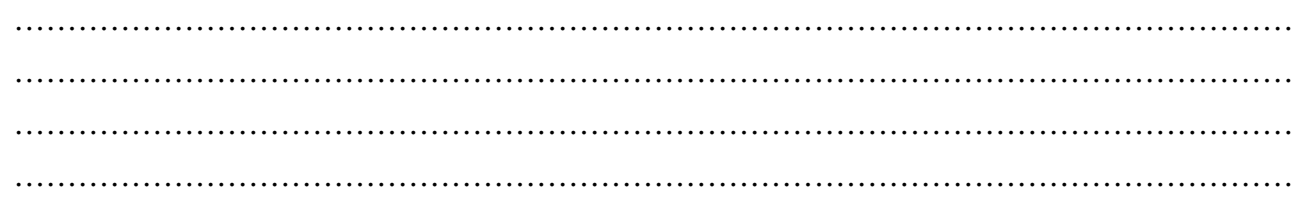

مشتق کامل اخیر را که با علامت 
$$
\frac{D}{Dt}
$$
 نشان میدهیم Substantial Derivative مینامیم. در فرآیند یکنواخت (Steady State) در هر سه  
\nحالت فوق 0 =  $\frac{\partial}{\partial t}$  میباشد.  
\nو با تعریف  $\frac{\partial}{\partial c} = \frac{K}{\rho C_p}$  به عنوان ضریب نفوف حرار تی خواهیم داشت:

$$
\frac{1}{r^2} \frac{\partial}{\partial r} \left( r^2 \frac{\partial T_{(r,t)}}{\partial r} \right) = \frac{1}{\alpha} \frac{\partial T_{(r,t)}}{\partial t}
$$

معادله فوق يك معادله ديفرانسيل پارهاي بوده و براي حل آن نياز به دو شرط مرزي و يك شرط اوليه داريم.

**مثال1** جریانی از هواي سرد با عبور از یک لوله استوانهاي داغ، مطابق شکل زیر گرم میشود. شعاع و طول لوله به ترتیب R و L است. دماي u دیواره استوانه مقدار ثابت  $\rm{Tw}$  و ضریب انتقال حرارت هوای لوله  $\rm{h}$  است. چگالی و گرمای ویژه هوا به ترتیب  $\rm{\rho}$  و  $\rm{C_p}$  میباشد. هوا با سرعت در لوله حرکت میکند. اگر دمای هوای ورودی  $T_0$  باشد، معادلهای بهدست آورید که تغییرات دمای هوا را در طول لوله در شرایط پایدار نشان دهد.

$$
\underbrace{u, T_0}_{Z=0}\underbrace{\left(\begin{matrix} T_w & \frac{\partial^2 T}{\partial Z^2}-\frac{2h}{uR\rho C_p}(T-T_w)=0\end{matrix}(Y-\frac{T_w}{\partial Z^2}+\frac{2h}{uR\rho C_p}(T-T_w)=0\end{matrix}(Y-\frac{T_w}{\partial Z})}{\underbrace{\frac{\partial T}{\partial Z}+\frac{2h}{uR\rho C_p}(T-T_w)=0}_{\frac{\partial T}{\partial Z}-\frac{2h}{uR\rho C_p}(T-T_w)=0\end{matrix}(Y-\frac{T_w}{\partial Z})}.
$$

**حل:** گزينه ٤ درست است. از آنجا كه ضريب هدايت حرارتي گازها نسبت به گرماي ويژه آنها كوچك است ميتوان از نفوذ حرارت نسبت به انتقال حرارت در اثر حركت سيال صرفنظر كرد. اين فرض را براي مايعات متحرك در لولهها نيز ميتوان بهكار برد. ولي در جامدات نميتوان از هدايت حرارتي صرفنظر كرد، زيرا ضريب هدايت حرارتي زياد است. علاوه بر اين فرض ميكنيم چگالي، گرما ويژه و سرعت جريان هوا ثابت بوده و توليد يا مصرف حرارت نداريم. چون توزيع دما فقط تابعي از طول لوله است، جزء حجمي استوانهاي شكل به طول DZ در نظر گرفته و موازنه انرژي را روي آن

$$
\begin{aligned}\n\text{inC}_{p}T\Big|_{Z} - \text{inC}_{p}T\Big|_{Z+\Delta Z} - \text{h}S\big(T-T_{w}\big)=0 \\
\left(\rho u C_{p} T A\right)\Big|_{Z} - \left(\rho u C_{p} T A\right)\Big|_{Z+\Delta Z} - \text{h}S\big(T-T_{w}\big)=0\n\end{aligned} (1-9)
$$

S سطح جانبي جزء حجم و A سطح مقطع جزء حجم است به طوري كه:

$$
S = 2\pi R\Delta Z \quad , \quad A = \pi R^2
$$

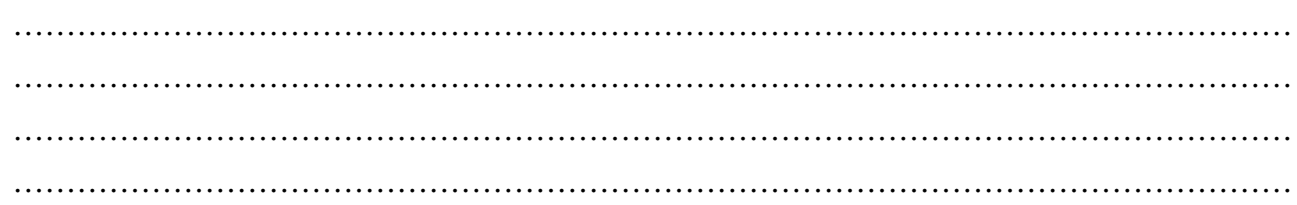

با جايگذارى A و S در معادله (۶ـ۱) و تقسيم طرفين بر  $\alpha\,$   $\alpha$   $\Gamma_p\, \pi$  خواهيم داشت:

$$
\frac{T\left| \frac{1}{Z} - T \right|}{\Delta Z} - \frac{2h}{uR\rho C_p} (T - T_w) = 0
$$

 $\Delta Z \rightarrow 0$  خواهيم داشت:

$$
\frac{\partial\,T}{\partial\,Z} \!+\! \frac{2h}{uR\rho\,C\,}_p \Bigl(T-T_{\,w}\Bigr) \!\!=\! 0
$$

**مثال2** کدامیک از معادلات زیر براي بهدست آوردن توزیع دما در یک پره مثلثی مطابق شکل نشان داده شده بهکار میرود؟ ضریب انتقال گرماي جابجایی پره با محیط h و دمای محیط در نقاط دور از پره  $T_\infty$  و ثابت هدایت گرمایی پره k است. (مهندسی مخازن هیدروکربوری ـ ۸۷)

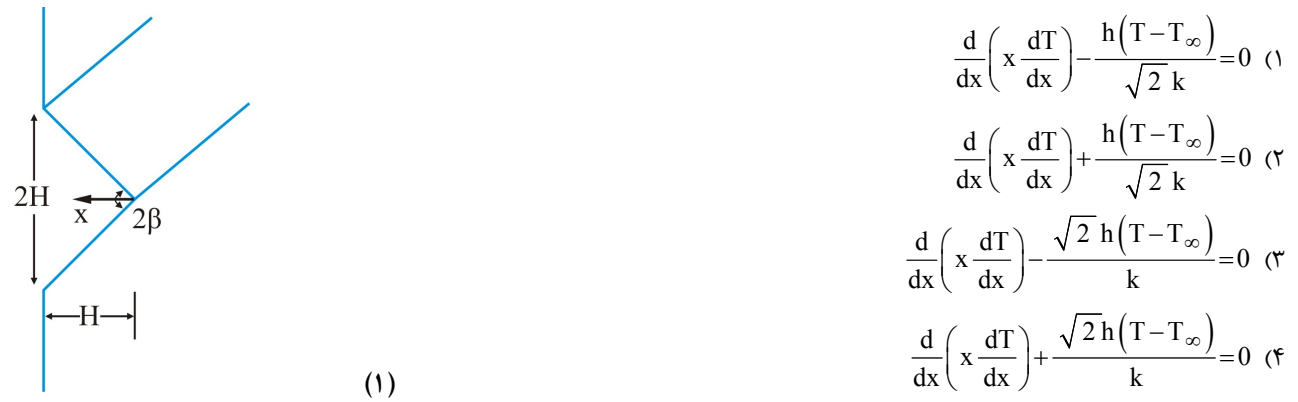

#### **حل:** گزينه ٣ درست است.

براي پرة مثلثي جزء ديفرانسيلي مطابق شكل در نظر گرفته و با فرض يك بعدي بودن انتقال حرارت موازنه انرژي را در حالت پايدار مينويسيم:

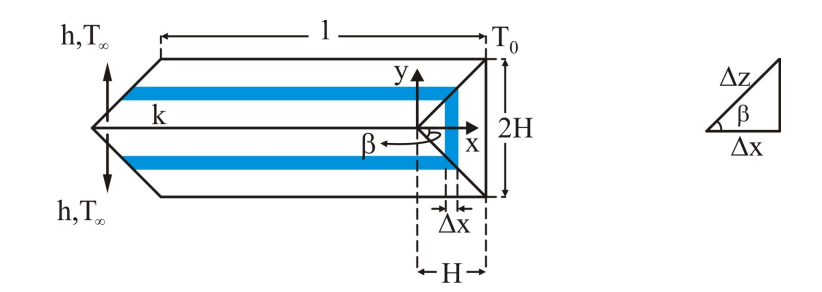

 $q_x \times (1 \times y) \Big|_{x} - q_x \times (1 \times y) \Big|_{x + \Delta x} - hS(T - T_{\infty}) = 0$  (7.5) كه S سطح بالا و پايين جزء ديفرانسيلي در معرض انتقال حرارت جابجايي با محيط ميباشد.

طبق قضيه تالس:

#### **يادداشت:**

………………………………………………………………………………………………………… ………………………………………………………………………………………………………… ………………………………………………………………………………………………………… …………………………………………………………………………………………………………

$$
\frac{x}{H} = \frac{y}{2H} \rightarrow y = 2x \tag{7-8}
$$

$$
S = 2 \times (1 \times \Delta z) \quad , \quad \cos \beta = \frac{\Delta x}{\Delta z} \quad \rightarrow \quad S = 2 \frac{\Delta x}{\cos \beta} \tag{6.5}
$$

با جايگذاري (۶ـ۳) و (۶ـ۴) در رابطه (۶ـ۲) خواهيم داشت:

با تقسيم طرفين بر  $\Delta x$  و  $\Delta x \rightarrow \Delta x$  خواهيم داشت:

$$
2 x q_x \bigg|_x - 2 x q_x \bigg|_{x + \Delta x} - 2 h \frac{\Delta x (T - T_{\infty})}{\cos \beta} = 0
$$

 $\left( xq_{x}\right) - \frac{h(T-T_{\infty})}{\cos \theta} = 0$ x h ( T – T  $\frac{x}{\sqrt{x}}$ (xq<sub>x</sub>) –  $\frac{y}{\cos \beta}$  = 0  $-\frac{\partial}{\partial x}(xq_x)-\frac{h(T-T_{\infty})}{\cos\beta}=$ 

$$
\mathsf{q}=-\mathsf{k}\frac{\partial\mathsf{T}}{\partial\,\mathsf{x}}
$$
 ببا جایگذاری $\mathsf{q}=-\mathsf{k}\frac{\partial\,\mathsf{T}}{\partial\,\mathsf{x}}$ 

$$
k\frac{\partial}{\partial x}\left(x\frac{\partial T}{\partial x}\right) - \frac{h(T-T_{\infty})}{\cos\beta} = 0
$$

با توجه به شكل مسئله ميتوان فهميد كه:

$$
\tan \beta = \frac{2}{2} = 1 \quad \rightarrow \quad \beta = 45^{\circ} \quad \rightarrow \quad \cos \beta = \frac{\sqrt{2}}{2}
$$

## **6ـ2ـ نکات مهم در حلتستهاي مدلسازي**

**نکته 1** در مدلسازي سيستمهاي استوانهاي در جهت r ، در صورت وجود مشتق دوم نسبت به r ، بايد يكي از عبارات زير در معادلة ديفرانسيل وجود داشته باشد:

$$
\frac{1}{r} \frac{\partial}{\partial r} \left( r \frac{\partial u}{\partial r} \right) , \frac{\partial^2 u}{\partial r^2} + \frac{1}{r} \frac{\partial u}{\partial r}
$$

<sup>0</sup> R ی **مثال3** استوانهاي متخلخل و بلند به شعاع بعنوان کاتالیست براي واکنش درجه اول غیربازگشت k R3/43/4 B A در یک راکتور پر شده عمل مینماید اگر غلظت مادهٔ واکنشکننده روی سطح کاتالیست  $\rm\,C_{\rm\,AS}$  باشد، معادله توزیع غلظت مادهٔ  $\rm\,A$  در داخل کاتالیست در حالت پایدار با کدام رابطه داده میشود؟ (ضریب نفوذ مادهٔ  $\, {\rm A} \,$  ثابت و برابر  $\, {\rm D}_{\, {\rm A}} \,$  میباشد.)

$$
\frac{\partial^2 C_A}{\partial r^2} - \frac{2k}{D_A} C_A = 0 \quad (\tau)
$$
\n
$$
\frac{1}{r} \frac{\partial}{\partial r} \left( r \frac{\partial C_A}{\partial r} \right) + \frac{k}{D_A} C_A = 0 \quad (\tau)
$$
\n
$$
\frac{1}{r} \frac{\partial}{\partial r} \left( r \frac{\partial C_A}{\partial r} \right) - \frac{k}{D_A} C_A = 0 \quad (\tau)
$$

**حل:** گزينه ٣ درست است.

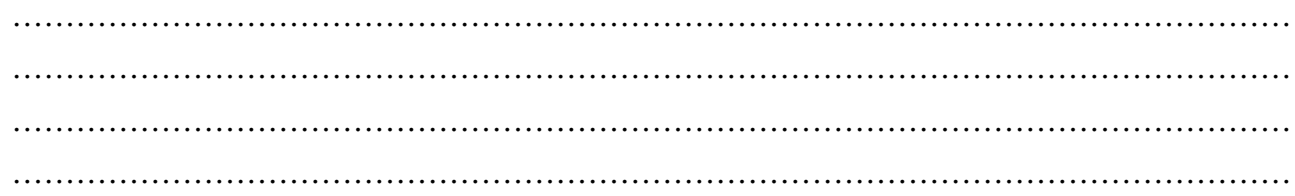

در سیستههای استوانهای جمله 
$$
\frac{1}{\sigma} \frac{\partial C_A}{\partial r^2}
$$
 را خواهیم داشت نه 
$$
\frac{\partial^2 C_A}{\partial r^2} \rightarrow \frac{1}{\sigma} \frac{\partial}{\partial r} \left( r \frac{\partial C_A}{\partial r} \right)
$$
لنا 4. از

**مثال4** سطح جانبی دیسک دایرهاي به ضخامت ناچیز d در دماي T<sup>w</sup> قرار دارد. ضریب انتقال حرارت متوسط براي دیسک و هواي اطراف که در دمای  $T_{\infty}$  قرار گرفته h است. کدام معادله توزیع دمای دیسک را پیشگویی میکند؟ ثابت هدایت حرارتی دیسک k است.

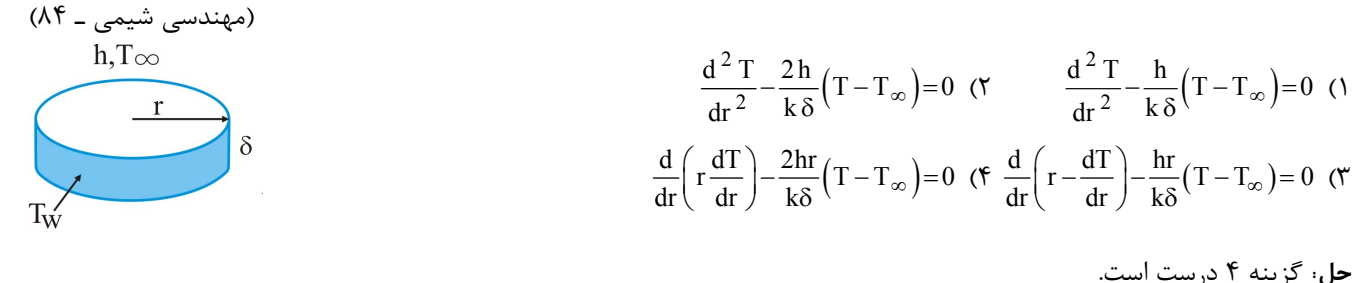

در سيستمهاي استوانهاي جمله 2 2  $d^2T$ dr به تنهايي ظاهر نميشود. بنابراين گزينههاي ١ و ٢ صحيح نيستند. در سيستمهاي استوانهاي جمله  $\frac{\partial}{\partial r} \left( r \frac{\partial T}{\partial r} \right)$ یا  $\frac{\partial}{\partial r} \left( r \frac{\partial T}{\partial r} \right)$  ظاهر میشود و گزینه ۴ درست است.

**نکته 2** در سیستمهاي کروي در جهت r ، در صورت وجود مشتق دوم نسبت به r باید یکی از عبارات زیر در معادله دیفرانسیل وجود داشته باشد:  $\partial^2 u$   $\partial^2 u$   $\partial^2 u$   $\partial^2 u$   $\partial (r^2 \partial u)$   $\partial^2 u$  $2 \partial r$   $\partial r$   $\partial r$   $\partial r$   $2 \partial r$   $\partial r$   $\partial r$   $\partial r$   $\partial r$  $\frac{1}{r^2} \frac{\partial}{\partial r} \left( r^2 \frac{\partial u}{\partial r} \right)$ ,  $r^2 \frac{\partial^2 u}{\partial r^2} + 2r \frac{\partial u}{\partial r}$ ,  $\frac{\partial}{\partial r} \left( r^2 \frac{\partial u}{\partial r} \right)$ ,  $\frac{\partial^2 u}{\partial r^2} + \frac{2}{r} \frac{\partial u}{\partial r}$ 

<sup>0</sup> R ي ابتدایی **مثال5** کرهاي فلزي به شعاع <sup>0</sup>T ي و دما در محیطی به دما ¥T سرد میشود. توزیع دماي ناپایدار در این کره با کدامیک از  $\frac{\rm k}{\rm C}$  و C و C و C و C و c میشود؟ (ضریب هدایت حرارتی، دانسیته و ظرفیت حرارتی کره به ترتیب p ، k و C و C میباشد. ضریب انتقال  $\alpha = \frac{1}{\rho}$ 

$$
\frac{1}{r^2} \frac{\partial}{\partial r} \left( r^2 \frac{\partial T}{\partial r} \right) = \frac{1}{\alpha} \frac{\partial T}{\partial t} \quad (7)
$$
\n
$$
\frac{\partial^2 T}{\partial r^2} = \frac{1}{\alpha} \frac{\partial T}{\partial t} \quad (8)
$$
\n
$$
\frac{\partial^2 T}{\partial r^2} = \frac{1}{\alpha} \frac{\partial T}{\partial t} \quad (9)
$$
\n
$$
\frac{1}{r} \frac{\partial^2 T}{\partial r^2} - h \left( T - T_{\infty} \right) = \frac{1}{\alpha} \frac{\partial T}{\partial t} \quad (9)
$$

**حل**، گزینه ۲ درست است.  
در مختصات کروی جمله 
$$
\frac{1}{r^2} \frac{\partial}{\partial r} \left( r^2 \frac{\partial T}{\partial r} \right) \frac{1}{r} \frac{\partial}{\partial r} \left( r \frac{\partial T}{\partial r} \right)
$$
و باخواهیم داشت. عبارات 
$$
\frac{1}{r} \frac{\partial}{\partial r} \left( r \frac{\partial T}{\partial r} \right) \frac{1}{r} \frac{\partial}{\partial r} \left( r^2 \frac{\partial T}{\partial r} \right)
$$
نیسیتم کروی ظاهر

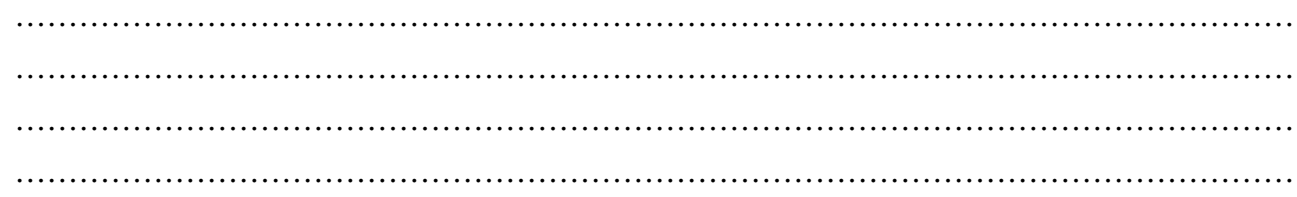
اگر معادله توزيع دماي ناپايدار را در سيستم كروي بنويسيم خواهيم داشت:

$$
\left[ \frac{1}{r^2} \frac{\partial}{\partial r} \left( r^2 \frac{\partial T}{\partial r} \right) + \frac{1}{r^2 \sin \theta} \frac{\partial}{\partial \theta} \left( \sin \theta \frac{\partial T}{\partial \theta} \right) + \frac{1}{r^2 \sin^2 \theta} \frac{\partial^2 T}{\partial \phi^2} \right] + \frac{q''}{k}
$$
\n
$$
= \frac{1}{\alpha} \left( \frac{\partial T}{\partial t} + u_r \frac{\partial T}{\partial r} + \frac{u_\theta}{r} \frac{\partial T}{\partial \theta} + \frac{u_\phi}{r \sin \theta} \frac{\partial T}{\partial \phi} \right)
$$
\n
$$
\Rightarrow \frac{1}{r^2} \frac{\partial}{\partial r} \left( r^2 \frac{\partial T}{\partial r} \right) = \frac{1}{\alpha} \frac{\partial T}{\partial t} \text{ and } \frac{\partial}{\partial \theta} \left( \sin \theta \frac{\partial T}{\partial \theta} \right) = 0 \quad \text{or} \quad u_r = u_\theta = u_\phi = 0 \quad \text{or} \quad u_r = u_\theta = 0
$$

بهعنوان کاتالیست براي واکنش درجه دوم غیربرگشتی <sup>0</sup> R **مثال6** یک کره متخلخل به شعاع k R3/43/4 B A در یک راکتور پر شده عمل میکند. اگر غلظت مادهٔ واکنشدهنده A روی سطح کاتالیست  $\rm\,C_{\rm\,AS}$  باشد، معادله توزیع غلظت ماده A در داخل کاتالیست در حالت ناپایدار با کدام رابطه داده میشود؟ (ضریب نفوذ ماده A ثابت و برابر  $\rm{D}_{\rm A}$  میباشد)

$$
\frac{1}{r^2} \frac{\partial}{\partial r} \left( r^2 \frac{\partial C}{\partial r} \right) = \frac{1}{D} \frac{\partial C}{\partial t} \quad (\tau)
$$
\n
$$
\frac{1}{r^2} \frac{\partial}{\partial r} \left( r^2 \frac{\partial C}{\partial r} \right) = \frac{1}{D} \frac{\partial C}{\partial t} + \frac{k}{D} C^2 \quad (\tau)
$$
\n
$$
\frac{1}{r} \frac{\partial}{\partial r} \left( r \frac{\partial C}{\partial r} \right) = \frac{1}{D} \frac{\partial C}{\partial t} + \frac{k}{D} C^2 \quad (\tau)
$$
\n
$$
\frac{1}{r} \frac{\partial}{\partial r} \left( r \frac{\partial C}{\partial r} \right) = \frac{1}{D} \frac{\partial C}{\partial t} + \frac{k}{D} C^2 \quad (\tau)
$$

حل، گزینه ۴ درست است.  
جمله مربوط به واکنش شیمیایی فقط در گزینههای ۳ و ۴ وجود دارد پس گزینههای ۱ و ۲ نادرست هستند. از طرف دیگر در مختصات  
کروی 
$$
\left( r^2 \frac{\partial C}{\partial r} \right) \frac{1}{r^2} \frac{\partial}{\partial r} \left( r \frac{\partial C}{\partial r} \right) \frac{1}{r^2} \frac{\partial}{\partial r} \left( r^2 \frac{\partial C}{\partial r} \right)
$$
قابل صرفنظر کردن میباشد.

**مثال7** جریانی از هواي سرد با عبور از یک لوله استوانهاي داغ، مطابق شکل، گرم میشود. شعاع و طول لوله بهترتیب R و L است. دماي دیواره استوانه مقدار ثابت  $\rm T_{w}$  و ضریب انتقال حرارت هوای لوله  $\rm h$  است. چگالی و گرمای ویژه هوا به ترتیب  $\rm \rho$  و  $\rm C_{p}$  میباشد. هوا با سرعت  $\rm u$  در

\n
$$
u, T_0
$$
\n

\n\n $\frac{u, T_0}{Z = 0}$ \n

\n\n $\frac{u, T_0}{Z = 0}$ \n

\n\n $\frac{u, T_0}{Z = 0}$ \n

\n\n $\frac{u, T_0}{Z = 0}$ \n

\n\n $\frac{u, T_0}{Z = 0}$ \n

\n\n $\frac{u, T_0}{Z = 0}$ \n

\n\n $\frac{d^2 T}{dz^2} + \frac{2h}{R\rho u C_p} (T - T_w) = 0$ \n

\n\n $\frac{d^2 T}{dz^2} - \frac{2h}{R\rho u C_p} (T - T_w) = 0$ \n

\n\n $\frac{d^2 T}{dz^2} - \frac{2h}{R\rho u C_p} (T - T_w) = 0$ \n

\n\n $\frac{d^2 T}{dz^2} - \frac{2h}{R\rho u C_p} (T - T_w) = 0$ \n

\n\n $\frac{d^2 T}{dz^2} - \frac{2h}{R\rho u C_p} (T - T_w) = 0$ \n

**حل:** گزينه ٤ درست است. در جهت z نفوذ حرارتي نداريم پس 2 2 T 0 z ¶ = ¶ . بنابراين گزينههاي ١ و ٢ نادرست هستند. از طرف ديگر چون هواي سرد داخل لوله گرم ميشود پس T 0 z ¶ > ¶ لذا گزينه ٤ درست است زيرا:

$$
\frac{\partial T}{\partial z} = \frac{-2h}{R\rho uC_p} \left( T - T_w \right) \xrightarrow{T < T_w} \frac{\partial T}{\partial z} > 0
$$

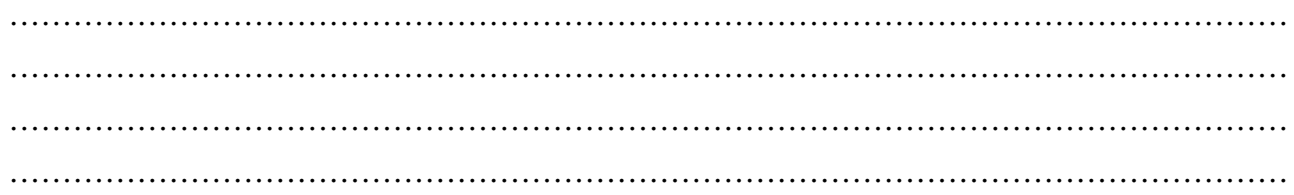

# فصل هفتم

# **حل معادلات ديفرانسيل پارهاي**

## **۷ـ۱ـ حالت كلي شرايط مرزي و شرايط مرزي همگن و غيرهمگن**

در حالت كلي شرط مرزي را ميتوان به شكل زير نوشت:

 $au' + bu = c$ 

- $a = 0 \rightarrow$   $\rightarrow$
- $b = 0 \rightarrow$  شرط مرزی نوع دوم
- $a,b \neq 0 \rightarrow$   $\rightarrow$  0  $\rightarrow$  0  $\rightarrow$
- $c = 0 \rightarrow$  شرط مرزي همگن
- $c \neq 0 \rightarrow$  شرط مرزي غيرهمگن

به طور كلي ميتوان گفت اگر درشرط مرزي فقط تابع و مشتق تابع وجود داشته باشد شرط مرزي همگن است ولي اگر در شرط مرزي غير از تابع و مشتق تابع، عدد ثابت هم وجود داشته باشد شرط مرزي غير همگن است. به عنوان مثال:

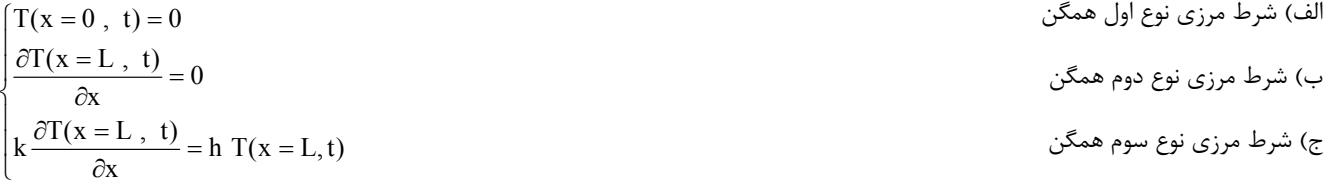

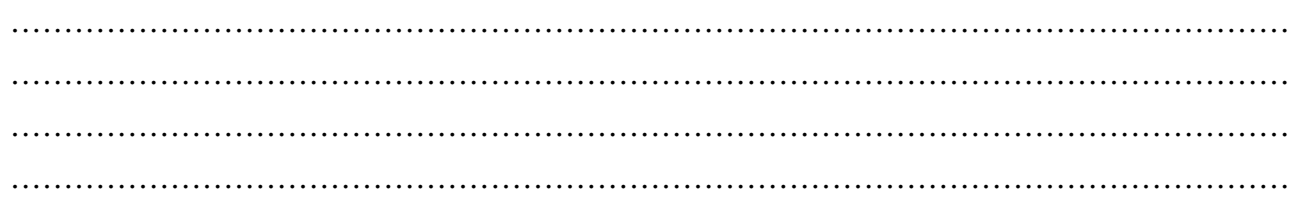

### **۷ـ۲ـ شرايط استفاده از روش جداسازي متغيرها**

سه شرط كلي لازم براي استفاده از روش جداسازي متغيرها وجود دارد:

# **الف) شرط فيزيك مسئله**

مسائلي را ميتوان با استفاده از روش جداسازي متغيرها حل نمود كه در راستايي كه ميخواهيم مسئله را حل كنيم طول محدود و مشخصي داشته باشيم مانند ميله با طول L يا كره با شعاع مشخص. به همين دليل معمولاً براي اجسام يا سيستمهاي نيمه بينهايت (Semi Infinite) از اين روش استفاده نمي شود.

# **ب) شرط معادله ديفرانسيل**

فقط معادلات ديفرانسيل پارهاي همگن را ميتوان از روش جداسازي متغيرها حل نمود. در صورتيكه معادله ديفرانسيل پارهاي ناهمگن باشد، براي حل اين معادلات از روش جمع آثار يا بر هم نهي (Super Position) استفاده مي كنيم.

# **ج) شرط شرايط مرزي**

شرايط مرزي بايد به گونهاي باشد كه پس از تغيير متغير بتوانيم شرايط مرزي را به شكل همگن درآوريم.

**مثال 1** معادله دیفرانسیل توزیع دماي ناپایدار در قطعهاي محدود با طول L و سطح مقطع ثابت با رابطه زیر داده شده است. معادله را با شرایط مرزي و اولیه داده شده حل نمائید.

2 2  $T \quad 1 \; \partial T$  $x^2$  a  $\partial t$  $\frac{\partial^2 T}{\partial x^2} = \frac{1}{\alpha} \frac{\partial^2 T}{\partial x^2}$ IC : T(x, t = 0) = T<sub>0</sub>  $BC.1: T(x = 0, t) = 0$  $BC.2: T(x = L, t) = 0$ 

**حل :**

براي حل مسئله PDE به روش جداسازي متغيرها، بايد شرايط مرزي همگن بوده و يا هر دو شرط مرزي با تغيير متغير قابل تبديل به حالت همگن باشند. در اين مسئله هر دو شرط مرزي همگن ميباشد. فرض ميكنيم مسئله را بتوانيم با استفاده از جداسازي متغيرها حل كنيم:

$$
T(x,t) = F(x).\tau(t)
$$

$$
\frac{\partial^2 T}{\partial x^2} = \frac{1}{\alpha} \frac{\partial T}{\partial t} \longrightarrow \frac{\partial^2 (F.\tau)}{\partial x^2} = \frac{1}{\alpha} \frac{\partial (F.\tau)}{\partial t}
$$

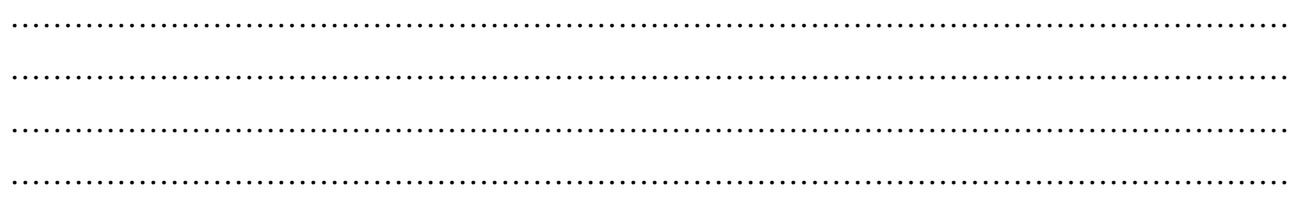

**يادداشت:**  t تابع x نميباشد همينطور F تابعيتي از t ندارد پس: 2 2  $\text{F}$  F  $\partial \tau$  F  $\tau$  1  $\text{F}$  F  $^\prime$  1  $\mathrm{x}^2-\alpha$   $\beta$ t تقسیم میشوند  $\Gamma$  $\tau \frac{\partial^2 F}{\partial x^2} = \frac{F}{\alpha} \frac{\partial \tau}{\partial t}$   $\xrightarrow{\text{F} \tau \rightarrow \text{G}} \frac{d \omega}{\omega} \xrightarrow{\text{F} \tau \rightarrow \text{G}} \frac{F''}{F} = \frac{1}{\alpha} \frac{\tau'}{\tau}$ F و درنتيجه ¢¢F فقط تابع x است در صورتي كه t و درنتيجه ¢t فقط تابعي از t است لذا ميتوان گفت يك تابع مستقل از x)  $\frac{\mathrm{F}''}{\mathrm{F}}$ يعنى F با یک تابع مستقل از t یعنی $\left(\frac{1-\tau'}{\alpha\; \tau}\right)$  برابر است. این تساوی زمانی برقرار است که هر دو طرف مقدار ثابتی باشند:  $\frac{F''}{F}$ موهومي 2 2  $\begin{cases} +\lambda \\ 0 \end{cases}$  $\left| \begin{array}{c} -\lambda \end{array} \right|$ حقيقي  $\frac{F''}{F} = \frac{1}{\alpha} \frac{\tau'}{\tau} = k$  $\int$  $\left| \right|$  $\int_{\tau}^{\pi} = \frac{1}{\alpha} \frac{\tau'}{\tau} = k = \left\{$  $\left| \right|$  $\overline{a}$ k را ثابت جداسازي ميناميم. ثابت جداسازي k زماني موهومي است كه شرايط مرزي با زمان تغيير كند. اين حالت را بررسي نخواهيم كرد. وقتي k حقيقي باشد به دو معادله ديفرانسيلي معمولي زير ميرسيم:  $\frac{F''}{F} = k$ ,  $\frac{1}{\alpha} \frac{\tau''}{\tau} = k$  $\frac{\pi}{\alpha} = k$ ,  $\frac{1}{\alpha} \frac{\tau''}{\tau} =$ شرايط مرزي به شكل زير بيان ميشوند:  $T(x = 0, t) = 0 \rightarrow F(x = 0) \tau(t) = 0 \rightarrow F(x = 0) = 0$  $\int T(x = 0, t) = 0 \rightarrow F(x = 0) \tau(t) = 0 \rightarrow F(x = 0) = 0$ <br>  $T(x = L, t) = 0 \rightarrow F(x = L) \tau(t) = 0 \rightarrow F(x = L) = 0$ وقتي k حقيقي باشد سه حالت زير را خواهيم داشت:  $\mathbf{k} = +\lambda^2 > 0$  حالت اول:  $0 < 1$ 2  $\left(1\right)$   $C = \frac{4\alpha\lambda^2 t}{\lambda^2}$ 1 2  $\frac{1}{1-\tau}$  = + $\lambda^2$   $\rightarrow \tau(t)$  = C<sub>1</sub>e  $F'' - \lambda^2 F = 0$  $\begin{cases} \frac{1}{\alpha} \frac{\tau'}{\tau} = +\lambda^2 & \to \tau(t) = C_1 e^{+\alpha \lambda} \end{cases}$  $\left[ F'' - \lambda^2 F = \right]$ جواب نهايي برابر است با (t (.)x(F t) = t,x(T و در نتيجه با گذشت زمان، (t(t و دما مرتباً افزايش يافته و در زمان بي نهايت دما به سمت بي نهايت ميل مي كند.  $t \longrightarrow \infty$  :  $T(x,t) \longrightarrow \infty$ كه اين شرط با فيزيک مسأله تطابق ندارد. لذا  $\lambda^2$  + = k نمى تواند جواب قابل قبولى باشد.  $k = 0$  حالت دوم:  $k = 0$ 1  $\frac{1}{\tau}$  = 0  $\rightarrow \tau(t)$  = C  $\frac{F''}{F} = 0 \rightarrow F'' = 0 \rightarrow F(x) = Ax + B$  $\begin{cases} \frac{1}{\alpha} \frac{\tau'}{\tau} = 0 & \to & \tau(t) = \end{cases}$  $\begin{cases} \frac{F''}{F} = 0 \rightarrow F'' = 0 \rightarrow F(x) = Ax + \end{cases}$ با فرض اينكه  $F(x)$  و  $\tau(t)$  هر دو به دست آيند از حاصلضرب اين دو تابع مقدار  $T(x,t)$  نيز به دست ميآيد.  $T(x,t) = F(x) \cdot \tau(t) = C_1(Ax + B)$ طرفين بر Ft تقسيم ميشوند

………………………………………………………………………………………………………… ………………………………………………………………………………………………………… ………………………………………………………………………………………………………… …………………………………………………………………………………………………………

$$
F(0) = 0 \rightarrow B = 0 \rightarrow F(x) = Ax
$$
  
\n
$$
F(L) = 0 \rightarrow AL = 0 \rightarrow A = 0 \rightarrow F(x) = 0
$$
  
\n
$$
T(x,t) = F(x) \cdot \tau(t) \xrightarrow{F(x) = 0} T(x,t) = 0
$$
  
\n
$$
T(x,t) = F(x) \cdot \tau(t) \xrightarrow{F(x) = 0} T(x,t) = 0
$$
  
\n
$$
F'' = -\lambda^2 \rightarrow F'' + \lambda^2 F = 0
$$
  
\n
$$
F'' = -\lambda^2 \rightarrow F'' + \lambda^2 F = 0
$$
  
\n
$$
F(x) = A \sin \lambda x + B \cos \lambda x
$$
  
\n
$$
F(0) = 0 \rightarrow 0 = 0 + B \rightarrow B = 0 \rightarrow F(x) = A \sin \lambda x
$$
  
\n
$$
F(L) = 0 \rightarrow 0 = A \sin \lambda L \xrightarrow{A \neq 0} \sin \lambda L = 0 = \sin n\pi \rightarrow \lambda_n = \frac{n\pi}{L}, n = 1, 2, 3, ...
$$
  
\n
$$
F(L) = 0 \rightarrow 0 = A \sin \lambda L \xrightarrow{A \neq 0} \sin \lambda L = 0 = \sin n\pi \rightarrow \lambda_n = \frac{n\pi}{L}, n = 1, 2, 3, ...
$$
  
\n
$$
F(L) = 0 \rightarrow 0 = A \sin \lambda L \xrightarrow{A \neq 0} \sin \lambda L = 0 = \sin n\pi \rightarrow \lambda_n = \frac{n\pi}{L}, n = 1, 2, 3, ...
$$
 (Eigen value)  $\alpha_n$ 

$$
F(x) = A \sin \frac{n\pi}{L} x
$$
  

$$
\frac{1}{\alpha} \frac{\tau'}{\tau} = -\lambda^2 \rightarrow \frac{d\tau}{dt} = -\alpha \lambda^2 \tau \rightarrow \frac{d\tau}{\tau} = -\alpha \lambda^2 dt
$$
  

$$
\tau(t) = C_2 e^{-\alpha \lambda^2 t} = C_2 e^{-\alpha (\frac{n\pi}{L})^2 t}
$$

به ازاي n هاي مختلف  $\lambda_{\rm n}$ هاي مختلف و درنتيجه (F(x هاي متفاوت به دست ميآيد. با استفاده از اصل برهمنهي، جواب كلي مجموع كليه جوابهاي فوق است:

$$
T(x,t) = \sum_{n=1}^{\infty} C_n \sin(\lambda_n x) . e^{-\alpha \lambda_n^2 t}
$$

 $n = \frac{n\pi}{L}$  , n = 1,2,... و C<sub>n</sub> = AC<sub>2</sub> میباشد.  $\lambda_n = \frac{n\pi}{I}$ , n = برای به دست آوردن  $\rm C_n$  شرط اولیه را اعمال میکنیم:

$$
T(x, t = 0) = T_0 \to T_0 = \sum_{n=1}^{\infty} C_n \sin(\lambda_n x)
$$

را برحسب مجموعه توابع اورتوگونال  $\sin(\lambda_{\rm n} \rm{x})$  بسط دادهايم پس:  $T_0$ 

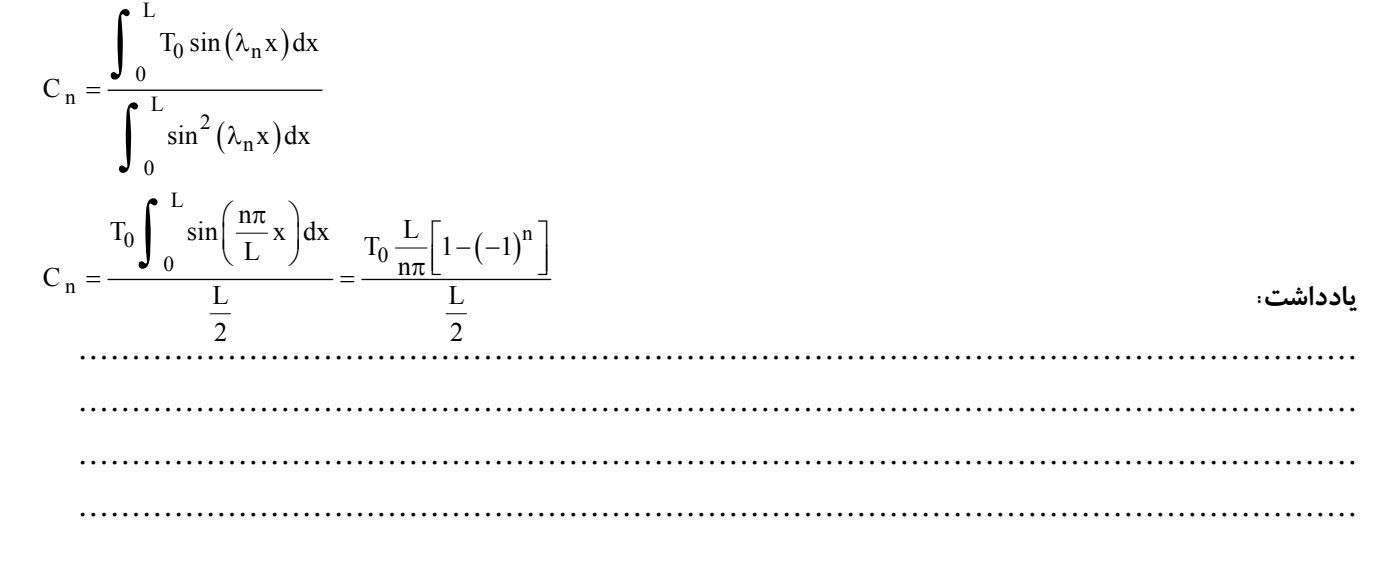

**رياضي كاربردي ٤١** 

$$
C_n = \begin{cases} \frac{4T_0}{n\pi} & n = 0\\ 0 & n = 0 \end{cases}
$$

پس جواب كلي را به صورت زير مينويسيم:

و يا:

$$
T(x,t) = \sum_{n=1}^{\infty} C_n \sin(\lambda_n x). e^{-\alpha \lambda_n^2 t} \qquad \text{g} \qquad \lambda_n = \frac{n\pi}{L} \quad (n = 1, 2, ......)
$$

$$
T(x,t) = \frac{4T_0}{\pi} \sum_{\substack{n=1 \ n \text{ odd}}}^{\infty} \frac{1}{n} \sin\left(\frac{n\pi}{L}x\right) e^{-\alpha\left(\frac{n\pi}{L}\right)^2 t}
$$

**خلاصه:** جواب معادله 2 2  $T \quad 1 \; \partial T$  $x^2$  a  $\partial t$ به صورت زير ميباشد:  $\frac{\partial^2 T}{\partial x^2} = \frac{1}{\alpha} \frac{\partial^2 T}{\partial x^2}$ 

T(x,t) = T<sub>s</sub> + 
$$
\sum A_n \phi_n(x)e^{-\alpha \lambda_n^2 t}
$$
  
که <sub>s</sub>T جواب پایدار مسئله بوده و در ادامه روش کوتاهی برای یافتن آن ارائه خواهد شد. (λ<sub>n</sub> و <sub>n</sub>λ μ و تیب تابع ویژه و مقدار ویژه  
میباشند که نوع تابع ویژه و مقدار ویژه به نوع شرط مرزی در 0 = x و X = L ی ستگی دارد. جدول (۱–۱) برای یافتن ۵<sub>n</sub>۱۵ و π.۸ به

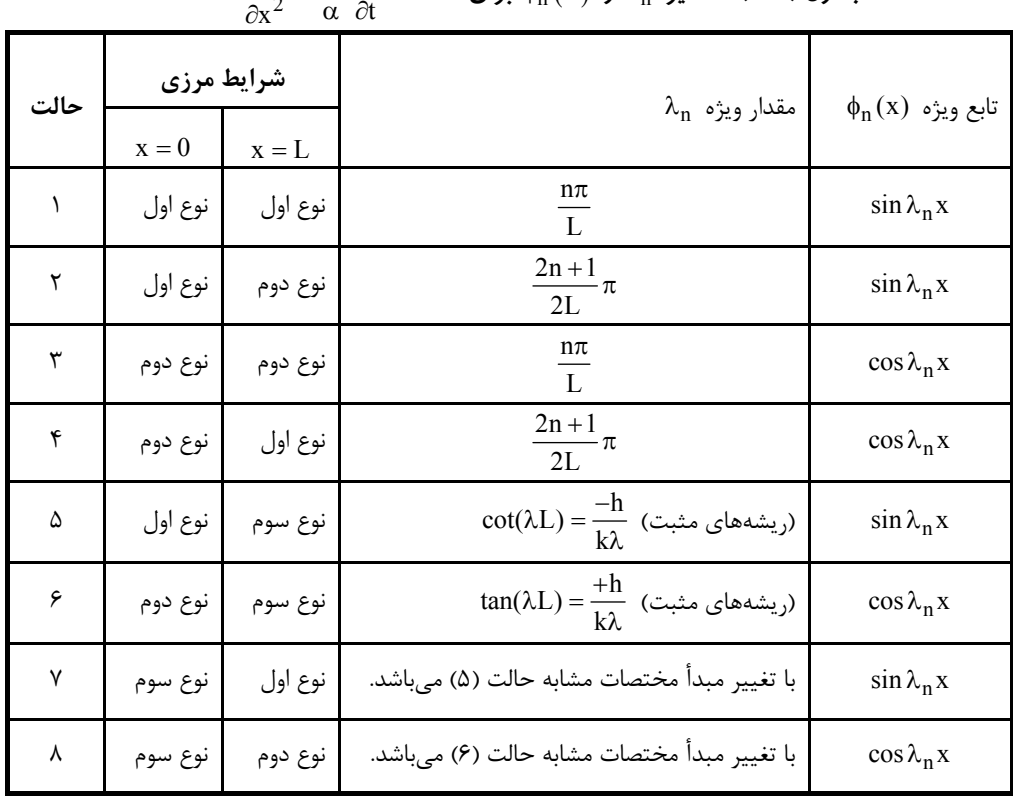

ln **و** (x (fn **براي معادله جدول (۷ـ۱): مقادير** 2 2  $T \quad 1 \quad \partial T$  $x^2$   $\alpha$   $\partial t$  $\frac{\partial^2 T}{\partial x^2} = \frac{1}{\alpha} \frac{\partial^2 T}{\partial x^2}$ 

………………………………………………………………………………………………………… ………………………………………………………………………………………………………… ………………………………………………………………………………………………………… ………………………………………………………………………………………………………… 

#### **-۳-۷ معادلات ديفرانسيل پارهاي با شرايط مرزي ناهمگن**

در اين قسمت به حل معادلات PDE با شرايط مرزي ناهمگن ميپردازيم.

**مثال 2** معادله توزیع دما را براي معادله دیفرانسیل PDE، با شرایط مرزي و اولیه داده شده به دست آورید.

$$
\frac{\partial^2 T}{\partial x^2} = \frac{1}{\alpha} \frac{\partial T}{\partial t}
$$
  
T(x, t = 0) = F(x) (1-Y)

$$
T(x = 0, t) = T_1 \tag{7-1}
$$

$$
T(x = L, t) = T_2 \tag{Y-Y}
$$

 $\overline{2}$ 

**حل:**

معادله داده شده، همگن ميباشد. در راستاي x كه دنبال توزيع دما هستيم، طول محدود و مشخص (L (را داريم. اما با تغيير متغير نميتوانيم شرايط مرزي را در = 0 x و = L x همزمان به صورت همگن درآوريم. هرگاه شرايط مرزي را نتوانيم همزمان به صورت همگن درآوريم براي حل معادله PDE از روش جمع آثار يا برهمنهي (Super Position) استفاده ميكنيم. در اين روش از مفهوم دماي تعادلي استفاده ميكنيم. به اين شكل كه تغييرات  $T(x,t)$  را به دو قسمت  $v(x,t)$  و  $u(x)$  تقسيم ميكنيم كه (t,x(v نمايانگر تغييرات دما تا زمان رسيدن به حالت تعادل و (x(u نمايانگر دماي حالت تعادل ميباشد. لذا:  $T(x,t) = v(x,t) + u(x)$  (۴.) به عبارتي (x(u جواب حالت State Steady سيستم است و در آن متغير زمان وجود ندارد. با قرار دادن مقدار (t,x(T از معادله (۷ـ۴) در معادله خواهيم داشت:

$$
\left(\frac{\partial^2 v}{\partial x^2} + \frac{\partial^2 u}{\partial x^2}\right) = \frac{1}{\alpha} \left(\frac{\partial v}{\partial t} + \frac{\partial u}{\partial t}\right)
$$
\n
$$
\Rightarrow v(x, t = 0) + u(x) = F(x)
$$
\n
$$
\Rightarrow v(x = 0, t) + u(x = 0) = T_1
$$
\n
$$
\Rightarrow v(x = L, t) + u(x = L) = T_2
$$
\n
$$
\Rightarrow v(x = L, t) + u(x = L) = T_2
$$
\n
$$
\frac{\partial^2 u}{\partial x^2} = \frac{1}{\alpha} \frac{\partial u}{\partial t} \xrightarrow{\text{triangle}} \frac{\partial^2 u}{\partial t} + \frac{1}{\alpha} \frac{\partial u}{\partial t} \xrightarrow{\text{triangle}} \frac{\partial^2 u}{\partial x^2} = 0 \Rightarrow u = C_1 x + C_2
$$
\n
$$
u(x) = T(x, t \to \infty) \text{ since } u(x) = T(x, t \to \infty) \text{ and } u(x) = T(x, t \to \infty) \text{ and } u(x) = T(x, t \to \infty) \text{
$$

#### **يادداشت:**

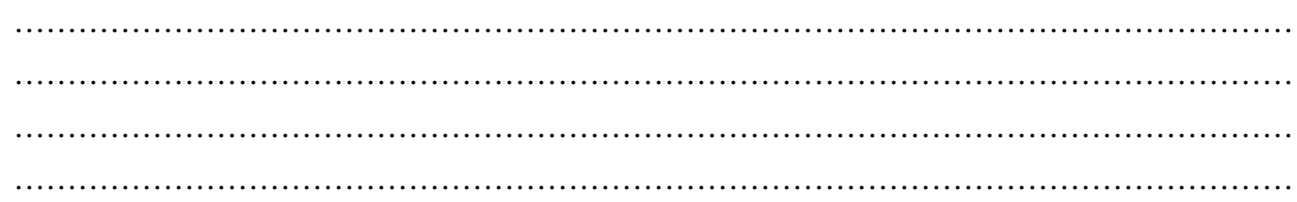

 $\frac{1}{2}$  (Y\_Y)

با اعمال شرايط (۷ـ۶) و (۷ـ۷) در معادله (۷ـ۵) مقدار تابع (x(u به صورت زير به دست ميآيد:  $(\lambda_1)$ 

$$
u(x) = T_1 + \left(\frac{T_2 - T_1}{L}\right)x
$$

$$
\frac{\partial u}{\partial t} = 0
$$
تابعی از
$$
\frac{\partial u}{\partial t} = 0
$$
ی باشد 
$$
\frac{\partial u}{\partial t} = 0
$$

$$
\frac{\partial^2 v}{\partial x^2} = \frac{1}{\alpha} \frac{\partial v}{\partial t}
$$

شرایط مرزی و اولیه را میتوان برای 
$$
\rm V(x,t)
$$
 به صورت زیر درآورد:

$$
\begin{cases}\nv(x, t=0) + u(x) = F(x) \to v(x, t=0) = g(x) \\
v(x=0, t) + u(x=0) = T_1 \xrightarrow{u(x=0)=T_1} v(x=0, t) = 0 \\
v(x=L, t) + u(x=L) = T_2 \xrightarrow{u(x=L)=T_2} v(x=L, t) = 0\n\end{cases}
$$
\n
$$
v(x=L, t) = \frac{u(x=L) - u(x=L)}{x}
$$

$$
\begin{cases}\n\frac{\partial^2 \mathbf{v}}{\partial x^2} = \frac{1}{\alpha} \frac{\partial \mathbf{v}}{\partial t} \\
\mathbf{v}(\mathbf{x}, t = 0) = \mathbf{g}(\mathbf{x}) \\
\mathbf{v}(\mathbf{x} = 0, t) = 0 \\
\mathbf{v}(\mathbf{x} = \mathbf{L}, t) = 0\n\end{cases}
$$

جواب اين معادله همانطور كه در مثال ۱ همين فصل توضيح داده شد، به صورت زير نوشته ميشود:

$$
v(x,t) = \sum_{n=1}^{\infty} A_n \sin(\lambda_n x) e^{-\alpha \lambda_n^2 t} \quad , \quad \lambda_n = \frac{n\pi}{L} \quad , \quad n = 1, 2, \dots
$$

A<sup>n</sup> مال كنيم براي يافتن كافي است شرط اوليه را اع . جواب كلي (t,x(T برابر خواهد بود با:

 $T(x, t) = u(x) + v(x, t)$  $\sum_{i=1}^{n} + \left(\frac{T_2 - T_1}{T_1}\right) x + \sum_{i=1}^{\infty} A_n \sin(\lambda_n x) e^{-\alpha \lambda_n^2 t}$ n=1  $T(x,t) = T_1 + \left(\frac{T_2 - T_1}{L}\right) x + \sum_{n=1}^{\infty} A_n \sin(\lambda_n x).e$  $\sum_{\alpha=1}^{\infty}$   $\alpha = \alpha \lambda$ =  $T(x, t) = T_1 + \left(\frac{T_2 - T_1}{L}\right) x + \sum_{n=1}^{\infty} A_n \sin(\lambda$ **نكته مهم**: همانطور كه در مسئله بالايي مشاهده شد براي پيدا كردن جواب پايدار در يك معادله (State Steady (PDE، كافي است t  $\partial$ ¶ را مساوي صفر قرار داده و معادله حاصل را با شرايط مرزي داده شده حل كنيم. به روش حل مثال زير توجه كنيد. **مثال 3** معادله دیفرانسیل توزیع درجه حرارت در شرایط ناپایدار (transient (در یک میله به صورت 2 2  $T \qquad \partial^2 T$ t  $\partial x$ است درجه حرارت در دو  $\frac{\partial \mathrm{T}}{\partial \mathrm{t}} = \alpha \frac{\partial}{\partial \mathrm{t}}$ طرف میله به صورت =B) t,L(T و =A) t0,(T بیان شده است و نیز شرط اولیه به صورت (x(f) 0 = = t, x(T میباشد. در این صورت درجه حرارت تعادلی میله (وقتی که زمان به بینهایت نزدیک شود) کدام است؟(مهندسی مخازن هیدروکربوري ـ 1381)

$$
A + \frac{B-A}{L}x \quad (\mathfrak{f} \qquad B + \frac{A-B}{L}x \quad (\mathfrak{f} \qquad A + Bx \quad (\mathfrak{f} \qquad f(x) \quad (\mathfrak{f} \qquad \mathfrak{f} \qquad \math
$$

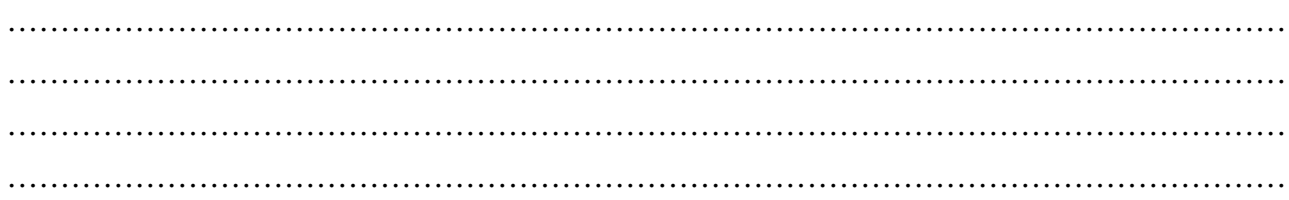

**حل:** گزينه ٤ درست است.

$$
\alpha \frac{\partial^2 T}{\partial x^2} = \frac{\partial T}{\partial t}
$$
\n
$$
T(s, t = 0) = f(x)
$$
\n
$$
T(0, t) = A
$$
\n
$$
T(1, t) = B
$$
\n
$$
\frac{\partial T}{\partial t} = 0 \implies \frac{\partial^2 T}{\partial x^2} = 0 \implies T = C_1 x + C_2
$$
\n
$$
\frac{\partial T}{\partial t} = 0 \implies \frac{\partial^2 T}{\partial x^2} = 0 \implies T = C_1 x + C_2
$$
\n
$$
T(10) = A \implies 0 + C_2 = A \implies C_2 = A \implies T = C_1 x + A
$$
\n
$$
T(t) = B \implies B = C_1 L + A \implies C_1 = \frac{B - A}{L}
$$
\n
$$
T_{\text{stat}} = A + \frac{B - A}{L}x
$$
\n
$$
T_{\text{stat}} = A + \frac{B - A}{L}x
$$
\n
$$
\frac{\partial^2 T}{\partial x^2} + \frac{\partial^2 T}{\partial y^2} = 0
$$
\n
$$
T(s - 0, y) = T_0
$$
\n
$$
T(s, y = 0) = T_0
$$
\n
$$
T(s, y = 0) = T_0
$$
\n
$$
T(s, y = 0) = T_0
$$
\n
$$
T(s, y = 0) = T_0
$$
\n
$$
T(s, y = 0) = T_0
$$
\n
$$
T(s, y = 0) = T_0
$$
\n
$$
T(s, y = 0) = T_0
$$
\n
$$
\frac{\partial^2 \theta}{\partial x^2} + \frac{\partial^2 \theta}{\partial y^2} = 0
$$
\n
$$
\frac{\partial^2 \theta}{\partial x^2} + \frac{\partial^2 \theta}{\partial y^2} = 0
$$
\n
$$
\frac{\partial^2 \theta}{\partial x^2} + \frac{\partial^2 \theta}{\partial y^2} = 0
$$
\n
$$
\frac{\partial^2 \theta}{\partial x^2} + \frac{\partial^2 \theta}{\partial y^2} = 0
$$
\n
$$
\frac{\partial^2 \theta}{\partial x^2} + \frac{\partial^
$$

………………………………………………………………………………………………………… …………………………………………………………………………………………………………

…………………………………………………………………………………………………………

**يادداشت:**  ………………………………………………………………………………………………………… ………………………………………………………………………………………………………… …………………………………………………………………………………………………………  $\theta(x=0, y) = 0$  $\oint_{\Omega} (x = a, y) = 0$  $\theta(x, y=0) = 0$  $\theta(x, y = b) = \theta_1$ اين معادله ديفرانسيل پارهاي را ميتوان با استفاده از روش جداسازي متغيرها حل کرد.  $(x, y) = X(x).Y(y) \rightarrow \frac{\partial^2 (XY)}{\partial^2} + \frac{\partial^2 (XY)}{\partial^2} = 0$ 2  $a^{2}$  $(x, y) = X(x) \cdot Y(y) \rightarrow \frac{\partial^2 (XY)}{\partial x^2} + \frac{\partial^2 (XY)}{\partial y^2} = 0$  $x^2$   $\partial y$  $\theta(x, y) = X(x) \cdot Y(y) \rightarrow \frac{\partial^2 (XY)}{\partial x^2} + \frac{\partial^2 (XY)}{\partial y^2} =$  $\partial x^2$   $\partial$  $2X \rightarrow \partial^2 Y \quad \text{or} \quad XY$  $Y \frac{\partial^2 X}{\partial x^2} + X \frac{\partial^2 Y}{\partial x^2} = 0$   $\longrightarrow$   $\frac{XY}{\partial x \partial x} \frac{\partial^2 X}{\partial x \partial x} + \frac{X''}{X} + \frac{Y''}{Y} = 0$ x y X Y  $\rightarrow$   $\gamma \frac{\partial^2 X}{\partial x^2} + X \frac{\partial^2 Y}{\partial y^2} = 0$   $\rightarrow$   $\frac{XY}{XY} \frac{\partial^2 X}{\partial y^2} + X \frac{\partial^2 Y}{\partial z^2} = 0$  $\partial x^2$   $\partial$ 2 2 0  $\frac{\cdot X''}{X} = \frac{Y''}{Y} = k$  $\left| \right|$  $\frac{-X''}{X} = \frac{Y''}{Y} = k = \begin{cases} \lambda & \end{cases}$  $\left[-\lambda\right]$ قبل از ادامه حل معادله ديفرانسيل پارهاي، شرايط مرزي را بازنويسي ميکنيم:  $\theta(x = 0, y) = 0 \rightarrow X(x = 0).Y(y) = 0 \rightarrow X(x = 0) = 0$ از ساير شرايط مرزي نيز ميتوان به نتايج مشابهي رسيد:  $X(x=0) = 0$  $X(x = a) = 0$  $\hat{Y}(y=0) = 0$  $\theta(x, y = b) = \theta_1$ 2 **نکته:** علامت l را طوري انتخاب میکنیم که همیشه در راستا یا راستاهاي ناهمگن به جواب اورتوگونال برسیم.  $_3$ در اين مثال بايد علامت  $\lambda^2$  به گونهای باشدکه در راستای x به تابع اورتوگونال برسيم (طبيعی است در چنين شرايطی بايد در راستای y به تابع غير اورتوگونال برسيم) زيرا راستاي ناهمگن در اين مسئله، راستاي x است.  $k = 0$ : حالت اول  $\frac{X''}{X} = \frac{Y''}{Y} = 0 \rightarrow X'' = 0$  $\frac{-X''}{Y} = \frac{Y''}{Y} = 0 \rightarrow X'' =$  $X'' = 0 \rightarrow X(x) = C_1 x + C_2$ حال شرايط مرزي را اعمال ميکنيم:  $X(x = 0) = 0 \rightarrow 0 = 0 + C_2 \rightarrow C_2 = 0 \rightarrow X(x) = C_1x$  $X(x = a) = 0 \rightarrow C_1 a = 0 \xrightarrow{a \neq 0} C_1 = 0 \rightarrow X(x) = 0$ بنابراين بهازاي  $k = 0$  جواب برابر خواهد بود با:  $\theta(x, y) = X(x) \cdot Y(y) \xrightarrow{X(x)=0} \theta(x, y) = 0$ 

…………………………………………………………………………………………………………

حالت دوم:  
$$
k = +\lambda^2
$$
  
علامت دوم:   $\lambda^2$  باید به گونهای انتخاب شود که در راستای x به جواب اورتوگونال برسیم:  
 $^2 + \lambda^2 = 0$  → D =±λi

$$
\begin{cases}\n-\frac{X''}{X} = \lambda^2 \to X'' + \lambda^2 X = 0 \to D^2 + \lambda^2 = 0 \to D = \pm \lambda i \\
X(x) = A \sin(\lambda x) + B \cos(\lambda x)\n\end{cases}
$$
\n
$$
\begin{cases}\n\frac{Y''}{Y} = \lambda^2 \to Y'' - \lambda^2 Y = 0 \to D^2 - \lambda^2 = 0 \to D = \pm \lambda \\
Y(y) = A' \sinh(\lambda y) + B' \cosh(\lambda y)\n\end{cases}
$$

حال شرايط مرزي را اعمال ميکنيم:

$$
\begin{cases}\nX(x = 0) = 0 \rightarrow 0 = 0 + B \rightarrow B = 0 \rightarrow X(x) = A \sin(\lambda x) \\
X(x = a) = 0 \rightarrow 0 = A \sin(\lambda a) \rightarrow \sin(\lambda a) = 0 = \sin(n\pi) \rightarrow \lambda_n = \frac{n\pi}{a}, \quad n = 1, 2, 3, ... \\
Y(y = 0) = 0 \rightarrow 0 = 0 + B' \rightarrow B' = 0 \rightarrow Y(y) = A' \sinh(\lambda y) \\
\vdots \\
\theta(x, y) = \theta(x, y) = X(x).Y(y) \\
\theta(x, y) = 0 + \sum_{n=1}^{\infty} C_n \sin \frac{n\pi}{a} x \cdot \sinh \frac{n\pi}{a} y \rightarrow T(x, y) = T_0 + \sum_{n=1}^{\infty} C_n \sin \frac{n\pi}{a} x \cdot \sinh \frac{n\pi}{a} y \\
\end{cases}
$$

برای یافتن  $\rm C_{n}$  کافیست شرط مرزی غیرهمگن  $\rm \theta_1 = \theta_1$  را در معادله (بالا) اعمال کنیم.

# **7ـ5ـ کاربرد روش جداسازي متغیرها براي حل معادلات دیفرانسیل پارهاي در سیستم استوانهاي**

در اين قسمت ميخواهيم با حل مثالهائي روش جداسازي متغيرها را براي حل معادلات ديفرانسيل پارهاي در سيستم استوانهاي بررسي کنيم.

**مثال 5** معادله توزیع دما را در استوانهاي مطابق شکل با شرایط مرزي داده شده به دست آورید.

$$
\frac{1}{r} \frac{\partial}{\partial r} \left( r \frac{\partial T}{\partial r} \right) = \frac{1}{\alpha} \frac{\partial T}{\partial t}
$$
  
\n
$$
T(r, t = 0) = T_0
$$
  
\n
$$
\frac{\partial T(r = 0, t)}{\partial r} = 0 \quad \text{L} \quad T(r = 0, t) = 0
$$
  
\n
$$
T(r = R, t) = T_1
$$

 $\left| \right|$  $\mathbf{I}$  $\mathbf{I}$  $\mathbf{I}$ ï í  $\mathbf{I}$  $\mathbf{I}$  $\mathbf{I}$ ï î

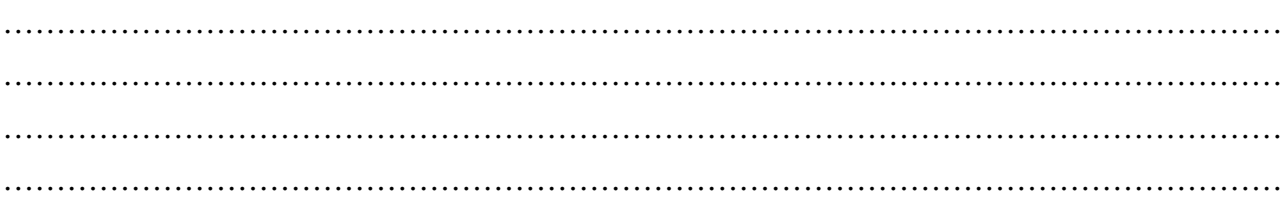

ابتدا شرايط مرزى را به حالت همگن درمىآوريم. براى اين كار از تغيير متغير  $\rm{T}_{(r,t)=T(r,t)=0}$  استفاده مىكنيم. با بازنويسى معادله، شرايط مرزي و اوليه خواهيم داشت: (۷ـ۹)

$$
\begin{cases}\n\frac{1}{r} \frac{\partial}{\partial r} \left( r \frac{\partial \theta}{\partial r} \right) = \frac{1}{\alpha} \frac{\partial \theta}{\partial t} \\
\theta(r, t = 0) = T_0 - T_1 = \theta_0 \\
\frac{\partial \theta(r = 0, t)}{\partial r} = 0 \quad \text{L} \quad \theta(r = 0, t) = 0\n\end{cases}
$$
\n
$$
\theta(r = R, t) = 0
$$

حال معادله ديفرانسيل و شرايط مرزي همگن بوده و در راستاي r که ميخواهيم توزيع دما را به دست آوريم طول محدود و مشخص (R ( داريم. پس از روش جداسازي متغيرها ميتوان استفاده کرد.

$$
\theta(r,t) = F(r).\tau(t)
$$

حال در معادله اصلي قرار ميدهيم:

$$
\frac{1}{r} \frac{\partial}{\partial r} \left[ r \frac{\partial (F\tau)}{\partial r} \right] = \frac{1}{\alpha} \frac{\partial (F\tau)}{\partial t} \longrightarrow \frac{\tau}{r} \frac{\partial}{\partial r} (rF') = \frac{F}{\alpha} \tau'
$$

طرفين را بر Ftتقسيم ميكنيم:

$$
\frac{1}{\text{Fr}} \frac{\partial}{\partial r} (\text{rF}') = \frac{1}{\alpha} \frac{\tau'}{\tau} = \text{k} = \begin{cases} 0 \\ +\lambda^2 \\ -\lambda^2 \end{cases}
$$

يک تابع زماني با يک تابع مکاني فقط زماني برابر خواهند بود که هردو برابر مقدار ثابتي باشند. حال شرايط مرزي را برحسب تابع مکاني مينويسيم:

$$
\begin{cases}\n\theta(r=0,t)=\text{where } \theta(r=0,t)=\text{where } \theta(r=0,t)=\text{where } \theta(r=0,t)=0 \Rightarrow \theta(r=R,t)=0 \Rightarrow \theta(r=R,t)=0 \Rightarrow \theta(r=R,t)=0\n\end{cases}
$$

حالت اول:   k = 0  
به ازای   k =  ) جواب حالت پایدار به دست میآید. برای معادله (۲\_۹) جواب پایدار برابر صفر میباشد (تحقیق به عهده دانشجویان).  
در معادلات دیفرانسیل پارهای که  
$$
\frac{\partial}{\partial t}
$$
 وجود داشته باشد  $k = \lambda^2$  غیرقابل قبول میباشد.  
حالت سوم:   $k = -\lambda^2$   k =  k =  )

$$
\frac{1}{\alpha} \frac{\tau'}{\tau} = -\lambda^2 \quad \rightarrow \quad \tau(t) = c_1 e^{-\alpha \lambda^2 t}
$$

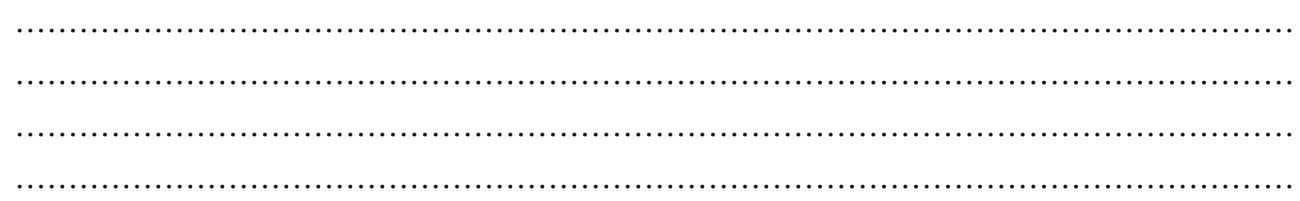

$$
\frac{1}{\text{Fr}} \frac{\partial}{\partial r} (rF') = -\lambda^2 \rightarrow \frac{1}{\text{Fr}} (F' + rF'') = -\lambda^2
$$
\n
$$
\Rightarrow rF'' + F' + \lambda^2 rF = 0 \Rightarrow r^2 F'' + rF' + \lambda^2 r^2 F = 0
$$
\n
$$
F(r) = AJ_0(\lambda r) + BY_0(\lambda r)
$$
\n
$$
F(r = 0) = \lambda_{9}\lambda_{7} \Rightarrow AJ_0(\lambda r) + BY_0(\lambda r)
$$
\n
$$
F(r = 0) = \lambda_{9}\lambda_{7} \Rightarrow AJ_0(\lambda r) + B(-\infty) = \lambda_{9}\lambda_{7} \Rightarrow \lambda_{7} \Rightarrow \lambda_{8} \Rightarrow \lambda_{9} \Rightarrow \lambda_{10} \Rightarrow \lambda_{10} \Rightarrow \lambda_{10} \Rightarrow \lambda_{10} \Rightarrow \lambda_{11} \Rightarrow \lambda_{12} \Rightarrow \lambda_{13} \Rightarrow \lambda_{14} \Rightarrow \lambda_{15} \Rightarrow \lambda_{16} \Rightarrow \lambda_{17} \Rightarrow \lambda_{18} \Rightarrow \lambda_{19} \Rightarrow \lambda_{10} \Rightarrow \lambda_{10} \Rightarrow \lambda_{10} \Rightarrow \lambda_{10} \Rightarrow \lambda_{11} \Rightarrow \lambda_{12} \Rightarrow \lambda_{13} \Rightarrow \lambda_{14} \Rightarrow \lambda_{15} \Rightarrow \lambda_{16} \Rightarrow \lambda_{17} \Rightarrow \lambda_{18} \Rightarrow \lambda_{19} \Rightarrow \lambda_{10} \Rightarrow \lambda_{10} \Rightarrow \lambda_{10} \Rightarrow \lambda_{10} \Rightarrow \lambda_{11} \Rightarrow \lambda_{12} \Rightarrow \lambda_{13} \Rightarrow \lambda_{14} \Rightarrow \lambda_{15} \Rightarrow \lambda_{16} \Rightarrow \lambda_{17} \Rightarrow \lambda_{18} \Rightarrow \lambda_{19} \Rightarrow \lambda_{10} \Rightarrow \lambda_{10} \Rightarrow \lambda_{10} \Rightarrow \lambda_{10} \Rightarrow \lambda_{11} \Rightarrow \lambda_{12} \Rightarrow \lambda_{13} \Rightarrow \lambda_{14} \Rightarrow \lambda_{15} \Rightarrow \lambda_{16} \Rightarrow \lambda_{17} \Rightarrow \lambda_{18} \Rightarrow \lambda_{19} \Rightarrow \lambda_{10} \Rightarrow \lambda_{10} \Rightarrow \lambda_{10} \Rightarrow \lambda_{10} \Rightarrow \lambda_{11} \Rightarrow \lambda_{12} \Rightarrow \lambda_{13} \Rightarrow \lambda_{14} \Rightarrow \lambda_{15} \Rightarrow \lambda_{16} \Rightarrow \lambda_{17} \Rightarrow \lambda_{18
$$

# **-6-7 کاربرد روش جداسازي متغیرها براي حل معادلات دیفرانسیل پارهاي در سیستم کروي**

در اين قسمت با حل مثالهائي کاربرد روش جداسازي متغيرها را براي حل معادلات ديفرانسيل پارهاي در سيستم کروي بررسي ميکنيم. **مثال 6** با شرایط مرزي داده شده، توزیع دما را در کره نشان شده به دست آورید.

2 2  $rac{1}{r^2} \frac{\partial}{\partial r} \left( r^2 \frac{\partial T}{\partial r} \right) = \frac{1}{\alpha} \frac{\partial T}{\partial t}$  $\frac{\partial}{\partial r} \left( r^2 \frac{\partial T}{\partial r} \right) = \frac{1}{\alpha} \frac{\partial T}{\partial r}$  $\begin{cases} T(r,t=0) = T_0 \\ T(r_0, 0,t) \end{cases}$  $\big\{\mathrm{T}\big(\mathrm{r}=0,\mathrm{t}\big)=\infty\}$ محدود  $\Gamma(r = R, t) = T_1$ 

ابتدا با تغيير متغير  $\rm{T}_{(r,t)=T(r,t)-T$  شرايط مرزي را به صورت همگن درميآوريم. با اين تغيير متغير، معادله و شرايط مرزي به صورت زير درميآيند:

$$
\frac{1}{r^2} \frac{\partial}{\partial r} \left( r^2 \frac{\partial \theta}{\partial r} \right) = \frac{1}{\alpha} \frac{\partial \theta}{\partial t}
$$
\n
$$
\begin{cases}\n\theta(r, t = 0) = T_0 - T_1 = \theta_0 \\
\theta(r = 0, t) = \theta_0\n\end{cases}
$$
\n
$$
\begin{cases}\n\theta(r = 0, t) = \theta_0 \\
\theta(r = R, t) = 0\n\end{cases}
$$
\n(1 - Y)

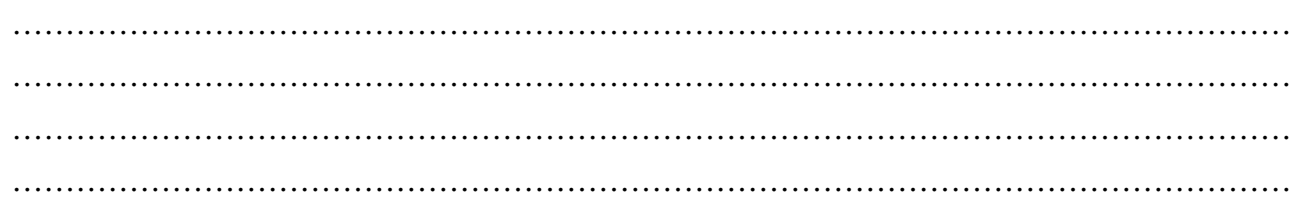

حال ميتوان از روش جداسازي متغيرها براي حل اين معادله استفاده کرد:

 $\theta(r,t) = F(r) \cdot \tau(t)$ 

با جايگذاري در معادله ديفرانسيل پارهاي (۷ـ۱۰) خواهيم داشت:

$$
\frac{1}{r^2} \frac{\partial}{\partial r} \left[ r^2 \frac{\partial (F\tau)}{\partial r} \right] = \frac{1}{\alpha} \frac{\partial (F\tau)}{\partial t}
$$
\n
$$
\frac{\tau}{r^2} \frac{\partial}{\partial r} (r^2 F') = \frac{F}{\alpha} \tau' \xrightarrow{f\tau} \frac{\partial}{\partial r} (\tau') = \frac{1}{r^2} \frac{\partial}{\partial r} (r^2 F') = \frac{1}{\alpha} \frac{\tau'}{\tau} = k = \begin{cases} 0 \\ +\lambda^2 \\ -\lambda^2 \end{cases}
$$

حال شرايط مرزي را برحسب تابع مکاني  $\mathrm{F}(\mathrm{r})$  مينويسيم:

$$
\begin{cases}\n\theta(r=0,t) = \text{trace of } \theta(r=0,t) = \text{trace of } \theta(r=0,t) = \text{trace of } \theta(r=0,t) = 0 \Rightarrow F(r=R) \cdot \tau(t) = 0 \Rightarrow F(r=R) = 0\n\end{cases}
$$

 $k = 0$  :حالت اول به ازاي = 0 k جواب پايدار مسئله به دست ميآيد. براي معادله پارهاي (۷ـ۱۰) جواب پايدار صفر ميباشد (تحقيق به عهده دانشجويان).  $\theta_{\rm s}=0$ 

حالت دوّم:  
$$
k = +\lambda^2
$$
  
همانطور که قبلاً هم گفته شد در مسائل ناپایدار که  $\frac{\partial}{\partial t}$  وجود دارد  $k = +\lambda^2$  غیرقابل قبول بوده و ثبت جدائی همواره منفي میباشد.  
حالت سوم:   $k = -\lambda^2$ 

$$
\frac{1}{\alpha} \frac{\tau'}{\tau} = -\lambda^2 \rightarrow \tau(t) = e^{-\alpha \lambda^2 t}
$$
\n
$$
\frac{1}{Fr^2} \frac{\partial}{\partial r} (r^2 F') = -\lambda^2 \rightarrow r^2 F'' + 2rF' + \lambda^2 r^2 F = 0
$$
\n(11-V)\n
$$
W(r)
$$

 $\mathrm{F}(\mathrm{r}) \!=\! \frac{\mathrm{\psi}(\mathrm{r})}{\mathrm{r}}$  را میتوان حل و جواب آن را برحسب توابع بسل نوشت ولی در مختصات کروی با استفاده از تغییر متغیر  $\frac{\mathrm{v}(\mathrm{r})}{\mathrm{r}}$  $=\frac{\Psi}{\Psi}$ مي توان معادله را به يک معادله سادهتر در مختصات کارتزين تبديل کرد:

$$
F(r) = \frac{\psi(r)}{r} \to F'(r) = \frac{r\psi' - \psi}{r^2}
$$
 (17-1)

$$
F''(r) = \frac{\left[ (\psi' + r\psi'') - \psi' \right] r^2 - 2r (r\psi' - \psi)}{r^4} = \frac{r^2 \psi'' - 2r\psi' + 2\psi}{r^3}
$$
(17-1)

حال روابط (۷ـ١۲) و (۷ـ١۳) را در معادله (۷ـ١۱) قرار ميدهيم. پس از سادهسازي خواهيم داشت:  $\psi'' + \lambda^2 \psi = 0 \rightarrow D^2 + \lambda^2 = 0 \rightarrow D = \pm \lambda i \rightarrow \psi(r) = A \sin(\lambda r) + B \cos(\lambda r)$ 

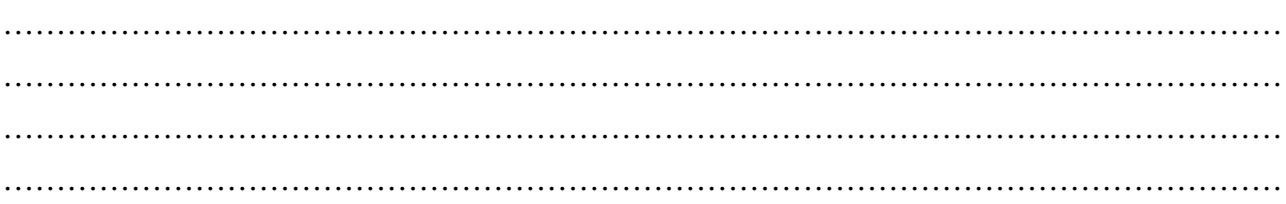

$$
\psi(r)
$$
منتقل میکنیم:  
\n
$$
F(r = 0) = \text{Sov}(r) = \text{Sov}(r) - \text{Sov}(r) = \text{Sov}(r) - \text{Sov}(r)
$$
\n
$$
\psi(r) = rF(r) \rightarrow \psi(r) = 0
$$
\n
$$
F(r = R) = 0 \quad \frac{\psi(r) = rF(r)}{\psi(r) = R} = \text{Rov}(r) = RF(r = R) \quad \frac{\psi(r) = rF(r)}{\psi(r) = R} = \text{Rov}(r) = \text{Rov}(r) = \text{Sov}(r) = \text{Sov}(
$$

حال معادله زير را حل ميکنيم:

$$
\begin{cases}\n\psi(r) = A \sin(\lambda r) + B \cos(\lambda r) \\
\psi(r = 0) = 0 \to 0 = 0 + B \to B = 0 \to \psi(r) = A \sin(\lambda r) \\
\psi(r = R) = 0 \to A \sin(\lambda R) = 0 \xrightarrow{A \neq 0} \sin(\lambda R) = 0 = \sin(n\pi) \to \lambda_n = \frac{n\pi}{R}, n = 1, 2, \dots\n\end{cases}
$$
\n
$$
\begin{cases}\n\psi(r) = A \sin(\lambda r) + B \cos(\lambda r) \\
\psi(r = R) = 0 \to A \sin(\lambda R) = 0 \xrightarrow{A \neq 0} \sin(\lambda R) = 0 = \sin(n\pi) \to \lambda_n = \frac{n\pi}{R}, n = 1, 2, \dots\n\end{cases}
$$

$$
\begin{array}{cc} \mathbf{y} & \mathbf{y} & \mathbf{y} \\ \mathbf{y} & \mathbf{y} & \mathbf{y} \\ \mathbf{y} & \mathbf{y} & \mathbf{y} \end{array}
$$

حال 
$$
\theta(\mathbf{r}, \mathbf{t})
$$
 را میتوان به صورت زیر نوشت:

$$
\Theta(r,t) = 0 + T(r,t) = T_1 + \sum_{n=1}^{\infty} A_n \frac{\sin(\lambda_n r)}{r} \cdot e^{-\alpha \lambda_n^2 t}
$$

 $F(r) = \frac{\psi(r)}{r} \rightarrow F(r) = A \frac{\sin(\lambda r)}{r}$  $F(r) = \frac{\psi(r)}{r} \rightarrow F(r) = A \frac{\sin(\lambda)}{r}$ 

$$
\mathbf{V} - \mathbf{V} - \mathbf{c} \in \mathbf{C}
$$
میا 
$$
\mathbf{V} - \mathbf{V} - \mathbf{V}
$$
برای معادیه یا دیه کیا
$$
\mathbf{V} - \mathbf{V} - \mathbf{V}
$$
برای جل معادله لایلاس 0 = 
$$
\frac{\partial^2 T}{\partial x^2} + \frac{\partial^2 T}{\partial y^2} = 0
$$
 برای عل میباشد. اگر پس از تغییر معادله لایلاس به صورت 0 = 
$$
\frac{\partial^2 \theta}{\partial x^2} + \frac{\partial^2 \theta}{\partial y^2} = \frac{\partial^2 \theta}{\partial y^2} + \frac{\partial^2 \theta}{\partial y^2} = 0
$$
 لایلاس درنهایت باسخ نهائی معادله لایلاس به صورت 0 = 
$$
\frac{\partial^2 \theta}{\partial x^2} + \frac{\partial^2 \theta}{\partial y^2} = 0
$$
 شته در این صورت پاسخ نهائی معادله لایلاس به صورت زیر خواهد بود:

چنانچه 
$$
\phi
$$
۰۰ و  $\pi$ ۸ مشخص شوند حل مسئله تمام است. برای مشخص کردن این مقادیر کارهای زیر را انجام میدهیم:  
۱) در راستای ناهمگن باید به تابع اورتوگونال ( sin یا cos) برسیم.  
۲) اگر در یک راستا تابع ویژه اورتوگونال باشد در راستای دیگر تابع ویژه، غیر اورتوگونال (cosh یا (cosh یا (cosh یا یاشد تابع ویژه  
۳) برای تعیین نوع تابع ویژه به شرط مرزی در نقله 0 = x یا 0 = y نگاه میکنیم. اگر در نقله صفر شرط مرزی نوع دوم باشد تابع ویژه  
sin یا diniه خواهد بود (بسته به اورتوگونال یا غیر اورتوگونال بودن تابع)، ولی اگر در (x = 0 یا 0 = y شرط مرزی نوع دوم باشد تابع ویژه  
یا cosh خواهد بود.

۴) برای تعیین مقدار ویژه (۸<sub>n</sub>) ابتدا راستای اورتوگونال را با روش گفته شده در مرحله (۱) تعیین میکنیم. سپس به شرایط مرزی در  
این راستا نگاه میکنیم. اگر هر دو شرط مرزی از یک جنس باشند 
$$
\lambda_n = \frac{n\pi}{L} \quad \lambda_{n} = \frac{e^{\frac{2n+1}{2}}}{\pi}
$$
 خواهد بود (1 بعد مکانی در راستای اورتوگونال).  
**یادداشت**:

………………………………………………………………………………………………………… ………………………………………………………………………………………………………… ………………………………………………………………………………………………………… ………………………………………………………………………………………………………… **مثال 7** براي صفحه نشان دادهشده در شکل مقابل با شرایط مرزي داده شده کدام گزینه توزیع دماي پایدار را درست نشان میدهد؟

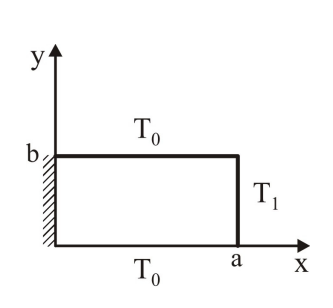

$$
T(x,y) = T_0 + \sum_{n=1}^{\infty} A_n \sin\left(\frac{n\pi}{a}x\right) \cosh\left(\frac{n\pi}{a}y\right) \text{ (1)}
$$

$$
T(x,y) = T_0 + \sum_{n=1}^{\infty} A_n \cos\left(\frac{n\pi}{a}x\right) \sinh\left(\frac{n\pi}{a}y\right) \text{ (1)}
$$

$$
T(x,y) = T_0 + \sum_{n=1}^{\infty} A_n \cosh\left(\frac{n\pi}{b}x\right) \sin\left(\frac{n\pi}{b}y\right) \text{ (1)}
$$

$$
T(x,y) = T_0 + \sum_{n=1}^{\infty} A_n \cosh\left(\frac{n\pi}{a}x\right) \sin\left(\frac{n\pi}{a}y\right) \text{ (1)}
$$

**حل :** گزينه ۳ درست است.

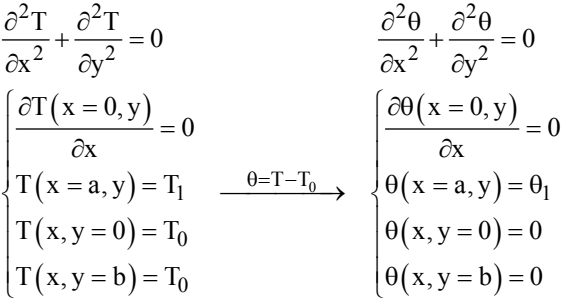

 ${\sf y}=0$  از شرط مرزی  $\theta_1=({\sf x}=a\;,\;{\sf y})$  مشخص است راستای  ${\sf y}$  ناهمگن بوده و در راستای  ${\sf y}$  باید به تابع اورتوگونال برسیم و چون در  $0=0$ شرط مرزي نوع اول است پس در راستاي y تابع ويژه  $\sin(\lambda_\text{n} y)$  خواهد بود. در راستاي x تابع ويژه غير اورتوگونال است و چون در x = 0 شرط مرزي نوع دوم است پس تابع ويژه راستاي x برابر  $\cosh(\lambda_n x)$  خواهد بود. در راستاي اورتوگونال (y) هر دو شرط مرزي از  $_{\rm n} = \frac{\rm n \pi}{\rm k}$  يک جنس هستند پس b میباشد. بنابراين خواهيم داشت:  $\lambda_{\mathrm{n}} = \frac{\mathrm{n} \pi}{\mathrm{n}}$ 

$$
\theta(x, y) = \sum_{n=1}^{\infty} A_n \cosh\left(\frac{n\pi}{b}x\right) \cdot \sin\left(\frac{n\pi}{b}y\right)
$$

$$
T(x, y) = T_0 + \sum_{n=1}^{\infty} A_n \cosh\left(\frac{n\pi}{b}x\right) \cdot \sin\left(\frac{n\pi}{b}y\right)
$$

**توجه:** براي حل معادلات دیفرانسیل دوبعدي در سیستم استوانهاي در حالت پایدار نیز میتوان از روشی که براي حل معادله لاپلاس گفته شد اسـتفاده کرد.

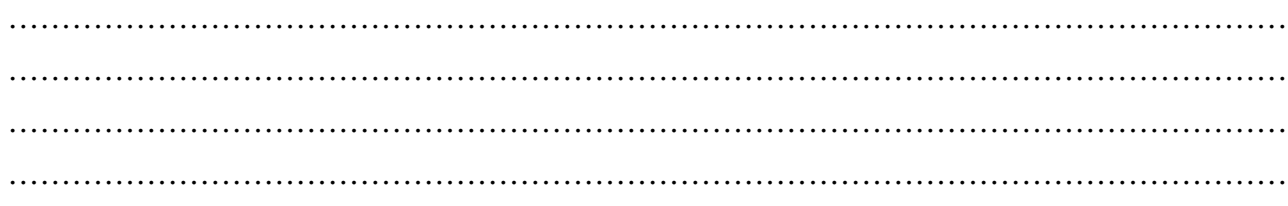

**مثال 8** براي استوانه توپر نشان داده شده در شکل، توزیع دماي پایدار (z ,r(T عبارت است از:

$$
T = T_1 + \sum_{n=1}^{\infty} A_n J_0(\lambda_n r) \cos(\lambda_n z)
$$
 (1)  

$$
T = T_1 + \sum_{n=1}^{\infty} A_n J_0(\lambda_n r) \cos(\lambda_n z)
$$
 (2)  

$$
T = T_1 + \sum_{n=1}^{\infty} A_n J_0(\lambda_n r) \cos(\lambda_n z)
$$
 (3)  

$$
T = T_1 + \sum_{n=1}^{\infty} A_n Y_n(\lambda_n r) \cos(\lambda_n z)
$$
 (4)  

$$
T = T_1 + \sum_{n=1}^{\infty} A_n J_0(\lambda_n r) \sinh(\lambda_n z)
$$
 (5)

**حل :** گزينه ۲ درست است.

 $2_T$  1 a (a)  $2^2$  $r \frac{\partial}{\partial r} + \frac{\partial}{\partial r^2} = 0$   $\frac{1}{r} \frac{\partial}{\partial r} \left( r \frac{\partial}{\partial r} \right) + \frac{\partial}{\partial r^2} = 0$  $1 \partial (\partial T) \partial^2 T$  1 r  $\partial r$   $\partial r$   $\partial z$  r  $\partial r$   $\partial r$   $\partial z$  $-\frac{1}{r}\frac{\partial}{\partial r}\left(r\frac{\partial T}{\partial r}\right)+\frac{\partial^2 T}{\partial z^2}=0$   $-\frac{1}{r}\frac{\partial}{\partial r}\left(r\frac{\partial \theta}{\partial r}\right)+\frac{\partial^2 \theta}{\partial z^2}=$ **توجه مهم:** در استوانه و کره توپر هيچگاه توابع بسل Y و K جواب نميباشند چون در = 0 r مقدار آنها نامعين ميشود. در حالت ديگر با تغيير متغير  $T-T_0$  = 7 راستاي z اورتوگونال و راستاي r غيراورتوگونال ميشود. چون در  $z=0$  شرط مرزي نوع دوم است پس تابع ويژه در راستاي z برابر  $\cos(\lambda_n z)$  خواهد بود. در اين حالت تابع ويژه در راستاي r برابر  $I_0(\lambda_n r)$  خواهد شد. چون  $\displaystyle{\ln \frac{\left(2\mathrm{n+1}}{2\mathrm{L}}\right)}$ شرط مرزی در  $\displaystyle{z=0}$  نوع دوم و در  $\displaystyle{z=L}$  نوع اول است پس  $\displaystyle{\pi$ خواهد بود. در نهايت:  $\lambda_n = \left(\frac{2n+1}{2L}\right)\pi$  $\frac{\infty}{\infty}$ 

$$
\theta(r, z) = \sum_{n=1}^{n} A_n I_0(\lambda_n r) \cdot \cos(\lambda_n z)
$$

$$
T(r, z) = T_0 + \sum_{n=1}^{\infty} A_n I_0(\lambda_n r) \cdot \cos(\lambda_n z)
$$

## **7ـ8ـ معادلات دیفرانسیل ناهمگن**

معادلات ديفرانسيلي که تا اينجا مورد بررسي قرار گرفتند معادلات ديفرانسيل پارهاي همگن بودند. در اين قسمت ميخواهيم روش حل معادلات ديفرانسيل پارهاي ناهمگن را بيان کنيم.

يکي از مهمترين روشها براي حل معادلات ديفرانسيل ناهمگن استفاده از روش تغيير متغير ميباشد. در اين حالت ناهمگني معادله ديفرانسيل پارهاي را به ناهمگني معادله ديفرانسيل معمولي منتقل ميکنيم.

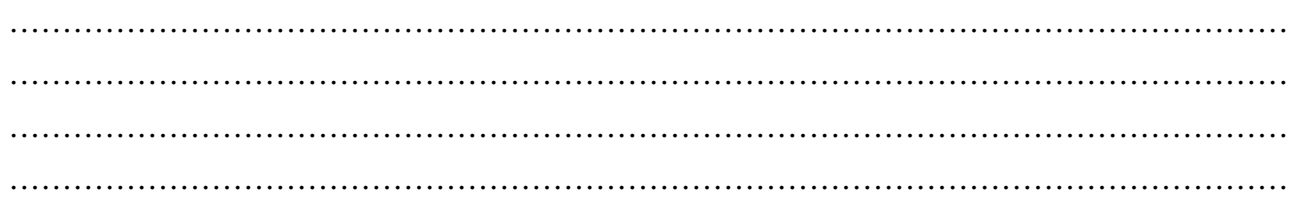

معادله دیفرانسیل ناهمگن 
$$
F = \frac{\partial^2 \theta}{\partial x^2} + \frac{\partial^2 \theta}{\partial y^2} = F
$$
 باشد از تغییر متفیر درx, y) = u(x,y) + v(x) استفاده می کنیم.  
\nالف) اگر  $F = F(x)$  باشد از تغییر متفیر (x,y) + v(y) = u(x,y) + v(y)

**مثال 9** تغییرات دما در یک صفحه در حالت ناپایدار با شرایط مرزي و اولیه دادهشدة زیر را به دست آورید.

$$
\frac{\partial T}{\partial t} = \alpha \left( \frac{\partial^2 T}{\partial x^2} + \frac{\partial^2 T}{\partial y^2} \right)
$$
\n
$$
T(x, y, t) = ? \quad 0 \le x \le L \quad 0 \le y \le H \quad 1 \le 0
$$
\n
$$
T(0, y, t) = 0
$$
\n
$$
T(L, y, t) = 0
$$
\n
$$
T(x, 0, t) = 0
$$
\n
$$
T(x, y, 0) = P(x, y)
$$
\n
$$
T(x, y, 0) = P(x, y)
$$
\n
$$
\phi \frac{d\psi}{dt} = \alpha \left( \psi \frac{\partial^2 \phi}{\partial x^2} + \psi \frac{\partial^2 \phi}{\partial y^2} \right)
$$
\n
$$
\phi \frac{d\psi}{dx} = \alpha \left( \psi \frac{\partial^2 \phi}{\partial x^2} + \psi \frac{\partial^2 \phi}{\partial y^2} \right)
$$
\n
$$
\frac{1}{\alpha \psi} \frac{d\psi}{dt} = \frac{1}{\phi} \left( \frac{\partial^2 \phi}{\partial x^2} + \frac{\partial^2 \phi}{\partial y^2} \right) = -\lambda^2
$$
\n
$$
\frac{1}{\alpha \psi} \frac{d\psi}{dt} = -\lambda^2
$$
\n
$$
\frac{1}{\phi} \left( \frac{\partial^2 \phi}{\partial x^2} + \frac{\partial^2 \phi}{\partial y^2} \right) = -\lambda^2
$$
\n
$$
\frac{1}{\phi} \left( \frac{\partial^2 \phi}{\partial x^2} + \frac{\partial^2 \phi}{\partial y^2} \right) = -\lambda^2
$$
\n
$$
\frac{1}{\phi} \left( \frac{\partial^2 \phi}{\partial x^2} + \frac{\partial^2 \phi}{\partial y^2} \right) = -\lambda^2
$$
\n
$$
\frac{1}{\phi} \left( \frac{\partial^2 \phi}{\partial x^2} + \frac{\partial^2 \phi}{\partial y^2} \right) = -\lambda^2
$$
\n
$$
\frac{1}{\phi} \left( \frac{\partial^2 \phi}{\partial x^2} + \frac{\partial^2 \phi}{\partial y^2} \right) = -\lambda^2
$$
\n
$$
\frac{1}{\phi} \
$$

![](_page_53_Picture_725.jpeg)

![](_page_53_Picture_726.jpeg)

براي حل معادلة ديفرانسيل پارهاي (۷ـ۱۵) از روش جداسازي متغيرها استفاده مينماييم:  $\phi(x, y) = f(x)g(y)$  (19.1%)

$$
\varphi(x, y) = r(x)g(y)
$$
  
 
$$
g(y)\frac{d^2f}{dx^2} + f(x)\frac{d^2g}{dy^2} = -\lambda^2 f(x)g(y)
$$

توابع برحسب x و y با تقسيم معادله بر  $f(x)g(y)$  جدا ميشوند:

$$
\frac{1}{f} \frac{d^2 f}{dx^2} = -\lambda^2 - \frac{1}{g} \frac{d^2 g}{dy^2} = -\mu^2
$$

مقدار  $\mu$  عدد ثابت جداسازي دو تابع  $f(x)$  و  $g(y)$  ميباشد كه در مراحل بعدي محاسبه ميشود. بنابراين با توجه به شرايط مرزي داده شده داريم:

$$
\begin{cases}\n\frac{d^2f}{dx^2} = -\mu^2 f \\
f(0) = 0 \\
f(1) = 0\n\end{cases}
$$
\n
$$
\begin{cases}\n\frac{d^2g}{dy^2} = -(\lambda^2 - \mu^2)g \\
g(0) = 0 \\
g(H) = 0\n\end{cases}
$$

با استفاده از جدول (۷ـ١)، دو معادلة ديفرانسيل فوق را حل مينماييم:

$$
f_n(x) = \sin \frac{n \pi x}{L}
$$
  
\n
$$
\mu_n = \left(\frac{n\pi}{L}\right), \quad n = 1, 2, ...
$$
  
\n
$$
g_{nm}(y) = \sin \frac{m \pi y}{H}
$$
  
\n
$$
\lambda_{nm}^2 - \mu_n^2 = \left(\frac{m\pi}{H}\right)^2
$$
  
\n
$$
\lambda_{nm}^2 = \mu_n^2 + \left(\frac{m\pi}{H}\right)^2
$$
  
\n
$$
\lambda_{nm}^2 = \left(\frac{n\pi}{L}\right)^2 + \left(\frac{m\pi}{H}\right)^2 \qquad n = 1, 2, ...
$$
  
\n
$$
m = 1, 2, ...
$$

با جايگذاري در معادلة (۷ـ۱۷) خواهيم داشت:

![](_page_54_Picture_696.jpeg)

![](_page_54_Picture_697.jpeg)

2

u  $\partial^2$ u

مقدار (x,y,t) = 
$$
\sum_{m=1}^{\infty} \sum_{n=1}^{\infty} A_{nm} \sin \frac{n\pi x}{L} \sin \frac{m\pi y}{H} e^{-\alpha \lambda_{nm} t}
$$
 (y)  $\psi(t)$  (t)  $\psi(t)$  فامادلهٔ فوق و (t)  $\psi(t)$  و (t)

# **7ـ9ـ روش ترکیب متغیرها (Variables of Combination (**

چنانچه مدلسازي ديفرانسيلي در سيستمي انجام شود كه دامنة ابعاد آن نامتناهي باشد، به دليل عدم احراز خاصيت تعامد درجهت مورد بحث، نميتوان از روش جداسازي متغيرها استفاده كرد. در اينصورت بايد از روشهاي ديگري نظير تبديل لاپلاس يا روش تركيب متغيرها استفاده شود.

**مثال 10** معادلۀ PDE زیر را با شرایط مرزي داده شده از روش ترکیب متغیرها حل کنید.

$$
\frac{\partial u}{\partial t} = \alpha \frac{\partial^2 u}{\partial x^2}
$$
\n
$$
\begin{cases}\nu(x,0) = 0 \\
u(\alpha,t) = u_0\n\end{cases}
$$
\n
$$
\begin{cases}\nu(x,0) = 0 \\
u(\alpha,t) = 0\n\end{cases}
$$
\n
$$
\begin{cases}\nu(x,0) = 0 \\
u(\alpha,t) = 0\n\end{cases}
$$
\n
$$
\begin{cases}\nu(x,0) = 0 \\
u(\alpha,t) = 0\n\end{cases}
$$
\n
$$
\begin{cases}\nu(x,0) = 0 \\
u(\alpha,t) = 0\n\end{cases}
$$
\n
$$
\begin{cases}\nu(x,0) = 0 \\
u(\alpha,t) = 0\n\end{cases}
$$
\n
$$
\begin{cases}\nu(x,0) = 0 \\
u(\alpha,t) = 0\n\end{cases}
$$
\n
$$
\begin{cases}\nu(x,0) = 0 \\
u(\alpha,t) = 0\n\end{cases}
$$
\n
$$
\begin{cases}\nu(x,0) = 0 \\
u(\alpha,t) = 0\n\end{cases}
$$
\n
$$
\begin{cases}\nu(x,0) = 0 \\
u(\alpha,t) = 0\n\end{cases}
$$
\n
$$
\begin{cases}\nu(x,0) = 0 \\
u(\alpha,t) = 0\n\end{cases}
$$
\n
$$
\begin{cases}\nu(x,0) = 0 \\
u(\alpha,t) = 0\n\end{cases}
$$
\n
$$
\begin{cases}\nu(x,0) = 0 \\
u(\alpha,t) = 0\n\end{cases}
$$
\n
$$
\begin{cases}\nu(x,0) = 0 \\
u(\alpha,t) = 0\n\end{cases}
$$
\n
$$
\begin{cases}\nu(x,0) = 0 \\
u(\alpha,t) = 0\n\end{cases}
$$
\n
$$
\begin{cases}\nu(x,0) = 0 \\
u(\alpha,t) = 0\n\end{cases}
$$
\n
$$
\begin{cases}\nu(x,0) = 0 \\
u(\alpha,t) = 0\n\end{cases}
$$
\n
$$
\begin{cases}\nu(x,0) = 0 \\
u(\alpha,t) = 0\n\end{cases}
$$
\n
$$
\begin{cases}\nu(x,0) = 0 \\
u(\alpha,t) = 0\n\end{cases}
$$
\n
$$
\begin{cases}\nu(x,0) = 0 \\
u(\alpha,t) = 0\n\end{cases}
$$
\n
$$
\begin{cases
$$

![](_page_55_Picture_720.jpeg)

$$
\eta = \frac{x}{\sqrt{4\alpha t}}
$$
\n
$$
\eta = \frac{x}{\sqrt{4\alpha t}}
$$
\n
$$
\ln u' + \eta^2 = \ln(A)
$$
\n
$$
u' = A \exp(-\eta^2) d\eta + B
$$
\n
$$
u = \int_{0}^{\eta} A \exp(-\eta^2) d\eta + B
$$
\n
$$
u = \int_{0}^{\eta} A \exp(-\eta^2) d\eta + B
$$
\n
$$
\eta = 0 \implies u(0) = u_0
$$
\n
$$
\eta = \infty \implies u(\infty) = 0
$$
\n
$$
\eta = \infty \implies u(\infty) = 0
$$
\n
$$
\int_{0}^{12} \exp(-\eta^2) d\eta
$$
\n
$$
\int_{0}^{12} \exp(-\eta^2) d\eta
$$
\n
$$
\int_{0}^{12} \exp(-\eta^2) d\eta
$$
\n
$$
\int_{0}^{12} \exp(-\eta^2) d\eta
$$
\n
$$
\int_{0}^{12} \exp(-\eta^2) d\eta
$$
\n
$$
\int_{0}^{12} \exp(-\eta^2) d\eta
$$
\n
$$
\int_{0}^{12} \exp(-\eta^2) d\eta = 1
$$
\n
$$
\int_{0}^{2} \exp(-\eta^2) d\eta = 1
$$
\n
$$
\int_{0}^{2} \exp(-\eta^2) d\eta = 1
$$
\n
$$
\int_{0}^{2} \exp(-\eta^2) d\eta = 1
$$
\n
$$
\int_{0}^{2} \exp(-\eta^2) d\eta = 1
$$
\n
$$
\int_{0}^{2} \exp(-\eta^2) d\eta = 1
$$
\n
$$
\int_{0}^{2} \exp(-\eta^2) d\eta = 1
$$
\n
$$
\int_{0}^{2} \exp(-\eta^2) d\eta = 1
$$
\n
$$
\int_{0}^{2} \exp(-\eta^2) d\eta = 1
$$
\n
$$
\int_{0}^{2} \exp(-\eta^2) d\eta = 1 - \exp(-\eta^2) d\eta = 1
$$
\n
$$
\int_{0}^{2} \exp(-\eta^2) d\
$$

 $\eta =$ 

A

 $\mathbf{I}$ 

î

u

u

0

u

…………………………………………………………………………………………………………

با قراردادن مقدار h جواب نهايي بهدست ميآيد:

$$
\frac{u}{u_0} = 1 - \text{erf}\left(\frac{x}{\sqrt{4\alpha t}}\right)
$$
 
$$
\text{PDE}
$$
ه عتوان نتیجه گرفت که چنانچه 1 میشون که چنانچه 1 میشورت ی
$$
\frac{\partial u}{\partial t} = \alpha \frac{\partial^2 u}{\partial x^2}
$$
 
$$
\text{PDE}
$$
 میشود و DDE میشود و

 $u'' + 2\eta u' = 0$ 

جدول (۷ـ٢) جمعبندي روش تركيب متغيرها را براي چند معادله PDE نشان ميدهد. در اين جدول نوع متغير جديد و تابع ODE حاصل از اين روش ارائه شده است.

![](_page_57_Picture_560.jpeg)

 **تبديل PDEهاي مختلف به ODE به روش تركيب متغيرها**

![](_page_57_Picture_561.jpeg)

# **حل معادلات غيرخطي**

![](_page_58_Picture_515.jpeg)

………………………………………………………………………………………………………… …………………………………………………………………………………………………………

**حل :** گزينه ٤ درست است.

$$
x = e^{-x} + x^{2} + 2x \rightarrow e^{-x} + x^{2} + x = 0 \rightarrow x = -\left(e^{-x} + x^{2}\right)
$$
  
\n
$$
x_{n+1} = -\left(e^{-x_{n}} + x_{n}^{2}\right)
$$
  
\n
$$
x_{0} = 0 \rightarrow x_{1} = -\left(e^{0} + 0\right) = -1
$$

**مثال2** شرط همگرائی و به کارگیري روش تقارب متوالی (Approximation Successive (براي حل معادلات غیرخطی به صورت (x(f = x عبارت است از: (مهندسی مخازن هیدروکربوري ـ 83)  $|\phi'(x)| < 1$  (f  $|\phi'(x)| > 0$  (r  $\phi'(x) > 0$  (7  $\phi'(x) < 0$  ) **حل:** گزينه ٤ درست است.

#### **-۱-۸ -۲ روش نصف کردن (method Bisection (**

فرض ميکنيم بخواهيم ريشه معادله f (x) = 0 را در بازهي [a,b] به دست آوريم و تابع f در فاصله [a,b] حداقل يک ريشه دارد. در اين  $c = \frac{a+b}{2}$  روش ابتدا c = 4) را محاسبه کرده و f(c) را محاسبه ميکنيم؛ آنگاه f(c) را با f(a) مقايسه ميکنيم. اگر f(c) با f(a) همعلامت باشند، جاي a و c را عوض ميکنيم و چنانچه (c(f و (a(f مختلفالعلامه باشند، جاي c و b را با هم عوض ميکنيم. نصف کردن و مقايسه علامتها را تا زماني ادامه ميدهيم که اختلاف  $f(c)$ ها از تقريب مسئله کمتر شود. ريشه مطلوب c آن است که  $c = 0$  شود.

### **نکات مهم در مورد روش نصف کردن:**

-١ روش نصف کردن همواره همگرا ميباشد. -٢ روش نصف کردن روش کندي است و همگرائي آن از مرتبه اول ميباشد. -٣ اگر بخواهيم با استفاده از روش نصف کردن ريشه معادله را در فاصله [b ,a [با حداکثر خطاي e به دست آوريم تعداد تکرارهاي لازم عبارت خواهد بود از: æ ö -

$$
m = \frac{\log\left(\frac{b-a}{\epsilon}\right)}{\log 2} + 1
$$

# **۸ـ۱ـ۳ـ روش نيوتن ـ رافسون (روش مماسي)**

رابطه بازگشتي روش نيوتن ـ رافسون به صورت زير است:

$$
\mathbf{x}_{n+1} = \mathbf{x}_n - \frac{\mathbf{f}(\mathbf{x}_n)}{\mathbf{f}'(\mathbf{x}_n)}
$$

![](_page_59_Picture_724.jpeg)

 $x_1$  در حل معادله غیرخطی  ${\rm e}^{-{\rm x}} = -{\rm e}^{-{\rm x}}$  به روش نیوتن (نیوتن ـ رافسون) چنانچه حدس اولیه صفر باشد، مقدار  ${\rm x}_1$  کدام است؟ (مهندسي مخازن هيدروکربوري آزاد و مهندسي نفت آزاد ـ ٨٢)  $\frac{1}{2}$  () 2  $rac{3}{2}$  ( 2  $1 \sigma$ 3 4 **حل:** گزينه ٣ درست است.  $_{n+1} = x_n - \frac{f(x_n)}{f'(x_n)}$  $x_{n+1} = x_n - \frac{f(x_n)}{f'(x_n)}$  $f(x) = x^2 - e^{-x}$ ,  $f'(x) = 2x + e^{-x}$  $\frac{0}{\sqrt{2}}$ 0  $x_1 = x_0 - \frac{x_0^2 - e^{-x_0}}{2x_0 + e^{-x_0}}$  $n = 0 \rightarrow x_1 = x_0 - \frac{x_0^2 - e}{x_0^2 - e}$  $2x_0 + e$ - -  $= 0 \rightarrow x_1 = x_0 - \frac{x_0^2 - x_0^2}{x_0^2 - x_0^2}$ +  $x_1 = 0 - \frac{0 - 1}{0 + 1} \rightarrow x_1 = 1$  $= 0 - \frac{0 - 1}{0 + 1}$   $\rightarrow$   $x_1 =$ **نكات مهم:**  ۱ـ شرط همگرايي روش نيوتن ـ رافسون براي پيدا كردن ريشه معادله = ( 0 x (f عبارت است از:

$$
\left|\frac{f(x)f''(x)}{\left[f'(x)\right]^2}\right|<1
$$

-۲ اگر a ريشه ساده معادله باشد، روش نيوتن ـ رافسون داراي همگرائي مرتبه ٢ است. -۳ اگر a ريشه تکراري معادله باشد، روش نيوتن ـ رافسون داراي همگرائي مرتبه ١ است. هرچه مرتبه ريشه بيشتر شود، سرعت همگرائي پائين ميآيد.

#### **(False Position Method) نابجائي روش -۴ -۱-۸**

اين روش که به روش ميانيابي نيز معروف ميباشد اصلاحي براي روش نصف کردن جهت بالا بردن سرعت همگرائي است. رابطه زير براي روش نابجائي بهكار ميرود:

 $2 = x_1 - \frac{(x_1 - x_0) \cdot (x_1)}{f(x_1) - f(x_0)}$  $x_2 = x_1 - \frac{(x_1 - x_0)f(x_1)}{f(x_1) - f(x_0)}$  $= x_1 - \frac{(x_1 - x_0)}{f(x_1) -}$ 

فکات مهم:  
1− روش نابجائی همواره همگراست.  
7− مرتبه همگرائی روش نابجائی 1.618 = 
$$
\frac{1+\sqrt{5}}{2} = 1.618
$$
 دریش نابجائی 1.618 = 
$$
\left[0, \frac{\pi}{2}\right]
$$
 یک دریشه دارد. مقدار ۲۵ از روش نابجائی به دست میآید کدام است?
$$
\frac{\pi}{\pi+1}
$$
 (۴ ی
$$
\frac{\pi}{2-\pi}
$$
 (۲ ی
$$
\frac{\pi}{\pi+2}
$$
 (۲ ی
$$
\frac{\pi}{\pi+2}
$$
 (۱

#### **يادداشت:**

………………………………………………………………………………………………………… ………………………………………………………………………………………………………… ………………………………………………………………………………………………………… …………………………………………………………………………………………………………

**حل:** گزينهي ٢ درست است. منظور از  $\mathrm{x}_1$  در اين مسئله اولين  $\mathrm{x}_2$ اى است که محاسبه مىشود:

$$
x_0 = 0 \quad , \quad x_1 = \frac{\pi}{2} \quad , \quad f(x) = x - \cos x
$$
  

$$
f(x_0) = 0 - 1 = -1 \quad , \quad f(x_1) = \frac{\pi}{2} - \cos \frac{\pi}{2} = \frac{\pi}{2}
$$
  

$$
x_2 = x_1 - \frac{(x_1 - x_0)f(x_1)}{f(x_1) - f(x_0)} = \frac{\pi}{2} - \frac{\left(\frac{\pi}{2} - 0\right)\frac{\pi}{2}}{\left(\frac{\pi}{2} + 1\right)} = \frac{\pi}{\pi + 2}
$$

# **۸ـ۱ـ۵ـ روش تقاطع يا وتري**

در حالتي که شکل تابع (f(x پيچيده بوده و يا براي محاسبه (f'(x) به محاسبات زيادي نياز داشته باشيم، استفاده از روش نيوتن ـ رافسون مناسب نبوده و از روش وتري استفاده ميکنيم. رابطه بازگشتي روش وتري به صورت زير ميباشد:

 $x_{n+1} = x_n - \frac{(x_n - x_{n-1})\Gamma(x_n)}{f(x_n) - f(x_{n-1})}$  $x_{n+1} = x_n - \frac{(x_n - x_{n-1})f(x_n)}{f(x_n) - f(x_{n-1})}$  $x_{n+1} = x_{n} - \frac{(x_{n} - x_{n-1})f(x)}{f(x_{n}) - f(x_{n-1})}$  $= x_n - \frac{(x_n - x_n)}{f(x_n) -}$ 

**نکات مهم:**  ١) روش تقاطع يا وتري همواره همگرا ميباشد.  $\dfrac{1+\sqrt{5}}{2}$  a مرتبه همگرائی این روش $(7)$ ست که نشان میدهد این روش از روش نیوتن ـ رافسون کندتر ولی از روش نصف کردن  $\frac{1+\sqrt{5}}{2}$ سريعتر ميباشد.

#### **-۱-۸ -۶ مقايسه سرعت همگرائي روشهاي ذکر شده**

در مورد سرعت همگرائي روشهاي مختلف براي رسيدن به ريشه ميتوان نوشت:

سرعت همگرائي سرعت همگرائي سرعت همگرائي روش نابجائي سرعت همگرائي روش نصف کردن روش تکرار ساده (= سرعت همگرائي روش وتري) روش نيوتن ـ رافسون

![](_page_61_Picture_534.jpeg)

# فصل نهم

# **ميانيابي** *Interpolation*

## **-1-9 مقدمه**

از ديدگاه رياضي، ميتوان ميانيابي را چنين تعريف کرد: تابعي از يک متغير مستقل، مانند (x(f = y داريم که مقدار تابع يعني را براي بعضي از مقادير متغير x، مثلاً 3 1,..., x1 ميدانيم و ميخواهيم مقدار تابع در نقاط مياني را بيابيم. بسته به اين  $f_1,...,f_1,f_0$ که دادهها چگونه باشند، دو روش براي ميانيابي وجود دارد: **روش اول:** نقاط داده شده همفاصله هستند.

**روش دوم:** نقاط داده شده همفاصله نيستند.

درا ين فصل ابتدا اختلافات محدود و سپس بحث تقريب و ميانيابي را با روشهاي مختلف بررسي ميکنيم.

#### **2-9 اختلافات محدود (Differences Finite (**

اگر جدولي از مقادير x و تابع آن يعني (x(f در دست باشد به طور قراردادي، سه نوع علامت براي بيان اختلافات استفاده ميشود:

#### **-۲-۹ -۱ اختلافات پيشرو (Differences Forward (**

در اين روش اختلافات با D نشان داده ميشود تفاضل پيشرو با روابط زير تعريف ميشود:

$$
\begin{aligned} \Delta f_m &= f_{m+1} - f_m \\ \Delta^2 f_m &= \Delta f_{m+1} - \Delta f_m = f_{m+2} - 2f_{m+1} + f_m \end{aligned}
$$

 $\Delta^n f_m = \Delta^{n-1} f_{m+1} - \Delta^{n-1} f_m$ 

 $\vdots$ 

![](_page_62_Picture_405.jpeg)

را تفاضل پیشرو مرتبه اول در نقطه m،  $\Delta^2\rm{f}_{m}$  ،m مینامیم.  $\rm{M}_{m}$ **توجه:** در تفاضل پيشرو، اختلافات با زيرنويسهاي برابر روي خط راست با شيب منفي قرار دارند.

#### **-۲-۹ -۲ اختلافات پسرو (Differences Backward (**

در اين روش اختلافات با Ñ نشان داده ميشود تفاضل پسرو با روابط زير تعريف ميشود: که مطابق جدول داريم:

$$
\nabla f_m = f_m - f_{m-1}
$$
  
\n
$$
\nabla^2 f_m = \nabla f_m - \nabla f_{m-1} = f_{m-2} - 2f_{m-1} + f_m
$$
  
\n:  
\n
$$
\nabla^n f_m = \nabla^{n-1} f_m - \nabla^{n-1} f_{m-1}
$$

که  $\nabla^2\mathrm{f}_{\mathrm{m}}$  و  $\nabla^2\mathrm{f}_{\mathrm{m}}$  به ترتيب تفاضلهاى پسرو و مرتبه اول و دوم در نقطه m مىباشند. **توجه:** در تفاضل پسرو، اختلافات با زيرنويسهاي برابر روي خط راستي با شيب مثبت قرار ميگيرند.

#### **-۲-۹ -۳ اختلافات مرکزي (Differences Central (**

در اين روش اختلافات با d نشان داده ميشوند. تفاضل مركزي با روابط زير تعريف ميشود:

در اين روش علامت اختلافات به صورت  $\,\delta$  و شماره ستون اختلافات، بالانويس  $\,3\,$  (اختلافات دوم با  $\,\delta^2\,$  و سوم با  $\,\delta^3\,$  و س.) و زيرنويس آن مجموع دو زيرنويس ستون تقسيم بر ٢ ميباشد.

$$
\delta f_{m+\frac{1}{2}} = f_{m+1} - f_m
$$
  

$$
\delta^2 f_m = \delta f_{m+\frac{1}{2}} - \delta f_{m-\frac{1}{2}} = f_{m+1} - 2f_m + f_{m-1}
$$

**توجه:** در اختلافات مرکزي، اختلافات با زيرنويسهاي برابر همواره روي يک خط افقي ظاهر ميشوند.

# **-3-9 میانیابی**

براي ميانيابي دو روش وجود دارد: الف) نقاط داده شده همفاصله هستند که در اين صورت از روش تفاضلات پيشرو و پسرو نيوتن (بسط نيوتن ـ گريگوري) استفاده خواهيم کرد. ب) نقاط داده شده همفاصله نيستند که در اين صورت از روش لاگرانژ استفاده ميکنيم. اينک به بررسي هر دو حالت ميپردازيم.

#### **يادداشت:**

………………………………………………………………………………………………………… ………………………………………………………………………………………………………… ………………………………………………………………………………………………………… …………………………………………………………………………………………………………

#### **-۳-۹ -۱ روش تفاضلات پيشرو و پسرو**

از اين دو روش در حالتي استفاده ميشود که نقاط داده شده همفاصله باشند. فرض ميکنيم دادههاي جدول در دسترس بوده و داشته باشيم:

 $x_n - x_{n-1} = x_{n-1} - x_{n-2} = \cdots = x_1 - x_0 = h$ 

![](_page_64_Picture_879.jpeg)

و از ما خواسته شده باشد که مقدار تابع  $\rm\,f(x)$  را در نقطه  $\rm\,x_{n}$  به دست آوریم.

سادهترين روش براي يافتن مقدار تابع در نقطهاي مثل  $\rm{x_{n}}$ ، نوشتن يک چند جملهاي براي عبور از يک سري دادههاي  $\rm{x}$  و  $\rm{f(x)}$  با استفاده از اختلافات محدود پيشرو بر اساس فرمول نيوتن ـ گريگوري به صورت زير ميباشد:

$$
f(x) \approx P_n(x) = f_0 + r\Delta f_0 + \frac{r(r-1)}{2!} \Delta^2 f_0 + \frac{r(r-1)(r-2)}{3!} \Delta^3 f_0 + \dots + \frac{r(r-1)\dots(r-n+1)}{n!} \Delta^n f_0
$$
  
\n
$$
\Rightarrow P_n(x) = \sum_{i=1}^n P_i(x) \Delta^2 f_0 + \sum_{i=1}^n P_i(x) \Delta^2 f_0 + \sum_{i=1}^n P_i(x) \Delta^2 f_0 + \dots + \sum_{i=1}^n P_i(x) \Delta^2 f_0
$$
  
\n
$$
f(x) = \sum_{i=1}^n P_i(x) \Delta^2 f_0 + \sum_{i=1}^n P_i(x) \Delta^2 f_0 + \sum_{i=1}^n P_i(x) \Delta^2 f_0
$$
  
\n
$$
f(x) \approx P_2(x) = f_0 + r\Delta f_0 + \frac{r(r-1)}{2!} \Delta^2 f_0
$$

فرمول میانیابی نیوتن – گریگوری در حالت پسرو نیز به صورت زیر نوشته میشود:  
\n
$$
f(x) \cong P_n(x) = f_0 + r\nabla f_0 + \frac{r(r-1)}{2!} \nabla^2 f_0 + \frac{r(r-1)(r-2)}{3!} \nabla^3 f_0 + \ldots + \frac{r(r-1)\ldots(r-n+1)}{3!} \nabla^n f_0
$$

**مثال1** با توجه به مقادیر جدول زیر مطلوبست محاسبه (0.73)f با استفاده از روش تفاضلهاي نیوتن پیشرو از درجه سوم:

![](_page_64_Picture_880.jpeg)

2.679 (f 1.786 ( $\sim$  1.786 ( $\sim$  0.893 ( $\sim$  0.446 (1)

![](_page_64_Picture_881.jpeg)

**رياضي كاربردي ٦٥** 

**حل:** گزینه 2 درست است.

![](_page_65_Picture_758.jpeg)

با جايگذاري:

$$
f(0.73) = 0.423 + (1.65 \times 0.261) + \left(\frac{1.65 \times 0.65}{2} \times 0.085\right) + \frac{1.65 \times 0.65 \times (-0.35)}{6} \times 0.096
$$
  
f(0.73) = 0.893

#### **-۳-۹ -۲ روش لاگرانژ (Method Legendre (**

هرگاه 1+ n نقطه متمايز از هم مطابق جدول زير داده شده و اين نقاط هم فاصله نباشند، از روش لاگرانژ استفاده كرده و يك چندجملهاي درونياب حداكثر از درجه n را از اين نقاط عبور ميدهيم. با داشتن معادله اين چندجملهاي ميتوان در هر نقطهاي مقدار تابع را به دست آورد.

$$
\begin{array}{c|cccccc} x & x_0 & x_1 & x_2 & \cdots & x_{n-1} & x_n \\ \hline f(x) & f_0 & f_1 & f_2 & \cdots & f_{n-1} & f_n \end{array}
$$

براي دادههاي جدول، معادله چندجملهاي درونياب لاگرانژ به صورت زير ميباشد:

$$
P_n(x) = L_0(x)f_0 + L_1(x)f_1 + \dots + L_n(x)f_n
$$

که در آن  $\mathrm{L_{i}(x)}$  از رابطه زير به دست ميآيد:

$$
L_i(x) = \prod_{j=0} \frac{(x - x_0)(x - x_1)...(x - x_{i-1})(x - x_{i+1})...(x - x_n)}{(x_i - x_0)(x_i - x_1)...(x_i - x_{i-1})(x_i - x_{i+1})...(x_i - x_n)}
$$
  
ij\neq i

که  $i = 0, 1, 2, ..., n$  میباشد.

**نکته مهم:** چندجملهاي لاگرانژ از کليه نقاط درونياب عبور ميکند يعني:

$$
P_n(x_j) = f(x_j) \quad , \quad j = 0, 1, 2, ..., n
$$

![](_page_65_Picture_759.jpeg)

اگر سه نقطه  $(x_0, f(x_0))$  و  $(x_1, f(x_2))$  و  $(x_2, f(x_2))$  را داشته باشیم، با استفاده از رابطه لاگرانژ میتوان یک چندجملهای درجه ۲ به شکل زير ارائه داد:

$$
P_2(x) = \frac{(x-x_1)(x-x_2)}{(x_0-x_1)(x_0-x_2)} f_0 + \frac{(x-x_0)(x-x_2)}{(x_1-x_0)(x_1-x_2)} f_1 + \frac{(x-x_0)(x-x_1)}{(x_2-x_0)(x_2-x_1)} f_2
$$

**مثال2** دستور میانیابی لاگرانژ به صورت زیر نوشته میشود:

$$
P_n(x) = \sum_{k=0}^{n} L_k(x) f(x_k) , \quad L_x(x) = \prod_{\substack{j=1 \ j \neq k}}^{n} \frac{(x - x_j)}{(x_k - x_j)} , \quad k = 0, 1, 2, ..., n
$$

![](_page_66_Picture_770.jpeg)

با استفاده از چندجملهاي مرتبه دوم لاگرانژ فشار بخار آب را در °F 225 تخمين بزنيد. (مهندسي مخازن هيدروکربوري ـ٨٢)

19.83 (f 19.30 ( $\uparrow$  18.98 ( $\uparrow$  18.98 (1

**حل:** گزینه 2 درست است.

چون چندجملهاي درجه دوم لاگرانژ از سه نقطه عبور ميکند پس از سه نقطه پاييني جدول استفاده ميکنيم چون °F 225 در اين فاصله قرار ميگيرد لذا ميتوان نوشت:

$$
P_2(225) = L_0 f_0 + L_1 f_1 + L_2 f_2
$$
  
\n
$$
L_0(225) = \frac{(225 - 220)(225 - 250)}{(180 - 220)(180 - 250)} = \frac{5 \times (-25)}{(-40)(-70)} = -0.044
$$
  
\n
$$
L_1(225) = \frac{(225 - 180)(225 - 250)}{(220 - 180)(220 - 250)} = \frac{45 \times (-25)}{40 \times (-30)} = 0.9375
$$
  
\n
$$
L_2(225) = \frac{(225 - 180)(225 - 220)}{(250 - 180)(250 - 220)} = \frac{45 \times 5}{70 \times 30} = 0.1071
$$
  
\n
$$
P_2(225) = L_0 f_0 + L_1 f_1 + L_2 f_2 = (-0.044 \times 7.51) + (0.9375 \times 17.19) + (0.1071 \times 29.83)
$$

 $P_2(225) = 18.98$ 

![](_page_66_Picture_771.jpeg)

# **-۴-۹ برازش منحني توسط روش حداقل کردن مجموع مربعات خطا**

2 اگر يک چندجملهاي درجه ٢ با معادله c bx + + ax = y براي برازش دادههاي منحني به کار رود، ميتوان نوشت:

 $\sum_{i=1}^{n} (ax_i^2 + bx_i + c - y_i)^2$  $i = 1$  $S = \sum_{i=1}^{n} (ax_i^2 + bx_i + c - y_i)$  $S = \sum_{i=1}^{\infty} (ax_i^2 + bx_i + c -$ 

براي اين که مجموع مربعات خطا حداقل شود لازم است داشته باشيم:

$$
\frac{\partial S}{\partial a} = 0 \rightarrow 2\sum_{i=1}^{n} x_i^2 \left( ax_i^2 + bx_i + c - y_i \right) = 0
$$
  

$$
a \sum_{i=1}^{n} x_i^4 + b \sum_{i=1}^{n} x_i^3 + c \sum_{i=1}^{n} x_i^2 = \sum_{i=1}^{n} x_i^2 y_i
$$
 (1-9)

$$
\frac{\partial S}{\partial b} = 0 \rightarrow 2\sum_{i=1}^{n} x_i \left( ax_i^2 + bx_i + c - y_i \right) = 0
$$
  

$$
a \sum_{i=1}^{n} x_i^3 + b \sum_{i=1}^{n} x_i^2 + c \sum_{i=1}^{n} x_i = \sum_{i=1}^{n} x_i y_i
$$
 (7-9)

$$
\frac{\partial S}{\partial c} = 0 \quad \to \quad 2 \sum_{i=1}^{n} \left( ax_i^2 + bx_i + c - y_i \right) = 0
$$
\n
$$
a \sum_{i=1}^{n} x_i^2 + b \sum_{i=1}^{n} x_i + nc = \sum_{i=1}^{n} y_i \tag{7-9}
$$

n در رابطه (۳-۹) نشان دهنده تعداد نقاط به کار رفته براي برازش ميباشد. از حل سه معادله و سه مجهول بالا مقادير a، b و c به دست ميآيد. در صورتي که بخواهيم نقاط داده شده را به خط b ax + = y برازش کنيم، بايد عبارت زير مينيمم شود:

$$
S = \sum_{i=1}^{n} (ax_i + b - y_i)^2
$$

اگر نسبت به a و b مشتق گرفته و مساوي صفر قرار دهيم، دستگاه دو معادله دو مجهولي زير به دست ميآيد که از حل آن ميتوان a و b را به دست آورد:

$$
\begin{cases}\na\sum_{i=1}^{n} x_i + nb = \sum_{i=1}^{n} y_i \\
a\sum_{i=1}^{n} x_i^2 + b\sum_{i=1}^{n} x_i = \sum_{i=1}^{n} x_i y_i\n\end{cases}
$$

![](_page_67_Picture_828.jpeg)

**مثال3** در یک آزمایش نتایج زیر حاصل شده است:

![](_page_68_Picture_675.jpeg)

مناسبترين خط مستقيم b ax + = y ، که با استفاده از روش حداقل مربعات، به اين مقادير نظير ميشود کدام است؟

(مهندسي نفت ـ ٨٤)

$$
\begin{cases}\na = 1.94 \\
b = -2.80\n\end{cases} (f) \n\begin{cases}\na = 2.4 \\
b = -4.4\n\end{cases} (f) \n\begin{cases}\na = 1.8 \\
b = -2.5\n\end{cases} (f) \n\begin{cases}\na = 1.6 \\
b = -2\n\end{cases} (f) \n\begin{cases}\na = 1.6 \\
b = -2\n\end{cases} (g) \n\begin{cases}\na = 1.6 \\
b = -2\n\end{cases} (h) \n\begin{cases}\na = 1.6 \\
b = -2\n\end{cases} (i) \n\begin{cases}\na = 1.6 \\
b = -2\n\end{cases} (i) \n\begin{cases}\na = 1.6 \\
c = -2\n\end{cases} (ii) \n\begin{cases}\na = 1.6 \\
b = -2\n\end{cases} (iii) \n\begin{cases}\na = 1.6 \\
c = -2\n\end{cases} (iv) \n\begin{cases}\na = 1.6 \\
c = -2\n\end{cases} (v) \n\begin{cases}\na = 1.6 \\
c = -2\n\end{cases} (vi) \n\begin{cases}\na = 1.6 \\
b = -2\n\end{cases} (v) \n\begin{cases}\na = 1.6 \\
c = -2\n\end{cases} (vi) \n\begin{cases}\na = 1.6 \\
b = -2\n\end{cases} (v) \n\begin{cases}\na = 1.6 \\
c = -2\n\end{cases} (vi) \n\begin{cases}\na = 1.6 \\
b = -2\n\end{cases} (v) \n\begin{cases}\na = 1.6 \\
c = -2\n\end{cases} (vi) \n\begin{cases}\na = 1.6 \\
b = -2\n\end{cases} (v) \n\begin{cases}\na = 1.6 \\
c = -2\n\end{cases} (vi) \n\begin{cases}\na = 1.6 \\
b = -2\n\end{cases} (v) \n\begin{cases}\na = 1.6 \\
c = -2\n\end{cases} (vi) \n\begin{cases}\na = 1.6 \\
b = -2\n\end{cases} (v) \n\begin{cases}\na = 1.6 \\
c = -2\n\end{cases} (vi) \n\begin{cases}\na = 1.6 \\
b = -2\n\end{cases} (v) \n\begin{cases}\na = 1.6 \\
c = -2\n\end{cases} (vi) \n\begin{cases}\na = 1.6 \\
b = -2\n\end{cases} (
$$

**حل:** گزینه 4 درست است.

$$
y = ax + b \rightarrow \begin{cases} a \sum_{i=1}^{5} x_i + nb = \sum_{i=1}^{5} y_i \\ a \sum_{i=1}^{5} x_i^2 + b \sum_{i=1}^{5} x_i = \sum_{i=1}^{5} x_i y_i \end{cases}
$$

بنابراين جدول زير را تشکيل ميدهيم:

![](_page_68_Picture_676.jpeg)

با جايگزيني در روابط خواهيم داشت:

 $\begin{cases} 15a + 5b = 15.1 \\ 55a + 15b = 64.7 \end{cases}$   $\rightarrow$   $a = 1.94$ ,  $b = -2.8$  $\frac{1}{55a + 15b} =$ 

**نکته مهم:** 

در بعضي حالات ميتوان يک تابع را با وجود آنکه خطي نميباشد با بازنويسي خطي کرده و با استفاده از روش حداقل کردن مجموع مربعات خطا، معادله آن را به دست آورد. براي مثال چند حالت در زير آورده ميشود:

الف) 
$$
y = \frac{1}{Ax + B} \quad \text{(d)}
$$

$$
\frac{1}{y} = Ax + B
$$
  

$$
\therefore Y = \frac{1}{y} , \quad X = x \quad \rightarrow \quad Y = AX + B
$$

![](_page_68_Picture_677.jpeg)

 $y = Ax^B$  (ب اگر از طرفين لگاريتم بگيريم:

 $log y = log A + B log x$  $\log y = Y$ ,  $\log x = X$ ,  $\log A = a \rightarrow Y = a + BX$  $y = \frac{D}{x+C}$  (z  $=\frac{L}{x+}$  $y = \frac{D}{x+C}$   $\rightarrow$   $xy + Cy = D$   $\rightarrow$   $y = -\frac{1}{C}xy + \frac{D}{C}$ با فرض:  $Y = y$ ,  $X = xy$ ,  $A = -\frac{1}{C}$ ,  $B = \frac{D}{C}$   $\rightarrow$   $Y = AX + B$ روش دوم اين است كه به شكل زير تغييرات را اعمال كنيم:  $y = \frac{D}{x + C}$   $\rightarrow$   $\frac{1}{y} = \frac{1}{D}x + \frac{C}{D}$  $=\frac{B}{x+C}$   $\rightarrow$   $\frac{1}{y}=\frac{1}{D}x+$  $Y = \frac{1}{y}$ ,  $X = x \rightarrow Y = \frac{1}{D}X + \frac{C}{D} \rightarrow Y = AX + B$ **نكته:** اگر خط mx = y را به يک سري داده برازش کنيم m از رابطه زير به دست ميآيد:  $(5-9)$ N i Yi  $i = 1$  $\sum_{i=1}^{N} x_i^2$  $i = 1$  $x_i y$ m x = = =  $\sum$  $\sum$ **مثال4** خط mx = y را به اطلاعات زیر برازش کنید. (مهندسی مخازن هیدروکربوري ـ 84)  $(1,2)$ ,  $(2,3.5)$ ,  $(-1,-1)$  $m = 1.667$  (f and  $m = 1.5$  (1)  $m = 0.917$  (1)  $m = 0.5$  (1) **حل:** گزینه 4 درست است.

با استفاده از رابطه (۴-۹) داريم:

$$
m = \frac{(1 \times 2) + (2 \times 3.5) + (-1 \times -1)}{\left(1^2 + 2^2 + (-1)^2\right)} = \frac{2 + 7 + 1}{1 + 4 + 1} = \frac{10}{6} = 1.667
$$

![](_page_69_Picture_636.jpeg)

# فصل دهم

# **انتگرالگيري عددي**

# **-1-10 روش ذوزنقهاي (Rule Trapezoidal(**

در روش ذوزنقهاي اگر محدوده انتگرال a تا b را فقط يک فاصله در نظر بگيريم  $\big(x_1, x_0\big)$  و از آنها يک خط (چندجملهاي درجه اول = 1 n ( عبور دهيم، انتگرالگيري از آن نتيجه خواهد داد:

$$
\int_{a}^{b} f(x)dx = \int_{x_{0}}^{x_{1}} f(x)dx = \frac{h}{2}(f_{0} + f_{1})
$$
  
\n
$$
\therefore \int_{a}^{b} f(x)dx = \int_{x_{0}}^{x_{1}} f(x)dx = \int_{x_{1}}^{x_{2}} f(x)dx + \int_{x_{1}}^{x_{2}} f(x)dx + \cdots + \int_{x_{n-1}}^{x_{n}} f(x)dx
$$
  
\n
$$
\int_{a}^{b} f(x)dx = \int_{x_{0}}^{x_{n}} f(x)dx = \int_{x_{0}}^{x_{1}} f(x)dx + \int_{x_{1}}^{x_{2}} f(x)dx + \cdots + \int_{x_{n-1}}^{x_{n}} f(x)dx
$$
  
\n
$$
\int_{x_{0}}^{x_{n}} f(x)dx = \frac{h}{2}(f_{0} + f_{1}) + \frac{h}{2}(f_{1} + f_{2}) + \cdots + \frac{h}{2}(f_{n-1} + f_{n})
$$

و در نهايت با سادهسازي خواهيم داشت:

$$
\int_{x_0}^{x_n} f(x)dx = \frac{h}{2} \Big[ f_0 + 2(f_1 + f_2 + \dots + f_{n-1}) + f_n \Big]
$$
 (1-1)

![](_page_70_Picture_432.jpeg)

**نكات مهم:** 

1) در مخاسبه انتگرال ۱/۵x) مطای جامع یا خطای کلی (Global Error) پرابر است با:  
1) در روش ذوزنفه مرچقدر 11 کوکتر باشد دقت مخاسبات افرایش و خطا کاهش مییابد. ولی از یک مرحله به بعد در اثر خطای گرد  
7) در روش ذوزنفه مرچقدر 11 کوهن پیدا میکند.  
7) با توجه به فرمول (۱۰-۱)، مشخص است که روش ذوزنفه خطا متناسب با ۴<sup>1</sup> میباشد. مثلاً اگر طول گام 1 به نصف کاهش پیدا کند  
7) با توجه به فرمول (۱۰-۱)، مشخص است که روش ذوزنفه بطوری که خطا کوچکتر از 8 باشد از رابطه زیر استفاده میکنیم:  
6) برای تعیین 1۱ در ماحاسبه انتگرال به روش ذوزنفه به طوری که خطا کوچکتر از 8 باشد از رابطه زیر استفاده میکنیم:  
6) باری تعیین 1۱ در ماحاسه از ملا برای (۱۱۱) میباشد یعنی:  
4) با تو تعده به فرمول (۱۰-۱)، مشخص است که روش وزنفه برکب، تعداد تقسیمان لازم برای آن که 
$$
\frac{12\varepsilon}{3} × 10^{-4}
$$
  
مئالا برای مخاسبهی مقدار تقریبی مقدار تقریبی هگدگه مرکب، تعداد تقسیمان لازم برای آن که 
$$
\frac{1}{3} × 10^{-4}
$$
  
مثالا (۱۱-۱) ماریم:  
100 (۱  
100 (۵  
۱۸-۱) ماریم:  
1100 (۱  
۱۸-۲ واریدی دیت است.

براي محاسبه M چنين مينويسيم:

$$
f(x) = x^2 \rightarrow f'(x) = 2x \rightarrow f''(x) = 2 \rightarrow M = 2
$$

با جايگذاري خواهيم داشت:

$$
h = \sqrt{\frac{12 \times \frac{1}{3} \times 10^{-4}}{(2 - 0) \times 2}} \quad \to \quad h = 0.01
$$
  

$$
n = \frac{b - a}{h} = \frac{2 - 0}{0.01} = 200
$$

 $h = \sqrt{\frac{3}{(2 -$ 

![](_page_71_Picture_659.jpeg)
(Simpson's 1/3 Rule) 
$$
\frac{1}{3}
$$
 سیمپسون  $\frac{1}{3}$ 

 $(n = 2)$  اگر محدودهی انتگرال  $x \le b$  s را به دو فاصله مساوی تقسیم كنیم (x = b , x  $_0 = a$ )، با عبور یک چندجملهای درجه دوم از سه نقطه حاصل ميتوان از آن انتگرالگيري نمود حاصل انتگرال $گیری با روش سیمپسون  $\frac{1}{3}$  به صورت زیر خواهد بود:$  $(\mathsf{r}_-)\cdot$ b  $\mathbf{P}^{\mathbf{X}_2}$  $0 + 41 + 12$  $\int_{a}^{b} f(x)dx = \int_{x_0}^{x_2} f(x)dx = \frac{h}{3}(f_0 + 4f_1 + f_2)$ 

اگر محدودهی انتگرال را به اجزاء كوچکتری تقسیم كرده و در هر قسمت رابطهی مربوط به روش سیمپسون  $\frac{1}{3}$  را به كار ببریم، خواهیم داشت:

$$
\int_{a}^{b} f(x)dx = \int_{x_0}^{x_n} f(x)dx = \int_{x_0}^{x_2} f(x)dx + \int_{x_2}^{x_4} f(x)dx + \dots + \int_{x_{n-2}}^{x_n} f(x)dx
$$

$$
\int_{a}^{b} f(x)dx = \frac{h}{3}(f_0 + 4f_1 + f_2) + \frac{h}{3}(f_2 + 4f_3 + f_4) + \dots + \frac{h}{3}(f_{n-2} + 4f_{n-1} + f_n)
$$

0

a  $\mathbf{J}_\mathrm{X}$ 

با بازنويسي رابطه فوق خواهيم داشت:

$$
\int_{a}^{b} f(x)dx = \frac{h}{3} (f_0 + 4f_1 + 2f_2 + 4f_3 + 2f_4 + \dots + f_n)
$$

به عبارت سادهتر:

$$
\int_{a}^{b} f(x)dx = \frac{h}{3} \left[ f_0 + 4 \sum_{\substack{i=1 \ i \neq j}}^{n-1} f_i + 2 \sum_{\substack{i=2 \ i \neq j}}^{n-2} f_i + f_n \right]
$$
(f-1.)

(Rule <sup>s</sup> 'Simpson (1 1 **مثال<sup>2</sup>** فرمول سیمپسون 3 3 با طول گام 0.5 = h براي محاسبه مقدار تقریبی 0  $I = \int_0^2 \frac{dx}{1+x}$ استفاده شده، مقدار به دست  $\mathrm{I}=\int_0^{\frac{\pi}{2}}\frac{\mathrm{d}t}{1+\frac{\pi}{2}}$ آمده عبارت است از: (مهندسی فراوري و انتقال گاز ـ 85)

هیچکدام)  $I = 1.35$  (3 I = 0.65 (3 I = 1.1 (1 I = 0.65 (3 I = 1.1 (1  $I = 0.65$  )

**حل:** گزينه ١ درست است.

$$
\begin{array}{c|cccccc}\nx & 0 & 0.5 & 1 & 1.5 & 2 \\
\hline\nf(x) & 1 & 0.667 & 0.5 & 0.4 & 0.333 & 9 & f(x) = \frac{1}{1+x} \\
I = \int_0^2 \frac{dx}{1+x} = \frac{0.5}{3} [1 + 4(0.667 + 0.4) + 2(0.5) + 0.333] & \rightarrow I = 1.1\n\end{array}
$$

$$
\begin{array}{c}\n\hline\n\end{array}
$$

**نكات مهم:** 

۱) در محاسبه انتگرال f(x)dx وش سیمپسون 
$$
\frac{1}{3}
$$
 بیزان خطای کلی برابر است با:  
(۵-۵) ۱  
۲۵ در روش سیمپسون  $\frac{1}{3}$  (یا سیمپسون معمولی) میزان خطای کلی از مرتبه (O(h<sup>4</sup>) میباشد.  
۲) در روش سیمپسون  $\frac{1}{3}$  (یا سیمپسون معمولی) میزان خطای کلی از مرتبه (O(h<sup>4</sup>) میباشد.

3 **-3-10 روش سیمپسون** 8  **(Simpson's 3/8 Rule)** در محاسبة انتگرال b a f(x)dx ò ، در صورتي كه محدودهي انتگرال (a تا b (را به سه قسمت مساوي تقسيم كرده و از چهار نقطه حاصل 3 يك چندجملهاي درجه سوم (3 = n (عبور داده و حاصل انتگرال را از روي اين چندجملهاي محاسبه كنيم، رابطه سيمپسون 8 به دست ميآيد: b x

I = 
$$
\int_{a}^{b} f(x)dx = \int_{x_0}^{x_3} f(x)dx
$$
  
\nI =  $\frac{3}{8}h(f_0 + 3f_1 + 3f_2 + f_3)$   
\nI =  $\frac{3}{8}h(f_0 + 3f_1 + 3f_2 + f_3)$   
\nI =  $\frac{3}{8}h(f_0 + 3f_1 + 3f_2 + f_3)$   
\nI =  $\frac{3}{8}h(f_0 + 3f_1 + 3f_2 + f_3)$   
\nI =  $\frac{3}{8}h(f_0 + 3f_1 + 3f_2 + f_3)$ 

$$
\int_{a}^{b} f(x)dx = \int_{x_0}^{x_n} f(x)dx = \frac{3}{8}h(f_0 + 3f_1 + 3f_2 + 2f_3 + 3f_4 + 3f_5 + \dots + 2f_{n-3} + 3f_{n-2} + 3f_{n-1} + f_n)
$$
(9-1+1)

**نكات مهم:** 

۱) مقدار خطای کلی برای محاسبه انتگرال f(x)dx ور روش سیمپسون 
$$
\frac{3}{8}
$$
 برابر است با:

$$
\text{where } \mathbf{c} = -\frac{(\mathbf{b} - \mathbf{a})}{80} \mathbf{h}^4 \mathbf{f}^4(\mathbf{c}) \quad , \quad \mathbf{c} \in [a, b]
$$

۲) خطای کلی در روش سیمپسون 
$$
\frac{3}{8}
$$
از مرتبه  $\text{O(h}^4)$  میباشد.

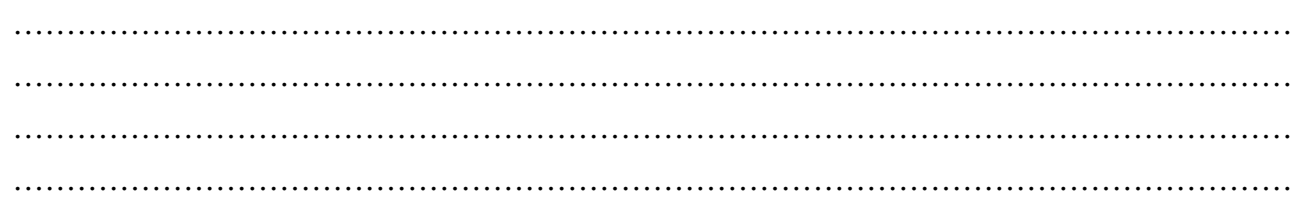

۳) با توجه به روابط (۹-۵) و (۹-۷) مشخص است که روش سیمپسون 
$$
\frac{1}{3}
$$
 و سیمپسون 8 برای محاسبه انتگرال، چندجملهای درجه ۱۱) هشخص است که (۱۹ ۵۵.۰۰) مشخص است که (۱۰۰۵ میباشد:  
\n
$$
I = \int_{a}^{b} (a_n x^n + a_{n-1} x^{n-1} + \dots + a_0) dx , n = \max_{a} a_{n-1} x^{a_n} + \dots + a_0
$$
\n\nIf  $n \leq 3 \rightarrow \text{Error} = 0$   
\nIf  $n \leq 3 \rightarrow \text{Error} = 0$   
\n
$$
\therefore \text{where } \frac{1}{8} \text{ square of } \frac{1}{8} \text{ square of } \frac{
$$

**-4-10 انتگرالهاي چندگانه** 

فرض ميكنيم بخواهيم انتگرال دوگانه زير را به روش عددي محاسبه كنيم:

$$
I = \int_a^b \int_c^d f(x, y) dy dx
$$
\n
$$
I = \int_a^b \int_c^d f(x, y) dy dx
$$
\n
$$
I = \int_a^b \int_c^d f(x, y) dy dx
$$
\n
$$
I = \int_a^b \int_c^d f(x, y) dy dx
$$
\n
$$
I = \int_a^b \int_c^d f(x, y) dy dx
$$
\n
$$
I = \int_a^b \int_c^d f(x, y) dy dx
$$
\n
$$
I = \int_a^b \int_c^d f(x, y) dy dx
$$
\n
$$
I = \int_a^b \int_c^d f(x, y) dy dx
$$
\n
$$
I = \int_a^b \int_c^d f(x, y) dy dx
$$
\n
$$
I = \int_a^b \int_c^d f(x, y) dy dx
$$
\n
$$
I = \int_a^b \int_c^d f(x, y) dy dx
$$
\n
$$
I = \int_a^b \int_c^d f(x, y) dy dx
$$
\n
$$
I = \int_a^b \int_c^d f(x, y) dy dx
$$
\n
$$
I = \int_a^b \int_c^d f(x, y) dy dx
$$
\n
$$
I = \int_a^b \int_c^d f(x, y) dy dx
$$
\n
$$
I = \int_a^b \int_c^d f(x, y) dy dx
$$
\n
$$
I = \int_a^b \int_c^d f(x, y) dy dx
$$
\n
$$
I = \int_a^b \int_c^d f(x, y) dy dx
$$
\n
$$
I = \int_a^b \int_c^d f(x, y) dy dx
$$
\n
$$
I = \int_a^b \int_c^d f(x, y) dy dx
$$
\n
$$
I = \int_a^b \int_c^d f(x, y) dy dx
$$
\n
$$
I = \int_a^b \int_c^d f(x, y) dy dx
$$
\n
$$
I = \int_a^b \int_c^d f(x, y) dy dx
$$
\n
$$
I = \int_a^b \int_c^d f(x, y) dy dx
$$
\n
$$
I = \int_a^b \int_c^d f(x, y) dy dx
$$
\n
$$
I = \int_a^b \int_c^d f(x, y) dy dx
$$
\n
$$
I = \int
$$

**مثال3** حاصل انتگرال 14 م 7 4 J 8 بر اساس اطلاعات جدول زیر برابر است با: (در هر دو راستا از روش ذوزنقه استفاده کنید)  $\int\limits_8^{+1} f(x,y)\mathrm{d} y\mathrm{d} x$ 

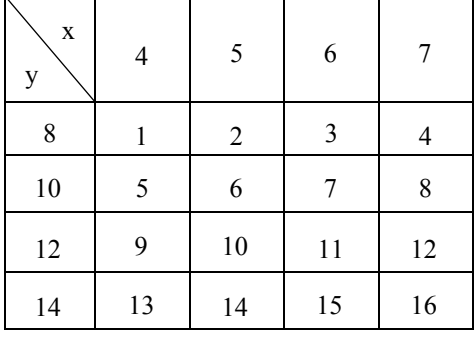

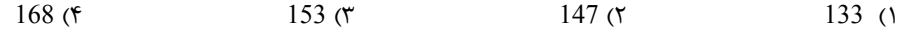

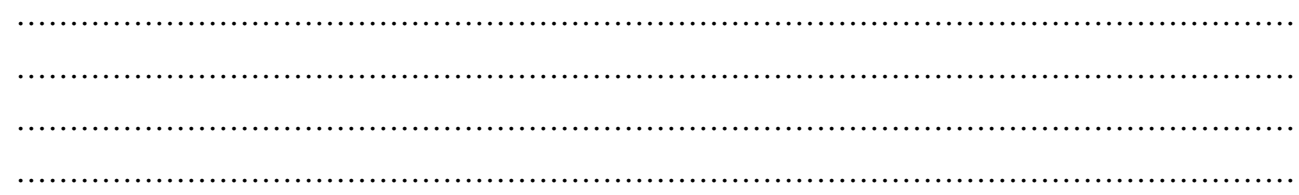

**حل:** گزينه ٣ درست است. ابتدا yها را ثابت فرض ميكنيم:

$$
\frac{y=8}{I_1 = \int_{4}^{7} f(x, y=8) dx} = \frac{\Delta x}{2} [1 + 2(2 + 3) + 4] = \frac{1}{2} (1 + 10 + 4) = \frac{15}{2}
$$
  
\n
$$
\frac{y=10}{I_2 = \int_{4}^{7} f(x, y=10) dx} = \frac{\Delta x}{2} [5 + 2(6 + 7) + 8] = \frac{1}{2} (5 + 26 + 8) = \frac{39}{2}
$$
  
\n
$$
\frac{y=12}{I_3 = \int_{4}^{7} f(x, y=12) dx} = \frac{\Delta x}{2} [9 + 2(10 + 11) + 12] = \frac{1}{2} (9 + 42 + 12) = \frac{63}{2}
$$
  
\n
$$
\frac{y=14}{I_4 = \int_{4}^{7} f(x, y=14) dx} = \frac{\Delta x}{2} [13 + 2(14 + 15) + 16] = \frac{1}{2} (13 + 58 + 16) = \frac{87}{2}
$$

اما در راستاي y مقدار Dy برابر 2 ميباشد پس:

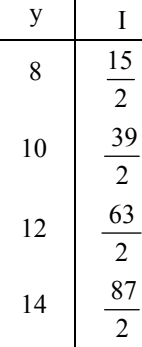

در نتيجه جواب نهايي انتگرال برابر خواهد بود با:

$$
I = \frac{\Delta y}{2} \left[ \frac{15}{2} + 2 \left( \frac{39}{2} + \frac{63}{2} \right) + \frac{87}{2} \right] = \frac{2}{2} \left[ \frac{15}{2} + 102 + \frac{87}{2} \right] \rightarrow I = 153
$$

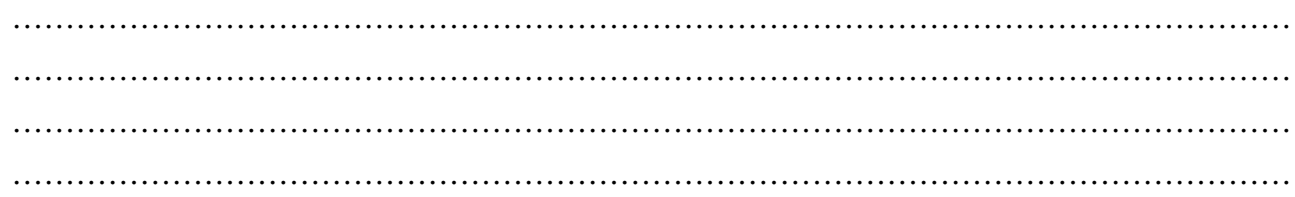

# فصل يازدهم

# **مشتقگيري عددي**

### **-1-11 مقدمه**

در اين فصل توضيح مختصري در مورد فرمولهاي مشتقگيري عددي ارائه ميشود. يکي از روشهاي مؤثر در محاسبه فرمولهاي مشتقات توابع به روش عددي استفاده از بسط تيلور ميباشد. اگر تابع  $\mathrm{f}\left( \mathrm{x}\right)$  را در نقطه  $\mathrm{x_{i}}$  با همسايگي h بسط دهيم، خواهيم داشت:  $(x_{i+1}) = f_{i+1} = f_i + hf'_i + \frac{h^2}{2!}f''_i + \frac{h^3}{2!}f'''_i + \frac{h^4}{4!}f^{(4)}_i + \cdots$  (1-11)  $f(x_{i+1}) = f_{i+1} = f_i + hf'_i + \frac{h^2}{2!}f''_i + \frac{h^3}{3!}f'''_i + \frac{h^4}{4!}f^{(4)}_i + \cdots$  $(x_{i-1}) = f_{i-1} = f_i - hf'_i + \frac{h^2}{2!}f''_i - \frac{h^3}{2!}f'''_i + \frac{h^4}{4!}f^{(4)}_i + \cdots$  (5-1)  $f(x_{i-1}) = f_{i-1} = f_i - hf'_i + \frac{h^2}{2!}f''_i - \frac{h^3}{3!}f''_i + \frac{h^4}{4!}f^{(4)}_i + \cdots$  $x_{i-1} = x_i - h$  در روابط فوق  $x_{i+1} = x_{i+1} = x_{i+1}$  میباشد. اگر بسط تيلور را به همسايگي 2h± بنويسيم:  $(\mathsf{r}_-1)$  $f_{i+2} = f_i + 2hf'_i + 2h^2f''_i + \frac{4}{3}h^3f''_i + \frac{2}{3}h^4f_i^{(4)} + \cdots$  $(5-1)$  $f_{i-2} = f_i - 2hf'_i + 2h^2f''_i - \frac{4}{3}h^3f''_i + \frac{2}{3}h^4f_i^{(4)} + \cdots$ 

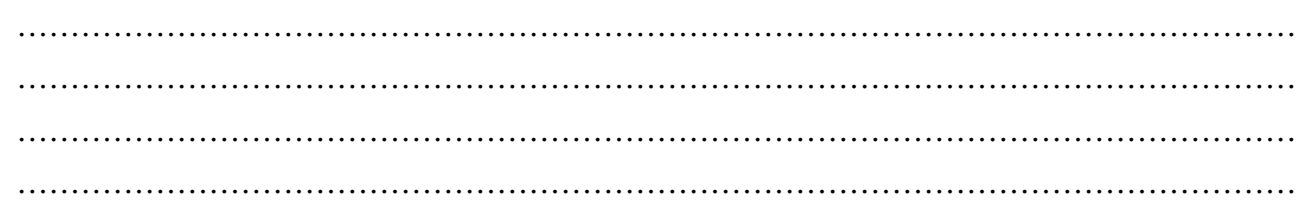

$$
f_{i+1} = f_i + hf_i' \rightarrow f_i' = \frac{f_{i+1} - f_i}{h} = \frac{\Delta f_i}{h}
$$
\n
$$
f_{i+1} = f_i + hf_i' \rightarrow f_i' = \frac{f_{i+1} - f_i}{h} = \frac{\Delta f_i}{h}
$$
\n(6.11)  
\n10.10  
\n11.11  
\n12.12  
\n13.13  
\n14.13  
\n15.14  
\n16.15  
\n17.16  
\n18.17  
\n19.19  
\n10.10  
\n10.11  
\n11.11  
\n12.11  
\n13.12  
\n14.13  
\n15.14  
\n16.15  
\n17.15  
\n18.16  
\n19.17  
\n10.18  
\n11.19  
\n12.10  
\n13.11  
\n14.11  
\n15.11  
\n16.11  
\n17.12  
\n18.13  
\n19.13  
\n10.15  
\n11.10  
\n12.11  
\n13.12  
\n14.13  
\n15.14  
\n16.15  
\n17.15  
\n18.16  
\n19.17  
\n19.18  
\n10.19  
\n11.10  
\n12.11  
\n13.11  
\n14.11  
\n15.12  
\n16.13  
\n17.13  
\n18.14  
\n19.15  
\n10.16  
\n11.17  
\n12.19  
\n13.10  
\n14.11  
\n15.11  
\n16.11  
\n17.11  
\n18.12  
\n19.13  
\n10.13  
\n11.15  
\n12.16  
\n13.17  
\n14.19  
\n15.10  
\n16.11  
\n17.11  
\n18.11  
\n19.11  
\n10.12  
\n11.13  
\n12.15  
\n13.16  
\n14.17  
\n15.19  
\n16.11  
\n17.10  
\n18.11  
\n

………………………………………………………………………………………………………… ………………………………………………………………………………………………………… **خلاصه:** در محاسبه مشتق اول تابع با استفاده از تفاضل پيشرو، پسرو و مرکزي ميتوان نوشت:

$$
:\mathbf{f}_{i}' = \frac{\mathbf{f}_{i+1} - \mathbf{f}_{i}}{\mathbf{h}} = \frac{\Delta \mathbf{f}_{i}}{\mathbf{h}}, \quad \left\{\begin{array}{c} \mathbf{f}_{i} & \mathbf{f}_{i} & \mathbf{f}_{i} \\ \mathbf{f}_{i} & \mathbf{f}_{i} & \mathbf{f}_{i} \end{array} \right\}
$$
\n
$$
:\mathbf{f}_{i}' = \frac{\mathbf{f}_{i-1} - \mathbf{f}_{i-1}}{\mathbf{h}} = \frac{\nabla \mathbf{f}_{i}}{\mathbf{h}}, \quad \left\{\begin{array}{c} \mathbf{f}_{i} & \mathbf{f}_{i} & \mathbf{f}_{i} \\ \mathbf{f}_{i} & \mathbf{f}_{i} & \mathbf{f}_{i} \end{array} \right\}
$$
\n
$$
:\mathbf{f}_{i}' = \frac{\mathbf{f}_{i} - \mathbf{f}_{i-1}}{\mathbf{h}} = \frac{\nabla \mathbf{f}_{i}}{\mathbf{h}}, \quad \left\{\begin{array}{c} \mathbf{f}_{i} & \mathbf{f}_{i} & \mathbf{f}_{i} \\ \mathbf{f}_{i} & \mathbf{f}_{i} & \mathbf{f}_{i} \end{array} \right\} = \mathbf{f}_{i} \cdot \mathbf{f}_{i} \cdot \mathbf{f}_{i
$$

نتيجه ميشود **در محاسبه مشتق اول همواره مرتبه خطاي محلي يک واحد از مرتبه خطاي کلي بيشتر است. خلاصه:** در محاسبه مشتق دوم براساس اختلافات پيشرو، پسرو و مرکزي خواهيم داشت:

- **۱۱ـ۳ـ محاسبه مشتق دوم با روشهاي مختلف** 
	- $(Y_1)$

: 
$$
f''_i = \frac{f_{i+2} - 2f_{i+1} + f_i}{h^2} = \frac{\Delta^2 f_i}{h^2} \left\{ \begin{array}{c} O(h) \\ \frac{1}{2} \cdot \frac{1}{2} \cdot O(h^3) \end{array} \right\}
$$

 $(\lambda_1)$ 

: 
$$
f''_1 = \frac{f_1 - 2f_{1-1} + f_{1-2}}{h^2} = \frac{\nabla^2 f_1}{h^2}
$$
,  $\left\{\n\begin{array}{c}\n\sqrt{2} \div \cdot O(h) \\
\div O(h^3)\n\end{array}\n\right\}$  (9-11)

$$
: O(h2) : f''_i = \frac{f_{i+1} - 2f_i + f_{i-1}}{h^2} = \frac{\delta^2 f_i}{h^2} , \quad \begin{cases} 0 & \text{if } h^2 \end{cases} \tag{h4}
$$

همانطور که از روابط بالا مشخص است **در محاسبه مشتق دوم، مرتبه خطاي محلي از مرتبه خطاي کلي دو واحد بيشتر است.**

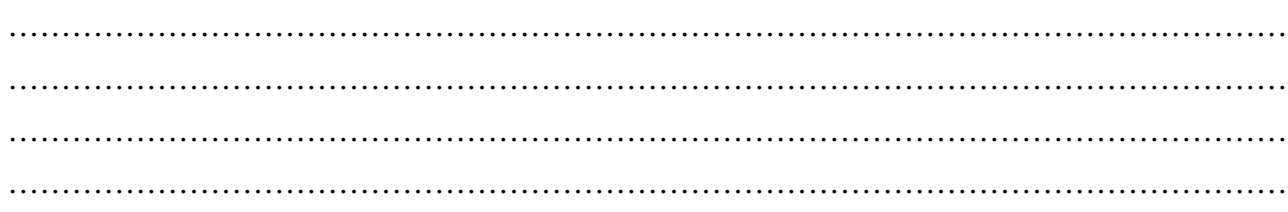

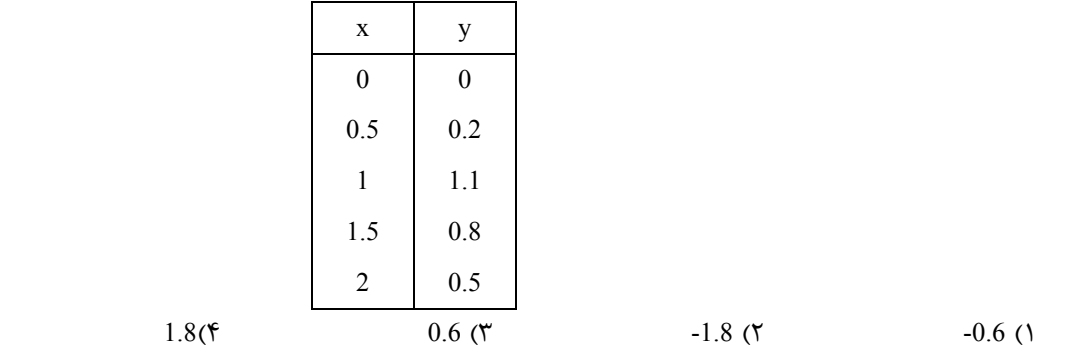

**مثال1** با استفاده از جدول زیر، مقدار مشتق تابع در = 1 x با استفاده از روش تفاضل مرکزي چقدر است؟(مهندسی نفت - 84)

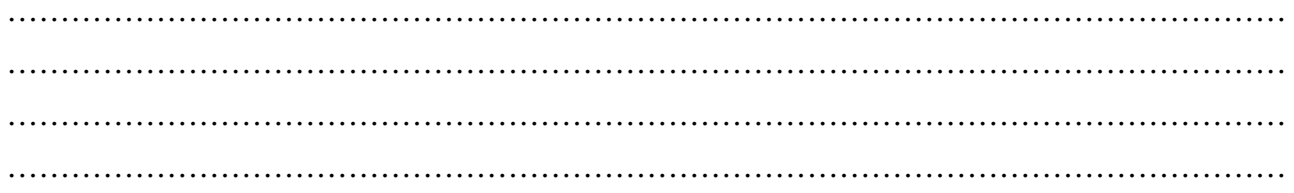

# فصل دوازدهم

# **حل عددي معادلات ديفرانسيل معمولي**

در اين فصل به حل معادلات ديفرانسيل معمولي نوع IVP ميپردازيم. براي حل اين معادلات روشهاي زير را بررسي خواهيم کرد: ١) روش تيلور ٢) روش اولر ٣) روش اولر اصلاح شده (هيون) ٤) روش رانگ کاتا **-1-12 روش تیلور (Method Taylor (** فرض ميکنيم بخواهيم معادله ديفرانسيل زير را حل کنيم:  $y' = f(x, y)$ ,  $y(x_0) = y_0$ در روش تيلور، بسط سري تيلور را به صورت زير مينويسيم:  $(x_{i+1}) = y(x_i) + hy'(x_i) + \frac{h^2}{2!}y''(x_i) + \dots + \frac{h^n}{n!}y^{(n)}(x_i)$  (1)  $(i+1) = y(x_i) + iy(x_i) + \frac{1}{2!}y(x_i) + \cdots + \frac{1}{n!}y^{n}$  $y(x_{i+1}) = y(x_i) + hy'(x_i) + \frac{h^2}{2!}y''(x_i) + \dots + \frac{h^n}{n!}y^{(n)}(x_i)$ 

از آنجا که در معادله ديفرانسيل فقط مشتق اول به صورت  $\rm{y'=f(x,y)}$  داده شده است برای تعيين جواب در نقطه  $\rm{x_{i+1}}$  لازم است و اسبه کنيم. ضمناً در روش تيلور خطاي محاسبات از مرتبه  $\mathrm{O}\big(\mathrm{h}^{\mathrm{n}}\big)$  ميباشد.  $\mathrm{y}^{\mathsf{m}}(\mathrm{x_i})$  ،  $\mathrm{y}^{\mathsf{m}}(\mathrm{x_i})$  ،  $\mathrm{y}^{\mathsf{m}}(\mathrm{x_i})$  ،  $\mathrm{y}^{\mathsf{m}}(\mathrm{x_i})$  ،  $\mathrm{y}^{\mathsf{m}}(\mathrm{x_i})$ 

و برای محاسبه  ${\rm y(1)}$  از سه جمله اول بسط تیلور استفاده  ${\rm y(x) = x^2 + y^2 + \frac{dy}{dx}} = f(x,y) = x^2 + y(0.5) = 0.2$  از سه جمله اول بسط تیلور استفاده شود،  $y(1)$  کدام است؟ (مهندسی شیمی -۸۴ $y(1)$ 

 $0.47$  (f  $0.345$  (۳  $0.492$  (۲  $0.4845$  (۱

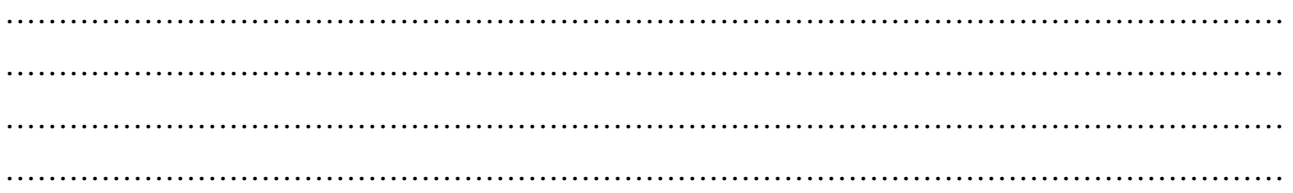

**حل:** گزینه 1 درست است.

$$
y_{i+1} = y_i + hy'_i + \frac{h^2}{2}y''_i
$$
  
\n
$$
y' = x^2 + y^2 \rightarrow y'' = 2x + 2yy' \quad , \quad y(x_0 = 0.5) = 0.2
$$
  
\n
$$
y_{i+1} = y_i + h(x_i^2 + y_i^2) + \frac{h^2}{2} \Big[ 2x_i + 2y_i (x_i^2 + y_i^2) \Big]
$$
  
\n
$$
y_1 = y(x = 1) = 0.2 + 0.5(0.5^2 + 0.2^2) + \frac{0.5^2}{2} \Big[ (2 \times 0.5) + 2 \times 0.2 (0.5^2 + 0.2^2) \Big]
$$
  
\n
$$
y(x = 1) = 0.2 + 0.5(0.25 + 0.04) + \frac{0.25}{2} \Big[ 1 + 0.4(0.25 + 0.04) \Big]
$$
  
\n
$$
y(x = 1) = 0.4845
$$

## **-2-12 روش اولر (Method Euler (**

در روش اولر، اساس کار بسط سري تيلور ميباشد ولي سادهترين حالت (يعني فقط تا مشتق اول) را درنظر ميگيريم. لذا رابطه بازگشتي اولر به صورت زير ميباشد:  $(Y_1,Y)$  $y_{i+1} = y_i + hy'_i$ خطای برشی در روش اولر از مرتبه  $\rm O\big(h^2\big)$  میباشد. **مثال2** با استفاده از روش اویلر و 0.1 = h ،) 0.1(y را محاسبه کنید. (مهندسی مخازن هیدروکربوري - 84)  $y'' - y + x = 0$ ,  $y(0) = 1$ ,  $y'(0) = 2$ 1.2 (۴  $1.1$  (۳  $1.05$  (۲  $-0.91$  (۱ **حل:** گزینه 4 درست است.

 $y_{i+1} = y_i + hy'_i$ ,  $y_0 = 1$ ,  $y'_0 = 2$  $y_1 = y(0.1) = y_0 + hy'_0$  $y(0.1) = 1 + (0.1 \times 2) = 1.2$ 

## **-3-12 روش اولر اصلاح شده یا روش هیون (Method Heun or Method Euler Modified (**

اساس اين روش نيز بسط سري تيلور ميباشد با اين تفاوت كه بسط سري تيلور را تا مشتق دوم درنظر ميگيريم: 2  $i_{i+1} = y_i + n y_i + \frac{1}{2} y_i$  $y_{i+1} = y_i + hy'_i + \frac{h^2}{2!}y''_i$  $i_{i+1} = y_i + hy'_i + \frac{h^2}{2} \left( \frac{y'_{i+1} - y'_i}{h} \right)$  $y_{i+1} = y_i + hy'_i + \frac{h^2}{2} \left( \frac{y'_{i+1} - y}{h} \right)$  $_{+1} = y_i + hy'_i + \frac{n}{2} \left| \frac{y_i}{y_i} \right|$  $= y_i + hy'_i + \frac{h^2}{2} \left( \frac{y'_{i+1} - y'_i}{h} \right)$ 

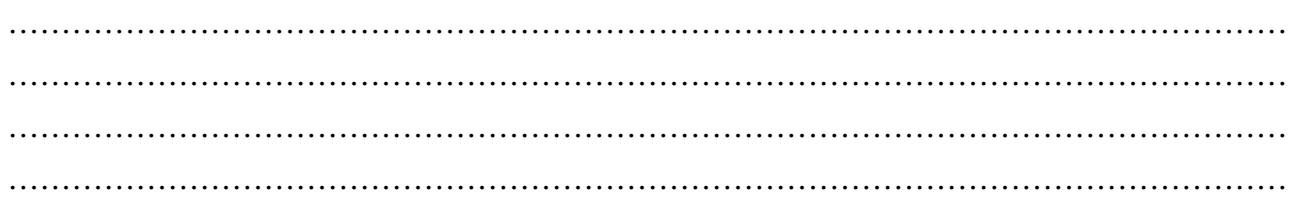

$$
y_{i+1} = y_i + \frac{h}{2} (y'_i + y'_{i+1})
$$
 (۳–۱۲)  
در روش اولر اصلاح شده، رابطه بازگشتی مطابق رابطه (۱۲–۳) میباشد. خطای برشی روش اولر اصلاح شده ( $h^3$ ) میباشد.

## **-4-12 روش رانگ کاتا (Method Kutta -Runge (**

در اين روش با استفاده از مقادير کمکی  $\rm k_{1}$ ،  $\rm k_{2}$ ،  $\rm k_{3}$  و  $\rm k_{4}$  کلیترين فرم رابطه بازگشتی را مینويسيم:

| $y_{i+1} = y_i + ak_1 + bk_2 + ck_3 + dk_4$         |            |
|-----------------------------------------------------|------------|
| $y_1 = y_0 + ak_1 + bk_2 + ck_3 + dk_4$             |            |
| $y_1 = y_0 + ak_1 + bk_2 \rightarrow$               | $c, d = 0$ |
| $y_1 = y_0 + ak_1 + bk_2 + ck_3 \rightarrow$        |            |
| $y_1 = y_0 + ak_1 + bk_2 + ck_3 \rightarrow$        |            |
| $y_1 = y_0 + ak_1 + bk_2 + ck_3 \rightarrow$        |            |
| $y_1 = y_0 + ak_1 + bk_2 + ck_3 \rightarrow$        |            |
| $y_1 = y_0 + ak_1 + bk_2 + ck_3 + dk_4 \rightarrow$ |            |
| $y_1 = y_0 + ak_1 + bk_2 + ck_3 + dk_4 \rightarrow$ |            |

## **-1-4-12 روش رانگ – کاتاي مرتبه 2 (2 Order Kutta-Runge (**

در این روش اغلب 
$$
a = b = \frac{1}{2}
$$
 بوده و رابطه بازگشتی به صورت زیر میباشد:  
\n
$$
y_1 = y_0 + \frac{1}{2}(k_1 + k_2)
$$
\n(۴-۱۲)

\nکه مقادیر یا ۱۹ و یا از روابط زیر به دست میآیند:

$$
k_1 = hf(x_0, y_0)
$$
  
\n
$$
k_2 = hf(x_0 + h, y_0 + k_1)
$$
  
\n
$$
k_3 = hf(x_0 + h, y_0 + k_1)
$$
  
\n
$$
k_4 = hf(x_0 + h, y_0 + k_1)
$$
  
\n
$$
k_5 = hf(x_0 + h, y_0 + k_1)
$$
  
\n
$$
k_6 = hf(x_0 + h, y_0 + k_1)
$$
  
\n
$$
k_7 = hf(x_0 + h, y_0 + k_1)
$$
  
\n
$$
k_8 = hf(x_0 + h, y_0 + k_1)
$$
  
\n
$$
k_9 = hf(x_0 + h, y_0 + k_1)
$$
  
\n
$$
k_9 = hf(x_0 + h, y_0 + k_1)
$$
  
\n
$$
k_9 = hf(x_0 + h, y_0 + k_1)
$$
  
\n
$$
k_1 = hf(x_0 + h, y_0 + k_1)
$$
  
\n
$$
k_2 = hf(x_0 + h, y_0 + k_1)
$$
  
\n
$$
k_3 = hf(x_0 + h, y_0 + k_1)
$$
  
\n
$$
k_4 = hf(x_0 + h, y_0 + k_1)
$$
  
\n
$$
k_5 = hf(x_0 + h, y_0 + k_1)
$$
  
\n
$$
k_6 = hf(x_0 + h, y_0 + k_1)
$$
  
\n
$$
k_7 = hf(x_0 + h, y_0 + k_1)
$$
  
\n
$$
k_8 = hf(x_0 + h, y_0 + k_1)
$$
  
\n
$$
k_9 = hf(x_0 + h, y_0 + k_1)
$$
  
\n
$$
k_9 = hf(x_0 + h, y_0 + k_1)
$$
  
\n
$$
k_9 = hf(x_0 + h, y_0 + k_1)
$$
  
\n
$$
k_1 = hf(x_0 + h, y_0 + k_1)
$$
  
\n
$$
k_2 = hf(x_0 + h, y_0 + k_1)
$$
  
\n
$$
k_3 = hf(x_0 + h, y_0 + k_1)
$$
  
\n
$$
k_4 = hf(x_0 + h, y_0
$$

## **-۲-۴-۱۲ رو ش رانگ – کاتاي مرتبه ۳ (3 Order Kutta -Runge (**

براي حل معادلهي ديفرانسيل:

 $y' = f(x, y)$ ,  $y(x_0) = y_0$ 

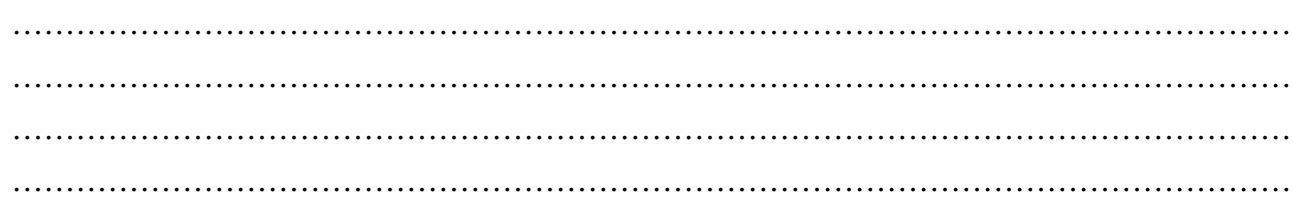

$$
y_1 = y_0 + \frac{1}{6} (k_1 + 4k_2 + k_3)
$$
  
\n
$$
y_1 = y_0 + \frac{1}{6} (k_1 + 4k_2 + k_3)
$$
  
\n
$$
k_1 = hf(x_0, y_0)
$$
  
\n
$$
k_2 = hf\left(x_0 + \frac{h}{2}, y_0 + \frac{k_1}{2}\right)
$$
  
\n
$$
k_3 = hf(x_0 + h, y_0 + 2k_2 - k_1)
$$
  
\n(Δ-1γ)

### **-۳-۴-۱۲ روش رانگ – کاتاي مرتبه ۴ (4 Order Kutta -Runge (**

 $y' = f(x,y)$  و  $y' = f(x,y)$  رابطه بازگشتي را به صورت زير مي $i$ ويسيم  $y(x_0) = y_0$  در اين روش براي حل معادلهي ديفرانسيل  $a = d = \frac{1}{6}$ ,  $b = c = \frac{2}{6}$  $e^{\frac{1}{2}} = d = \frac{1}{6}$ ,  $b = c = \frac{2}{6}$  $y_1 = y_0 + \frac{1}{6} (k_1 + 2k_2 + 2k_3 + k_4)$  ( $\mathcal{F}_1$ ) ( $\mathcal{F}_2$ )  $k_1 = hf(x_0, y_0)$  $y_2 = hf \left( x_0 + \frac{\pi}{2} \right), y_0 + \frac{\kappa_1}{2}$  $k_2 = hf\left(x_0 + \frac{h}{2}, y_0 + \frac{k_1}{2}\right)$  $= \text{hf}\left(x_0 + \frac{\text{h}}{2}, y_0 + \frac{\text{k}_1}{2}\right)$  $y_3 = hf \left( x_0 + \frac{h}{2} \right), y_0 + \frac{k_2}{2}$  $k_3 = hf\left(x_0 + \frac{h}{2}, y_0 + \frac{k_2}{2}\right)$  $= \text{hf}\left(x_0 + \frac{\text{h}}{2}, y_0 + \frac{\text{k}_2}{2}\right)$  $k_4 = hf(x_0 + h, y_0 + k_3)$ **مثال3** خطاي موضعی روش رانگ کاتا مرتبه دوم براي اندازهي گام 0.1 کدام است؟ (مهندسی نفت 82-)  $\pm 0.1$  (۴  $\pm 0.01$  (۳  $\pm 0.001$  (۲  $\pm 0.0001$  (۱ **حل:** گزینه 2 درست است. خطای موضعی روش رانگ ــ کاتای مرتبه دوم  $\rm O\big(h^3\big)$  میباشد.

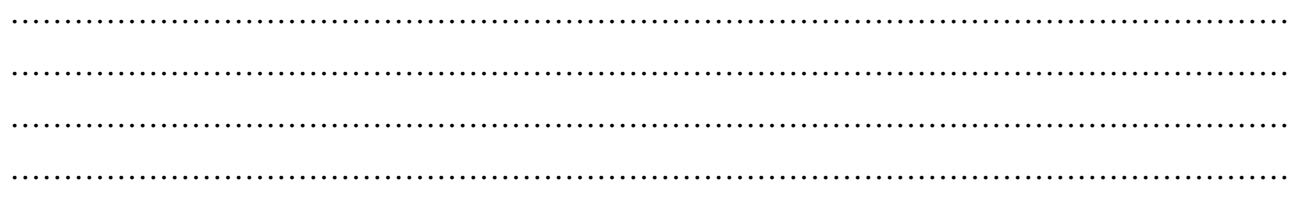

# فصل سيزدهم

# **حل عددي معادلات ديفرانسيل معمولي**

### **-1-13 مقدمه**

معادلات BVP معادلاتي هستند که مقدار جواب تابع در ابتدا و انتهاي بازه داده شده و از ما جواب تابع در ساير نقاط خواسته ميشود:  $y'' = f(x, y, y')$ 

 $y(a) = y_a$ ,  $y(b) = y_b$ 

براي حل اين معادلات دو روش تيراندازي يا پرتابي (Shooting Method) و تفاضل محدود (Finite Difference) مورد بحث و بررسي قرار ميگيرد.

## **-2-13 روش تیراندازي یا پرتابی (Method Shooting (**

فرض ميکنيم بخواهيم معادله مرتبه دوم:

$$
\begin{cases}\ny'' = f(x, y, y') \\
y(x = a) = y_a \\
y(x = b) = y_b\n\end{cases}
$$
\n(1-17)

را با روش تيراندازي حل کنيم. براي حل، مقداري براي مشتق تابع در = a x حدس ميزنيم:

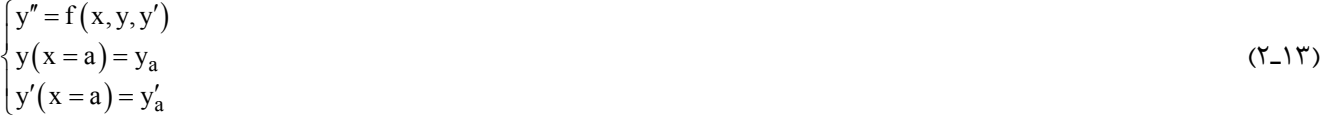

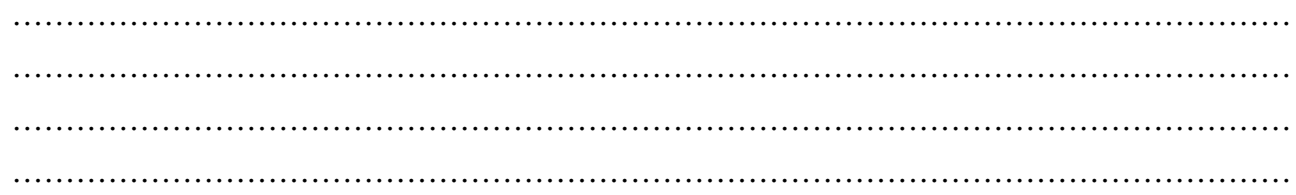

با شرايط جديد، معادله داده شده به يک معادله IVP تبديل ميشود که با روشهاي ذکر شده در فصل قبلي قابل حل ميباشد. پس از حل، جدول زير را کامل ميکنيم:

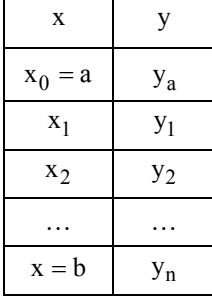

اگر  ${\rm y_r}$  به دست آمده با مقدار داده شده در صورت مسئله،  ${\rm y_b}$ ، برابر بود، حل مسئله تمام بوده و مقدار جواب تابع در سایر نقاط نیز به دست آمده است. در غير اين صورت حدس جديدي براي ( = a x(¢y زده و معادله (٢-١۳) را با شرايط جديد حل ميکنيم تا جائي که مقدار به دست آمده در  $\rm{y}_b$  برابر  $\rm{y}_b$  باشد.

## **-3-13 روش تفاضل محدود (Method Difference Finite (**

در روش تفاضل محدود براي حل معادلهي:

$$
y(x = a) = y_a
$$

$$
y(x = b) = y_b
$$

 $y'' = f(x, y, y')$ 

به شکل زير عمل ميکنيم: ١) ابتدا تعريف مشتق اول را به صورت عددي مينويسيم:

$$
y'_{i} = \frac{y_{i+1} - y_{i}}{h}
$$
 (Y-1Y)  
\n
$$
y'_{i} = \frac{y_{i} - y_{i-1}}{h}
$$
 (Y-1Y)  
\n
$$
y'_{i} = \frac{y_{i+1} - y_{i-1}}{h}
$$
 (Y-1Y)

$$
y'_{i} = \frac{y_{1+1} - y_{1-1}}{2h}
$$
 (۵-۱۳)  
البته لاز م به ذکر است که استفاده از رابطه (۱۳–۵) متداول تر است.

٢) تعريف مشتق دوم تابع را نيز براساس يکي از روابط زير قرار ميدهيم:

$$
y_i'' = \frac{y_{i+2} - 2y_{i+1} + y_i}{h^2}
$$
  
\n
$$
y_i'' = \frac{y_{i-2} - 2y_{i-1} + y_i}{h^2}
$$
  
\n
$$
y_i'' = \frac{y_{i+1} - 2y_i + y_{i-1}}{h^2}
$$
  
\n
$$
(x - 1)''
$$
  
\n
$$
(x - 1)''
$$
  
\n
$$
(x - 1)''
$$
  
\n
$$
(x - 1)''
$$
  
\n
$$
(x - 1)''
$$
  
\n
$$
(x - 1)''
$$

### **يادداشت:**

………………………………………………………………………………………………………… ………………………………………………………………………………………………………… ………………………………………………………………………………………………………… …………………………………………………………………………………………………………

در جاگذاری 'y و "y فرمولهای (۱۳–۵) و (۱۲–۸) متداولتر میباشند مگر این که در صورت مسئله حتماً قید شده باشد که تفاضل  
پیشور و یا پسرو به کار برده شود.  
۳) بازهٔ [a,b] را به 1+1 زیر بازه مساوی تقسیم کرده و 2+n نقطه و n معادله به دست میآوریم که از حال آنها مقادیر مجهول به  
دست میآیند. 
$$
\left(h = \frac{b-a}{n+1}\right)
$$
.

**مثال1** معادله دیفرانسیل تفاضلی متناظر با x cos xy2 = + ¢¢y بر حسب روش تفاضلهاي محدود کدام گزینه است؟ (h x = D( (مهندسي پليمر ـ ٨٢)  $(2-2h^2x_i)y_i + y_{i-1} = -h^3 \cos x_i$  (**۲**  $y_{i+1} + h^2 (2x_i + \cos x_i)y_i + y_{i-1} = 0$  (**)**  $y_{i+1} - (2 - 2h^2 x_i) y_i + y_{i-1} = -h^3 \cos x_i$ 

$$
y_{i+1} - (2 - 2h^2 x_i)y_i + y_{i-1} = h^2 \cos x_i \quad (\xi \qquad y_{i+1} + h^2 x_i y_i + y_{i-1} = \cos x_i \quad (\xi \qquad y_{i+1} + h^2 x_i y_i + y_{i-1} = \cos x
$$

## **حل:** گزينه ٤ درست است.

 $\frac{i+1-2y_i+y_{i-1}}{h^2}+2x_iy_i=\cos x_i \rightarrow y_{i+1}-\left(2-2h^2x_i\right)y_i+y_{i-1}=h^2\cos x_i$  $i + 2x_i y_i = \cos x_i \rightarrow \frac{\sqrt{2}}{2} + 2x_i y_i = \cos x_i \rightarrow y_{i+1} - (2 - 2\pi x_i)y_i + y_{i-1} = \pi \cos x_i$  $y_{i+1} - 2y_i + y$  $y''_i + 2x_iy_i = cos x_i \rightarrow \frac{2 \pi i}{2} + 2x_iy_i = cos x_i \rightarrow y_{i+1} - (2-2h^2 x_i)y_i + y_{i-1} = h^2 cos x$ h  $_{+1} - 2y$ <sub>i</sub> + y<sub>i</sub>  $_{+1}$  –  $\left(2 - 2n \right)$  X<sub>i</sub> J y<sub>i</sub> + y<sub>i</sub>  $y''_i + 2x_iy_i = \cos x_i \rightarrow \frac{y_{i+1} - 2y_i + y_{i-1}}{1!} + 2x_iy_i = \cos x_i \rightarrow y_{i+1} - (2 - 2h^2x_i)y_i + y_{i-1} =$ 

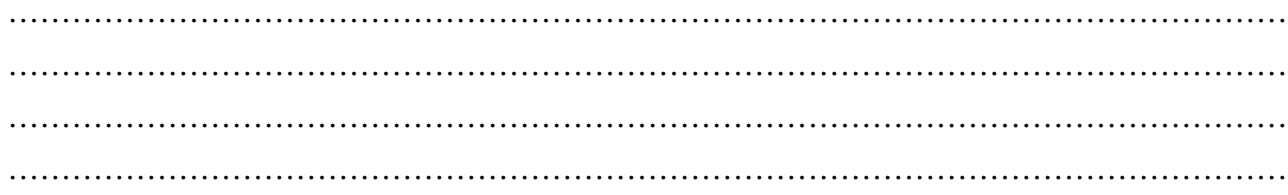

# فصل چهاردهم

# **حل عددي معادلات ديفرانسيل پارهاي**

**14ـ3ـ بیان تفاضلی مشتقات عددي** 

**۱۴ـ۱ـ۱ـ بيان تفاضلي مشتق اول تابع** 

 $(h)$  (1-1)  $_{i+1, j, k} - u_{i, j, k}$ i,j,k  $\left.\frac{\partial u}{\partial x}\right|_{i, i, k} = \frac{u_{i+1, j, k} - u_{i, j, k}}{h} + O(h)$ تفاضل پیشرو  $\left.\frac{\partial \mathbf{u}}{\partial \mathbf{x}}\right|_{\mathbf{i}.\mathbf{i}.\mathbf{k}} = \frac{\mathbf{u}_{\mathbf{i+1},\mathbf{j},\mathbf{k}} - \mathbf{u}_{\mathbf{i},\mathbf{j},\mathbf{k}}}{\mathbf{h}} +$ 

$$
\frac{\partial u}{\partial x}\Big|_{i,j,k} = \frac{u_{i,j,k} - u_{i-1,j,k}}{h} + O(h)
$$
 (7-1<sup>\*</sup>)

$$
\left.\frac{\partial u}{\partial x}\right|_{i,j,k} = \frac{u_{i+1,j,k} - u_{i-1,j,k}}{2h} + O\left(h^2\right)
$$
 (7-15)

: 
$$
(\Delta y = s)
$$
 برای $\frac{\partial u}{\partial y}\Big|_{i,j,k}$  نمایش تفاضلی به صورت زیر است

$$
\frac{\partial u}{\partial y}\Big|_{i,j,k} = \frac{u_{i,j+1,k} - u_{i,j,k}}{s} + O(s)
$$
 (f\_1f)

$$
\frac{\partial u}{\partial y}\Big|_{i,j,k} = \frac{u_{i,j,k} - u_{i,j-1,k}}{s} + O(s)
$$
 (2-15)

$$
\left.\frac{\partial u}{\partial y}\right|_{i,j,k} = \frac{u_{i,j+1,k} - u_{i,j-1,k}}{2s} + O\!\left(s^2\right) \tag{9-19}
$$

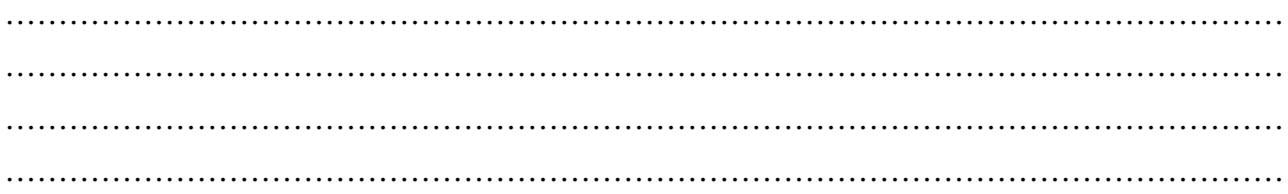

$$
\left(\Delta z = r\right):=\left(\Delta z = r\right):=\left(\Delta z = r\right)
$$
در نوشته میشود 
$$
\frac{\partial u}{\partial z}\bigg|_{i,j,k}
$$

$$
\frac{\partial u}{\partial z}\Big|_{i,j,k} = \frac{u_{i,j,k+1} - u_{i,j,k}}{r} + O(r)
$$
 (Y\_1<sup>\*</sup>)

$$
\frac{\partial u}{\partial z}\Big|_{i,j,k} = \frac{u_{i,j,k} - u_{i,j,k-1}}{r} + O(r)
$$
\n(A-1<sup>\*</sup>)

$$
\frac{\partial u}{\partial z}\bigg|_{i,j,k} = \frac{u_{i,j,k+1} - u_{i,j,k-1}}{2r} + O\Big(r^2\Big)
$$
 (9-19)

## **۱۴ـ۱ـ۲ـ بيان تفاضلي مشتق دوم تابع**

$$
\left. \pm \left( \Delta x = h \right) \right) \quad \text{and} \quad \frac{\partial^2 u}{\partial x^2} \Big|_{i,j,k} = \frac{u_{i+2,j,k} - 2u_{i+1,j,k} + u_{i,j,k}}{h^2} + O(h)
$$

$$
\frac{\partial^2 u}{\partial x^2}\Big|_{i,j,k} = \frac{u_{i,j,k} - 2u_{i-1,j,k} + u_{i-2,j,k}}{h^2} + O(h)
$$
\n(11-1<sup>\*</sup>)

$$
\left. \frac{\partial^2 u}{\partial x^2} \right|_{i,j,k} = \frac{u_{i+1,j,k} - 2u_{i,j,k} + u_{i-1,j,k}}{h^2} + O\left(h^2\right)
$$
 (17-19)

در صورتی که نمایش تفاضلی
$$
\left. \Delta y = s \right).
$$
 در صورتی که نمایش کافطی زیر میباشد  $\left. \partial y^2 \right|_{i,j,k}$ 

$$
\frac{\partial^2 u}{\partial y^2}\bigg|_{i,j,k} = \frac{u_{i,j+2,k} - 2u_{i,j+1,k} + u_{i,j,k}}{s^2} + O(s)
$$
 (۱۳\_1۴)

4) 
$$
\frac{\partial^2 u}{\partial y^2}\Big|_{i,j,k} = \frac{u_{i,j,k} - 2u_{i,j-1,k} + u_{i,j-2,k}}{s^2} + O(s)
$$
 (۱۴-۱۴)

$$
\left. \frac{\partial^2 u}{\partial y^2} \right|_{i,j,k} = \frac{u_{i,j+1,k} - 2u_{i,j,k} + u_{i,j-1,k}}{s^2} + O(s^2)
$$
 (10-15)

: 
$$
(\Delta z = r)
$$
 مورتهای زیر تعریف میشود  $(\Delta z = r)$ 

تفاضل پیشرو
$$
\left. \frac{\partial^2 u}{\partial z^2} \right|_{i,j,k} = \frac{u_{i,j,k+2} - 2u_{i,j,k+1} + u_{i,j,k}}{r^2} + O(r)
$$
 (19-19)

$$
\frac{\partial^2 u}{\partial z^2}\Big|_{i,j,k} = \frac{u_{i,j,k} - 2u_{i,j,k-1} + u_{i,j,k-2}}{r^2} + O(r)
$$
 (1Y-1<sup>\*</sup>)

$$
\begin{array}{c}\n\hline\n\end{array}
$$

$$
\left.\frac{\partial^2 u}{\partial z^2}\right|_{i,j,k} = \frac{u_{i,j,k+1} - 2u_{i,j,k} + u_{i,j,k-1}}{r^2} + O\left(r^2\right)
$$
\n
$$
(1\mathsf{A}\_1\mathsf{F})
$$

11–7– حل معادلات بیضوی با روش عددی  
همانطور که قبلاً دیدیم معادله لایلاس 0= 
$$
\frac{\partial^2 u}{\partial x^2} + \frac{\partial^2 u}{\partial y^2}
$$
 یک معادله بیضوی میباشد. برای حال این معادله کافی است  $\frac{\partial^2 u}{\partial x^2}$  و ی $\frac{\partial^2 u}{\partial y^2}$ 

$$
\frac{\partial^2 u}{\partial x^2} = \frac{u_{i+1,j} - 2u_{i,j} + u_{i-1,j}}{(\Delta x)^2}
$$
\n
$$
\frac{\partial^2 u}{\partial y^2} = \frac{u_{i,j+1} - 2u_{i,j} + u_{i,j-1}}{(\Delta y)^2}
$$
\n
$$
\rightarrow \frac{u_{i+1,j} - 2u_{i,j} + u_{i-1,j}}{(\Delta x)^2} + \frac{u_{i,j+1} - 2u_{i,j} + u_{i,j-1}}{(\Delta y)^2} = 0 \frac{\Delta x = \Delta y}{\Delta y}
$$
\n
$$
\Rightarrow (2x - \Delta y)^2 = \Delta x
$$

→ u<sub>i-1,j</sub>+u<sub>i+1,j</sub>+u<sub>i,j-1</sub>+u<sub>i,j+1</sub>-4u<sub>i,j</sub>=0  
\n(19\_1<sup>\*</sup>)  
\n
$$
\Delta x = \Delta y = h
$$
\n
$$
\frac{\partial^2 T}{\partial x^2} + \frac{\partial^2 T}{\partial y^2} = 1
$$
\n
$$
\frac{\partial^2 T}{\partial y^2} = 1
$$
\n(19\_1<sup>\*</sup>)  
\n(20 - 1<sup>\*</sup>)  
\n(30 - 2<sup>\*</sup>)  
\n(40 - 2<sup>\*</sup>)  
\n(50<sup>\*</sup>)  
\n(19<sup>-1</sup>)  
\n(19<sup>-1</sup>)  
\n(19<sup>-1</sup>)  
\n(19<sup>-1</sup>)  
\n(19<sup>-1</sup>)  
\n(19<sup>-1</sup>)  
\n(19<sup>-1</sup>)  
\n(19<sup>-1</sup>)  
\n(19<sup>-1</sup>)  
\n(19<sup>-1</sup>)  
\n(19<sup>-1</sup>)  
\n(19<sup>-1</sup>)  
\n(19<sup>-1</sup>)  
\n(19<sup>-1</sup>)  
\n(19<sup>-1</sup>)  
\n(19<sup>-1</sup>)  
\n(19<sup>-1</sup>)  
\n(19<sup>-1</sup>)  
\n(19<sup>-1</sup>)  
\n(19<sup>-1</sup>)  
\n(19<sup>-1</sup>)  
\n(19<sup>-1</sup>)  
\n(19<sup>-1</sup>)  
\n(19<sup>-1</sup>)  
\n(19<sup>-1</sup>)  
\n(19<sup>-1</sup>)  
\n(19<sup>-1</sup>)  
\n(19<sup>-1</sup>)  
\n(19<sup>-1</sup>)  
\n(19<sup>-1</sup>)  
\n(19<sup>-1</sup>)  
\n(19<sup>-1</sup>)  
\n(19<sup>-1</sup>)  
\n(19<sup>-1</sup>)  
\n(19<sup>-1</sup>)  
\n(19<sup>-1</sup>)  
\n(19<sup>-1</sup>)  
\n(19<sup>-1</sup>)  
\n(19<sup>-1</sup>

$$
T_{i,j+1} + T_{i,j-1} + T_{i+1,j} + T_{i-1,j} - 4h^2 T_{i,j} = 0
$$
 (†  
\n
$$
T_{i,j+1} - T_{i,j-1} + T_{i+1,j} - T_{i-1,j} + 4T_{i,j} = h^2
$$
 (†  
\n
$$
4h^2 T_{i,j} + T_{i,j+1} + T_{i,j-1} + T_{i+1,j} - T_{i-1,j} = 0
$$
 (†  
\n
$$
4h^2 T_{i,j} + T_{i,j+1} + T_{i,j-1} + T_{i+1,j} - T_{i-1,j} = 0
$$
 (†

**حل :** گزينه ١ درست است.

$$
\frac{\partial^2 T}{\partial x^2} = \frac{T_{i+1,j} - 2T_{i,j} + T_{i-1,j}}{(\Delta x)^2}
$$

$$
\frac{\partial^2 T}{\partial y^2} = \frac{T_{i,j+1} - 2T_{i,j} + T_{i,j-1}}{(\Delta y)^2}
$$

با فرض  $\Delta {\rm x}$   $\Delta {\rm y}$  خواهيم داشت:

$$
\frac{\partial^2 T}{\partial x^2} + \frac{\partial^2 T}{\partial y^2} = 1 \quad \rightarrow \quad \frac{T_{i+1,j} - 2T_{i,j} + T_{i-1,j}}{(\Delta x)^2} + \frac{T_{i,j+1} - 2T_{i,j} + T_{i,j-1}}{(\Delta y)^2} = 1
$$

$$
\rightarrow \quad T_{i-1,j} + T_{i+1,j} + T_{i,j-1} + T_{i,j+1} - 4T_{i,j} = h^2
$$

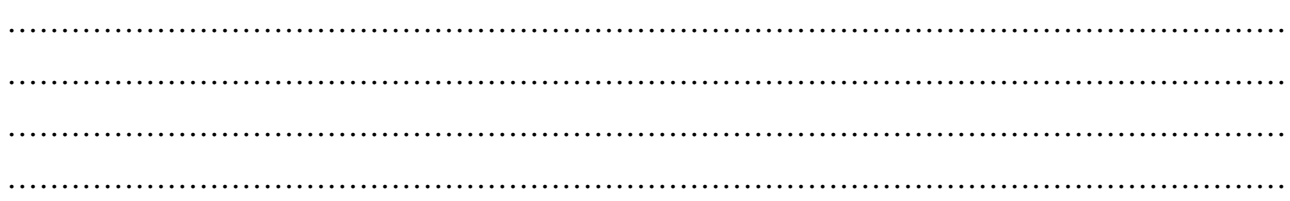

$$
\mathbf{F} = \begin{bmatrix} \mathbf{F} & \mathbf{F} \\ \mathbf{F} \\ \mathbf
$$

…………………………………………………………………………………………………………

براي معادله ديفرانسيل زير كه حالت دوبعدي مثال قبلي ميباشد ميتوان نوشت:  $2_{\rm u}$   $2^{2}$ 2  $2^2$  $u$   $\partial^2 u$  1  $\partial u$  $\mathrm{x}\ ^{2}$   $\mathrm{\partial }$  y  $^{2}$   $\mathrm{\alpha }$   $\mathrm{\partial }$  t  $\frac{\partial^2 u}{\partial x^2} + \frac{\partial^2 u}{\partial y^2} = \frac{1}{\alpha} \frac{\partial^2 u}{\partial x^2}$  $(\Delta x)^2$  ( $(\Delta y)$ )  $i+1$ , j,n  $-2u$  i, j,n  $+u$  i-1, j,n  $u$  i, j+1,n  $-2u$  i, j,n  $+u$  i, j-1,n 1  $u$  i, j,n +1  $-u$  i, j,n 2  $\left( \begin{array}{c} 2 \end{array} \right)$  $u_{i+1,j,n} - 2u_{i,j,n} + u_{i-1,j,n}$   $u_{i,j+1,n} - 2u_{i,j,n} + u_{i,j-1,n}$  1  $u_{i,j,n+1} - u_{i-1,j,n}$  $(\Delta y)^2$  a  $(\Delta t)^2$  a  $\Delta t$  $+\frac{1}{1, j, n} - 2u_{i, j, n} + u_{i-1, j, n} + \frac{u_{i, j+1, n} - 2u_{i, j, n} + u_{i, j-1, n}}{(\Delta x)^2} = \frac{1}{\alpha} \frac{u_{i, j, n+1} - 2u_{i, j, n}}{\Delta t}$ با فرض  $\Delta x = \Delta y$  و سادهسازي خواهيم داشت:  $u_{i,j,n+1} = Fo\left[ u_{i+1,j,n} + u_{i-1,j,n} + u_{i,j+1,n} + u_{i,j-1,n} \right] + (1 - 4Fo)u_{i,j,n}$  (۲۲-۱۴)  $\frac{\alpha \Delta t}{(\Delta x)^2}$  که  $\text{Fo} = \frac{\alpha \Delta t}{\sigma}$ x  $=\frac{\alpha \Delta}{2}$  $\Delta$ مىباشد. مطابق نكته ٢ و رابطه (۱۴ـ٢۲) شرط پايداري براي معادله تفاضلي (۱۴ـ٢۲) كه مربوط به حالت دوبعدي ميباشد، به صورت زير ميباشد:  $(\uparrow \uparrow \perp) \uparrow)$  $1-4F_0 \ge 0 \rightarrow F_0 \le \frac{1}{4}$ و براي حالت سه بعدي به اختصار ميتوان نوشت:  $2 \times 2^2 = 2^2$ 2  $2^2$   $2^2$   $2^2$  $u \partial^2 u \partial^2 u$  1  $\partial u$  $\mathrm{x}^2$   $\mathrm{\partial y}^2$   $\mathrm{\partial z}^2$   $\mathrm{\alpha}$   $\mathrm{\partial t}$  $\frac{\partial^2 u}{\partial x^2} + \frac{\partial^2 u}{\partial y^2} + \frac{\partial^2 u}{\partial z^2} = \frac{1}{\alpha} \frac{\partial^2 u}{\partial z^2}$  $u_{i, j, k, n+1} = F_0(u_{i+1, j, k, n} + u_{i-1, j, k, n} + u_{i, j+1, k, n})$  $(u_{i,j-1,k,n} + u_{i,j,k+1,n} - u_{i,j,k-1,n}) + (1 - 6F\omega)u_{i,j,k,n}$ .<br>و شرط پايداري به صورت زير ميباشد

$$
1-6\text{Fo} \ge 0 \quad \rightarrow \quad \text{Fo} \le \frac{1}{6}
$$
\n
$$
3\text{ H} \quad 3\frac{2}{\text{ H}} \quad 3\frac{2}{\text{ H}}
$$
\n
$$
3\text{ H} \quad 3\frac{2}{\text{ H}}
$$
\n
$$
3\text{ H} \quad 3\frac{2}{\text{ H}}
$$

**مثال 2** شرط پایداري روش صریح براي حل معادله  $\frac{U}{11} = \frac{\partial^2 U}{\partial x^2} + 2 \frac{\partial^2 U}{\partial y^2}$ t  $\partial x^2$   $\partial y$ (۸۷ ـ چیست؟  $\Delta x = \frac{\partial U}{\partial t} = \frac{\partial^2 U}{\partial x^2} + 2 \frac{\partial^2 U}{\partial x^2}$  (مهندسی شیمی سراسری)  $\frac{4}{(\Delta x)^2} < \frac{1}{8}$  (1) t 1  $(x)^2$  8  $\frac{\Delta t}{\Delta}$  $\Delta$  $\frac{2}{(\Delta x)^2} < \frac{1}{6}$  ( t 1  $(x)^2$  6  $\frac{\Delta t}{2}$  $\Delta$  $\frac{2}{(\Delta x)^2} < \frac{1}{2}$  (۳) t 1  $(x)^2$  2  $\frac{\Delta t}{2}$  $\Delta$  $\frac{d}{(\Delta x)^2}$  <1 (f)  $\frac{t}{2}$  <1 x  $\frac{\Delta t}{2}$  $\Delta$ **حل :** گزينه ٢ درست است. **توجه:** يكي از اشكالات روش صريح اين است كه شرط پايداري دارد ولي مزيت آن اين است كه محاسبات سادهتر بوده و از حل يك معادله، يك مجهول ميتوان به جواب رسيد.

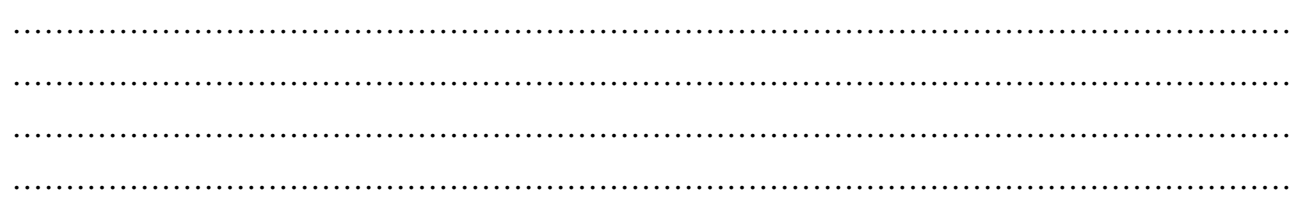

#### **۱۴ـ۳ـ۲ـ روش ضمني (Method Implicit (**

د این روش برای حال معادله سهموی 
$$
\frac{\partial^2 u}{\partial x^2} = \frac{1}{\alpha} \frac{\partial u}{\partial t}
$$
 سهموی 
$$
\frac{\partial^2 u}{\partial x^2} = \frac{1}{\alpha} \frac{\partial u}{\partial t}
$$
 سهموی سهموی 
$$
\frac{\partial^2 u}{\partial x^2}\Big|_{i, n+1} = \frac{u_{i+1, n+1} - 2u_{i, n+1} + u_{i-1, n+1}}{(\Delta x)^2}
$$
 
$$
\frac{\partial u}{\partial t}\Big|_{i, n} = \frac{u_{i, n+1} - u_{i, n}}{\Delta t}
$$

حال در معادله 2 2 u  $1 \partial u$  $x^2$  a  $\partial t$ قرار مىدهيم:  $\frac{\partial^2 u}{\partial x^2} = \frac{1}{\alpha} \frac{\partial^2 u}{\partial x^2}$ 

$$
\frac{u_{i+1,n+1}-2u_{i,n+1}+u_{i-1,n+1}}{\left(\Delta x\right)^2} = \frac{1}{\alpha} \frac{u_{i,n+1}-u_{i,n}}{\Delta t}
$$

حال معادله را ساده كرده و معادله تفاضلي را در حالت نهايي مينويسيم:

$$
\mathbf{u}_{i,n+1} = \left(\frac{\lambda}{1+2\lambda}\right) \mathbf{u}_{i+1,n+1} + \left(\frac{\lambda}{1+2\lambda}\right) \mathbf{u}_{i-1,n+1} + \left(\frac{1}{1+2\lambda}\right) \mathbf{u}_{i,n}
$$
\n
$$
(7\lambda_1)^{\mathsf{T}} \tag{7.15}
$$

که 
$$
\lambda = \frac{\alpha \Delta t}{\left(\Delta x\right)^2} \quad \text{as}
$$

در معادله فوق  $\mathfrak{u}_{i+1,\,n+1}$  و  $\mathfrak{u}_{i-1,\,n+1}$  هر سه مجهول میباشند که با به کار بردن معادله تفاضلی و با حل دستگاه چند معادله چند مجهول قابل محاسبه ميباشند.

**نکته 1** مزیت روش ضمنی این است که همواره پایدار بوده و شرط پایداري ندارد. **نکته 2** عیب روش ضمنی این است که براي پیدا کردن مجهول باید دستگاه چند معادله چند مجهول را حل کرد. **مثال 3** جهت حل معادله 2 2  $T \quad \partial^2 T$ t  $\partial x$  $\frac{\alpha \, \Delta t}{\left(\Delta x\right)^2}$ = 0.25 با روش ضمنی (Implicit) با فرض  $\frac{\partial T}{\partial t}$  =  $\alpha \frac{\partial}{\partial t}$  $\frac{t}{2}$  = 0.25 x  $\frac{\alpha \Delta t}{2}$  =  $\Delta$ کدام معادله حاصل میشود؟ (مهندسي شيمي ـ ٨٤)

$$
-T_{i-1,n+1} + 1.5T_{i,n+1} - 0.25T_{i+1,n+1} = T_{i,n}
$$
 ()  
\n
$$
-0.25T_{i-1,n+1} + 1.5T_{i,n+1} - 0.25T_{i+1,n+1} = T_{i,n}
$$
 (Y  
\n
$$
-0.25T_{i-1,n+1} - 1.5T_{i,n+1} - 0.25T_{i+1,n+1} = T_{i,n}
$$
 (Y  
\n
$$
-0.25T_{i-1,n+1} + 1.5T_{i,n+1} + 0.25T_{i+1,n+1} = T_{i,n}
$$
 (Y  
\n
$$
...
$$

از معادله (۱۴ـ۲۵) كه براي روش ضمني بهدست آمده ميتوان نوشت:

$$
-\lambda T_{i-1,n+1} + (1+2\lambda) T_{i,n+1} - \lambda T_{i+1,n+1} = T_{i,n}
$$

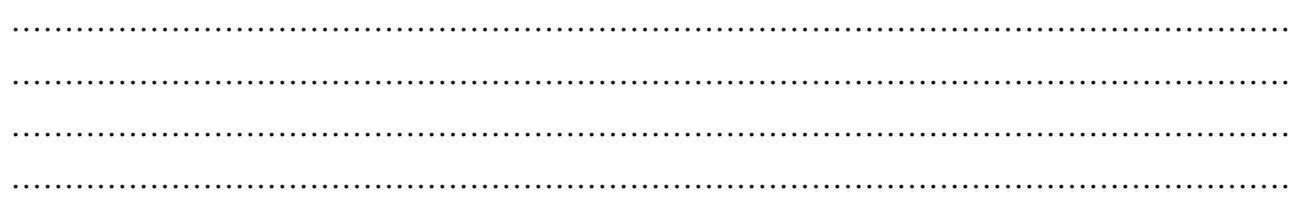

در این مسئله 0.25 = 
$$
\frac{\alpha \Delta t}{\left(\Delta x\right)^2} = 0.25
$$
 سنئه

-0.25T<sub>i-1,n+1</sub> +1.5T<sub>i,n+1</sub> -0.25T<sub>i+1,n+1</sub> = T<sub>i,n</sub>  
\n**6** 
$$
\frac{\partial u}{\partial t} = \alpha \frac{\partial^2 u}{\partial x^2}
$$
   
\n**6**  $\alpha = \alpha \frac{\Delta t}{\Delta x^2}$    
\n**7**  $\alpha = 0$    
\n**8**  $\alpha = \alpha \frac{\Delta t}{\Delta x^2}$    
\n**9**  $\alpha = 0$    
\n**1**  $\alpha = 0$    
\n**2**  $\alpha = 0$    
\n**3**  $\alpha = 0$    
\n**4**  $\alpha = 0$    
\n**5**  $\alpha = 0$    
\n**6**  $\alpha = 0$    
\n**7**  $\alpha = 0$    
\n**9**  $\alpha = 0$    
\n**1**  $\alpha = 0$    
\n**2**  $\alpha = 0$    
\n**3**  $\alpha = 0$    
\n**4**  $\alpha = 0$    
\n**5**  $\alpha = 0$    
\n**6**  $\alpha = 0$    
\n**7**  $\alpha = 0$    
\n**9**  $\alpha = 0$    
\n**1**  $\alpha = 0$    
\n**2**  $\alpha = 0$    
\n**3**  $\alpha = 0$    
\n**4**  $\alpha = 0$    
\n**5**  $\alpha = 0$    
\n**6**  $\alpha = 0$    
\n**7**  $\alpha = 0$    
\n**9**  $\alpha = 0$    
\n**1**  $\alpha = 0$    
\n**2**  $\alpha = 0$    
\n**3**  $\alpha = 0$    
\n**4**  $\alpha = 0$    
\n

روش ضمنی همو اره پايدار میباشد  $(0<\lambda<\infty)$ 

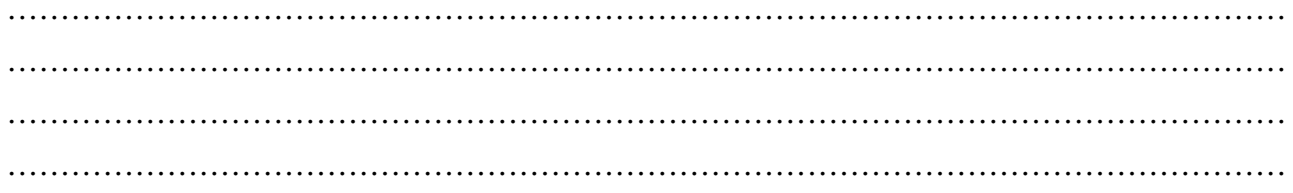

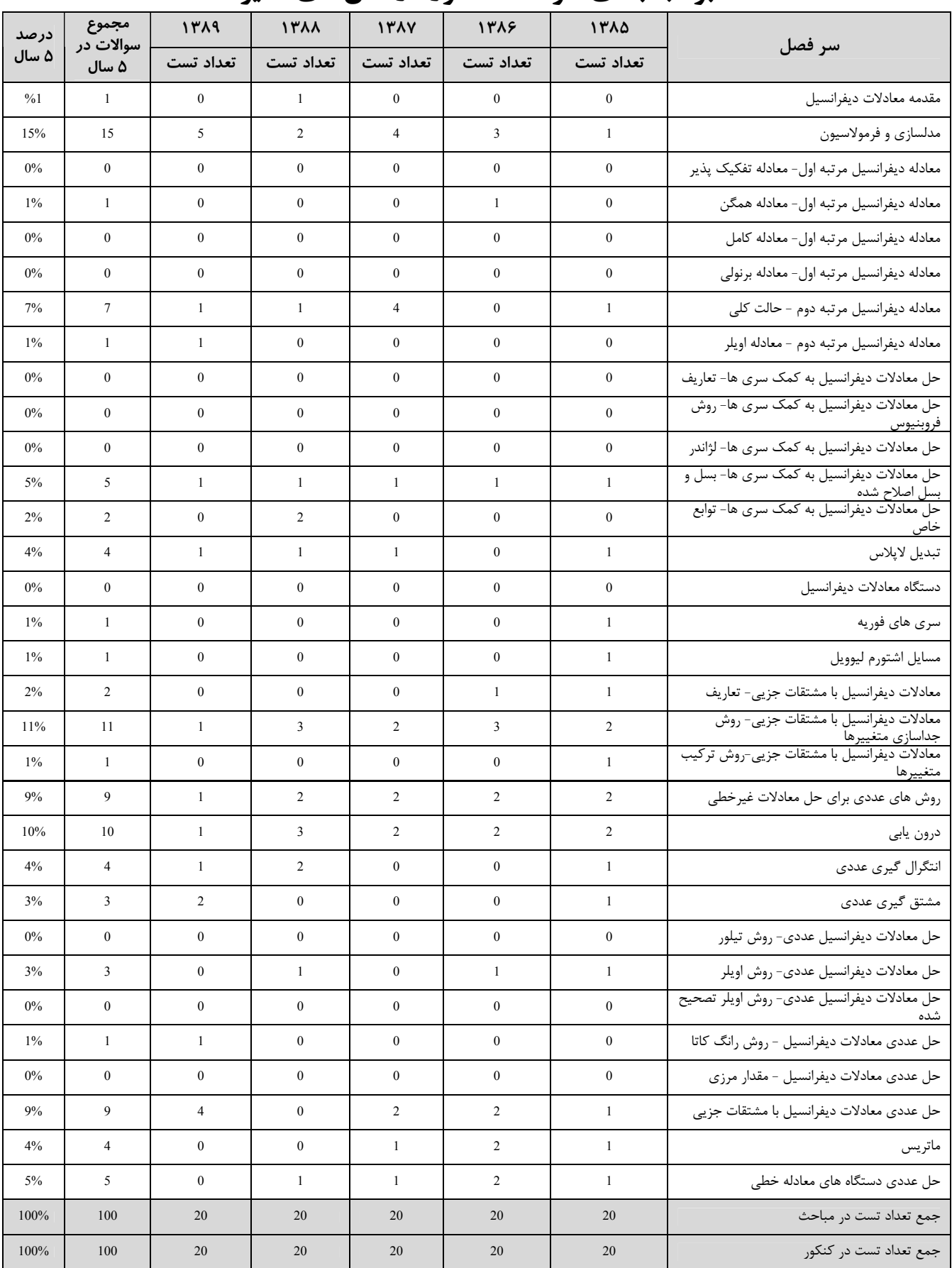

# **بودجهبندي سوالات كنكور در سالهاي اخير**